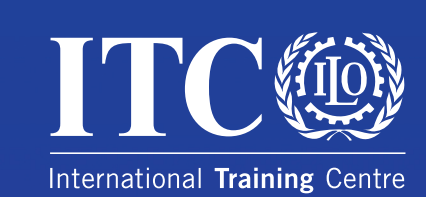

# Социален диалог

Наръчник за синдикално обучение

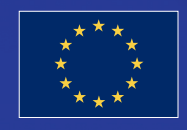

Наръчникът се финансира<br>от Европейския съюз

# Социален диалог

Наръчник за синдикално обучение

Настоящият документ е разработен в рамките на сътрудничеството между ЕС и МОТ в областта на социалния диалог и колективните трудови правоотношения с финансовата подкрепа на Европейския съюз. Изразените тук възгледи по никакъв начин не следва да се тълкуват като отражение на официалното становище на Европейския съюз.

Copyright © International Training Centre of the International Labour Organization, 2012. All rights reserved. First published 2012

Fublications of the International Training Centre of the ILO enjoy copyright under Protocol 2 of the Universal Copyright Convention. Applications for authorization to reproduce, translate or adapt part or all of its contents should be addressed to the International Training Centre of the ILO. The Centre welcomes such applications. Nevertheless, short excerpts may be reproduced without authorization, on condition that the source is indicated.

Социален диалог – Наръчник за синдикално обучение ISBN 978-92-9049-674-8

The designations employed in publications of the International Training Centre of the ILO, which are in conformity with United Nations practice, and the presentation of material therein do not imply the expression of any opinion whatsoever on the part of the Centre concerning i.a. the legal status of any country, area or territory or of its authorities, or concerning the delimitation of its frontiers.

The responsibility for opinions expressed in signed articles, studies and other contributions rests solely with their authors, and publication does not constitute an endorsement by the Centre of the opinions expressed in them.

Reference to names of firms and commercial products and processes does not imply their endorsement by the International Labour Office, and any failure to mention a particular firm, commercial product or process is not a sign of disapproval.

Fublications of the Centre, as well as a catalogue or list of new publications, can be obtained from the following address:

Publications. International Training Centre of the ILO

Viale Maestri del Lavoro, 10 - 10127 Turin, Italy

Telephone: +39 011 6936693

Fax: +39 011 6936352

E-mail: Publications@itcilo.org

Design and printing by the International Training Centre of the ILO, Turin - Italy

# **Автори**

Д-р Кристин Карлс е специалист по социология на труда. Училdа е международна икономика и социология в Хамбург (Германия) и Орлеан (Франция) и има докторати от Международната висша школа за социални науки (International Graduate School of Social Sciences) в Бремен (Германия) и Миланския държавен университет в Италия. Тя сътрудничи на АСТRAV-МОЦ-МОТ по различни европейски проекти за отраслов социален диалог, както и по проучвания в областта на работата при несигурни условия на труд и домашния труд. Понастоящем работи като изследовател и преподавател в Хамбургския университет.

Д-р Джеф Бриджфърд е бил университетски преподавател във Франция и Обединеното кралство (1975-1990 г.), преди да стане основател и директор на Европейския синдикален колеж (1990-2007) и директор на Сдружението "Association pour la Formation Europйenne des Travailleurs aux Technologies" (1995-2007 г.). От 2008 г. до 2011 г. е бил специален съветник и директор в Европейския синдикален институт. Също така е бил представител на синдикатите в Консултативната група по Европейската квалификационна рамка (ЕКР), Съвета по европейски умения, квалификации, компетенции и професии (ESCO), както и в Групата на ползвателите на Европейската система за трансфер на кредити в професионалното образование и обучение (ЕСТКПОО). Сега е гостуваш старши изследовател в Департамента по образование и професионално обучение в Кралския колеж в Лондон. Автор е на голям брой материали по различни аспекти на образованието и обучението, а също и в областта на синдикатите и колективните трудови правоотношения в Европа.

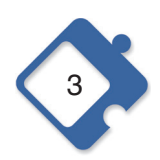

Наръчник за<br>синдикално<br>обучение

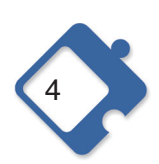

# Съдържание

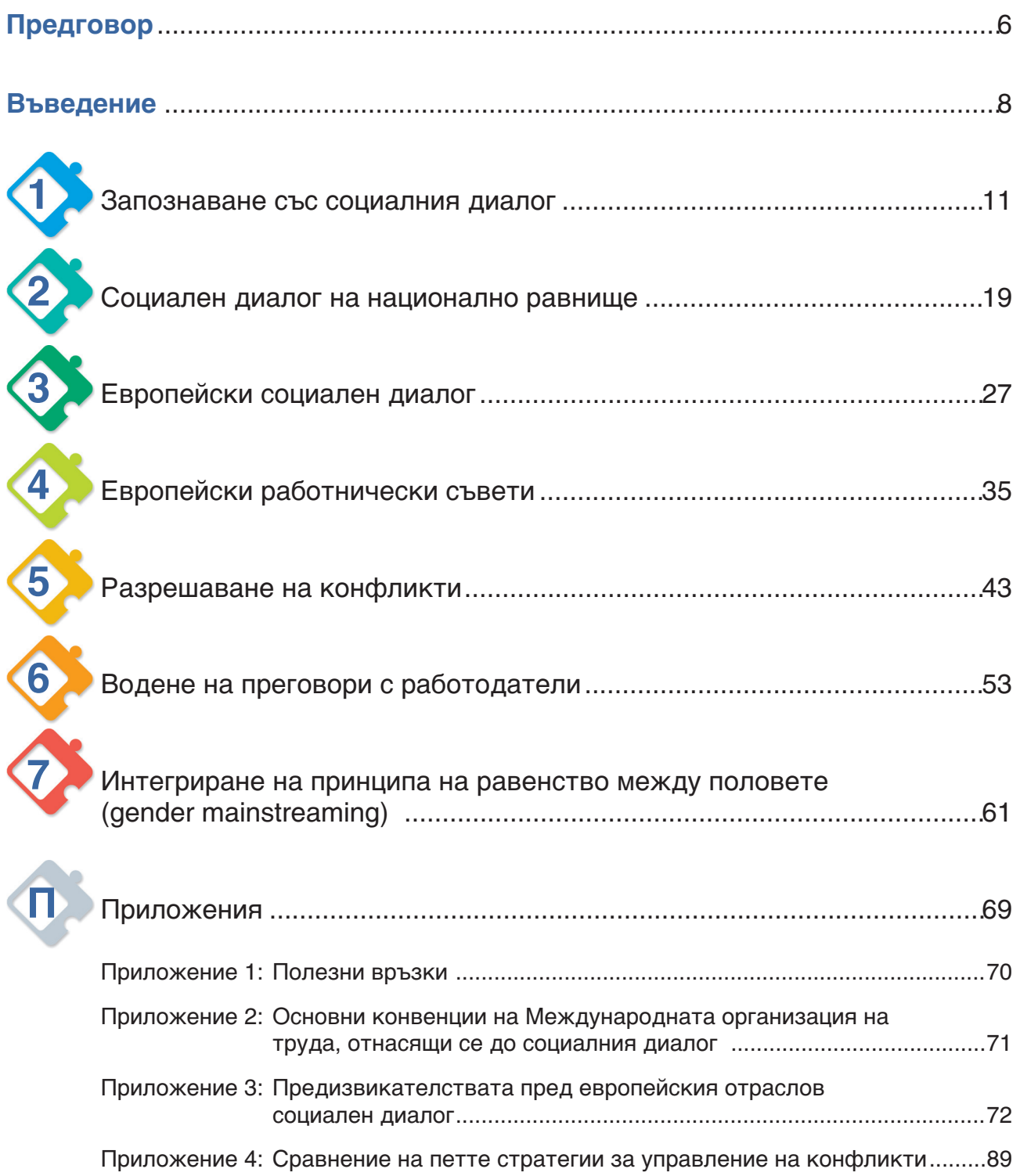

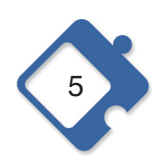

# Предговор

Уважаеми читатели.

По повод провеждането на Конференцията за политиката по заетостта "Работни места за Европа" през септември 2012 г., г-н Жозе Мануел Дурау Барозу, председател на Европейската комисия, заяви, че "социалният диалог, колективното договаряне и консултирането са заложени в нас като част от нашата ДНК". Именно по тази причина трябва да бъдат положени всички усилия за по-нататъшното разработване и развитие на социалния диалог, особено в новите държави-членки и страните-кандидати, където след последните две вълни на разширяване на ЕС бяха идентифицирани редица сериозни предизвикателства. Проблеми се създават поради слабото национално трудово законодателство, лошо проектираните институционални рамки, проблемите на представителността както от страна на работодателите, така и от страна на работниците и служителите, препятствията, свързани както с недостатъчния външен капацитет (езикова подготовка, международна комуникация, разпространение сред синдикатите на информация за европейския социален диалог), така и с вътрешния капацитет (недостатъчни познания за формите и процесите на европейския социален диалог), както и фактът, че отрасловият социален диалог и колективното договаряне са най-слабите звена във веригата. Това са само някои от съществуващите проблеми, които, ако не започнат да бъдат решавани своевременно и правилно, могат да подкопаят постиженията на европейския социален диалог като цяло. Европейският социален диалог трябва да постига резултати във всеобща изгода - на социалните партньори, на техните членове и на цялото общество във всички държави-членки по един и същи начин. Има спешна нужда от нова култура на социален диалог в новите държави-членки и страните-кандидати, изграждане на взаимно доверие и ангажираност на социалните партньори за съвместно разработване и прилагане на дневния ред на социалния диалог по въпроси от общ интерес в отраслите на национално и европейско равнище. Социалният диалог е силен и успешен, ако организациите на социалните партньори са силни и ангажирани. Синдикалното обучение играе решаваща роля за укрепване на капацитета на вашия синдикат. Действайки чрез своя екип от обучители. Програмата за работнически дейности (ACTRAV) на Международния обучителен център (MOLI) на МОТ ще ви придружава и помага по този път!

Пред вас е нов педагогически инструмент, разработен от Програмата за работнически дейности на МОЦ-МОТ в рамките на сътрудничеството между ЕО и МОТ в областта на социалния диалог и колективните трудови правоотношения, изпълнявано през 2011-2012 г. Проектът съдържаше компонент за изграждане на капацитет на организациите на работниците и служителите с оглед укрепването на отрасловия социален диалог в новите държави-членки на ЕС и страните-кандидати в избрани отрасли. Той бе осъществен в партньорство с ЕГГАТ<sup>1</sup> и ЕМСЕГ<sup>2</sup> (от м. май 2012 г. "IndustriALL"<sup>3</sup>) за изпълнение на целта,

Европейският синдикален съюз "industriALL" е новосъздадена европейска синдикална федерация, образувана през 2012 г. чрез сливане на Европейската федерация на металоработниците, Европейската синдикална федерация по текстил, облекло и кожа, и ЕМСЕГ.

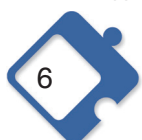

ЕГГАТ означава "Европейска федерация на синдикатите в областта на храните, земеделието и туризма"

ЕМСЕГ означава "Европейска федерация на работниците в мините, химическата промишленост и енергетиката"

посочена в бюджетен ред 04.03.03.01 - "Подкрепа за европейския социален диалог". Като практичен комплект от седем самостоятелни модула за синдикално обучение на национално равнище, Наръчникът е замислен в този европейски контекст. Той е разработен с амбицията да съдейства за изграждането на основна база от знания в областта на социалния диалог в браншовите синдикати и за укрепване на участието им в органите и процесите на европейския социален диалог. Основните бенефициенти на Наръчника ще бъдат националните синдикати от новите държави-членки и страните-кандидати на отраслово равнище, членуващи в европейските синдикални федерации, с които МОЦ на МОТ осъществяваше сътрудничество при предишните проекти за изграждане на капацитет, подкрепени от ЕС, а именно, industriALL, EFFAT, ETF, UNI и FFRWW.

Макар че различните му части бяха тествани в серия от пет семинара по социален диалог, Наръчникът беше представен за първи път в цялостна форма от неговите автори Кристин Карлс и Джеф Бриджфърд на заключителната конференция "Укрепване на отрасловия социален диалог в новите държави-членки и страните-кандидати в секторите на **EFFAT и industriALL**" на 13-14 септември 2012 г. в Брюксел. Конференцията събра над четиридесет синдикални лидери от отраслите земеделие, хотелиерство ресторантьорство, туризъм, добивна промишленост, химическа промишленост и енергетика от следните държави: България, Хърватия, Чешката република, Естония, Унгария, Латвия, Литва, Румъния, Словакия, Словения и Македония (БЮРМ), За да се осигури по-широкото му разпространение, Наръчникът понастоящем е на разположение на английски, унгарски, румънски, полски и хърватски език, и ще бъде преведен на още езици на страни от Централна и Източна Европа.

Прочетете го, използвайте го, разпространявайте го!

Evelin Toth Mucciacciaro Мениджър дейности Програма за работнически дейности Международен обучителен център на МОТ

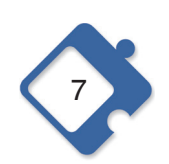

# Въведение

# Кой?

Настоящият наръчник по социален диалог е предназначен за синдикални обучители, които отговарят за организирането на курсове на отраслово и/или национално равнище. Особен акцент се поставя върху страните от Централна и Източна Европа (ЦИЕ), както новите държави-членки на ЕС, така и страните-кандидати, и, следователно, върху специфичните условия и нужди, с които се сблъскват синдикалистите от тези страни, когато става въпрос за укрепване на социалния диалог.

# KakBo?

Наръчникът предоставя на синдикалните обучители ОСНОВНИ познания за функционирането на процесите на социалния диалог и предлага идеи за интерактивни методи на преподаване. Той е специално ориентиран към неспециалисти по тези въпроси, и би следвало да даде възможност на всички отговорни за синдикалното обучение лица да осъществяват професионално и ефективно обучение в областта на социалния диалог. Целта на предвидените обучения е да се повиши капацитетът на синдикалистите да участват активно в процесите на социалния диалог на отраслово, национално и европейско равнище. На първо място, важно е като част от процеса на обучение да се стигне до общо разбиране на същността на социалния диалог, на ползите, които той може да допринесе за практическата работа на синдикатите, и на предизвикателствата, поставяни от него. Второ, обучението би следвало да осигури пространство за синдикалистите, където те да споделят вече натрупания опит. На трето място, въз основа на този опит, обучението трябва да даде възможност да се разработват стратегии за засилване на социалния диалог в различен национален контекст.

Наръчникът се състои от седем кратки обучителни модула, всеки от които има за цел справянето с конкретен проблем. В модули от 1 до 4 обучението се фокусира върху предоставянето на възможност на синдикалистите да разберат по-добре различните аспекти и равнища на социалния диалог. Тези модули включват кратко въведение в основите на социалния диалог, малко по-подробно обяснение на процесите на национално и европейско равнище, както и запознаване с европейските работнически съвети като специфичен инструмент за транснационален диалог на фирмено равнище. Модули 5 и 6 се съсредоточават върху обучението за придобиване на умения. Те са насочени към придобиването на специфични умения, необходими за провеждането социален диалог разрешаване на конфликти и водене на преговори. Модул 7 разглежда интегрирането на принципа на равенство между половете (gender mainstreaming), тема от решаващо значение, присъстваща във всички процеси на социалния диалог.

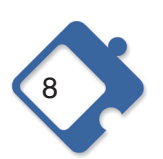

# Kak?

Докато съвкупността от тези различни обучителни модули разкрива широка панорама към различните аспекти на познанията и уменията за социален диалог, всеки отделен модул може да се използва като самостоятелен блок. Това означава, че, като обучители, вие можете да избирате различни модули за обучение с различни цели. Всеки модул е структуриран по следния начин: първата част предлага встъпителна информация за обучителите по съответната тема и насочва към допълнителни информационни материали, а втората част предлага различни дейности за интерактивно занятие. Тези предложения обикновено се състоят от кратка уводна презентация, която трябва да бъде подготвена и изнесена от обучителите въз основа на първоначалната встъпителна информация. Това въведение се допълва от различни интерактивни упражнения, като напр., обсъждания в голямата група с модератор, обсъждания по двойки и работа в малки групи, или симулации на процеса на социалния диалог. Когато е уместно, могат да се използват работни листове. които да бъдат копирани и раздавани на участниците за работата в групи.

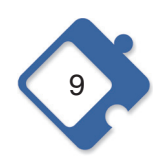

# Модул 1. Запознаване със социалния диалог

# Дефиниция:

- преговори, консултации, информация
- двустранен или тристранен. транснационален, национален, отраслов, фирмен, заводски

# Функции:

- партньорски подход за постигане на консенсус
- стратегически цели на МОТ и европейския социален модел

## Предизвикателства:

- ангажимент
- изпълнение

# Интерактивно упражнение: Споделени и разминаващи се интереси

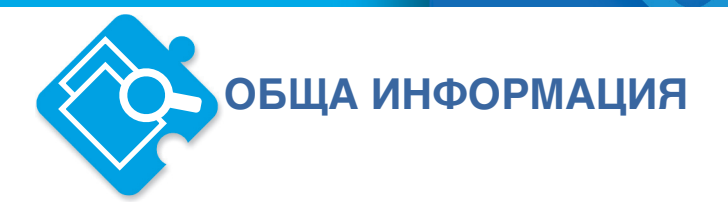

## Какво представлява социалният диалог, как действа, какви са ползите и предизвикателствата му?

#### Какво представлява социалният диалог?

Според Международната организация на труда (МОТ), социалният диалог включва:

"Всички видове преговори, консултации или просто обмен на информация - между или сред представители на правителствата, работодателите и работниците и служителите - по въпроси от общ интерес, отнасящи се към икономическата и социалната политика. Диалогът може да се осъществява като тристранен процес, като правителството е официална страна в него, или може да се състои само от двустранни отношения между работната сила и работодателите (или синдикатите и организациите на работодателите), със или без непрякото участие на правителството. Процесите на социалния диалог могат да бъдат неформални или институционализирани, и често той представлява комбинация от двете. Той може да се осъществява на национално или регионално равнище, или на равнище предприятие. Диалогът може да бъде междупрофесионален, отраслов или комбинация от тези форми."<sup>4</sup>

Както може да се види от тази дефиниция, социалният диалог може да се изразява в многобройни различни форми. включващи по-специално колективното договаряне, но също така и други форми на преговори, консултации и комуникация между социалните партньори, а евентуално също така и правителствата. За разлика от него, изцяло едностранните механизми, като например правилниците за поведение във фирмите, не могат да се считат за форми на социален диалог.

Укрепването на социалния диалог е една от четирите основни стратегически цели на МОТ за постигането на достоен труд, заедно с насърчаването на трудовите стандарти, основните принципи и права на работното място, създаването на по-големи възможности за сигурна и достойна трудова заетост както за мъжете, така и за жените, и обхвата и ефективността на социалната закрила за всички.

Социалният диалог също така е част от европейския социален модел, тъй като той:

"отразява демократичния принцип (включен в член 11 от Договора за Европейския съюз - ДЕС), че представителните асоциации следва да имат възможност да изразяват своите мнения, да бъдат консултирани и да водят диалог с държавните органи", и че работниците и служителите и работодателите следва да "участват във вземането на решения по въпроси, които ги засягат съществено".

Легитимността на тези принципи може допълнително да се извлече и от Хартата на основните права на Европейския съюз, която включва правото на работниците и

Европейски съюз (2012 г.): Social Europe Guide, Vol. 2/Social Dialogue, Luxemburg: Publication Office of the EU, стр. 12.

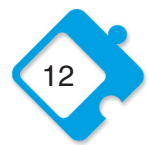

Вж. сектора на интернет страницата на МОТ сферите на дейност http://www.ilo.org/ifpdial/areas-of-work/social-dialogue/lang-en/index.htm

служителите на информиране и консултиране в рамките на предприятието, както и правото на колективно договаряне и колективни действия (чл. 27 и 28).

Конвенциите и препоръките на МОТ, които имат най-пряко отношение към социалния диалог, са Конвенция № 144 относно тристранните консултации, заедно със съответната Препоръка № 152, Конвенция № 87 относно свободата на сдружаване и правото на организиране и Конвенция № 98 относно колективното договаряне и отново правото на организиране. Тези конвенции отразяват една от основните дейности на МОТ в подкрепа на социалния диалог, която има за цел именно постигането на такива стандартни условия. Наред с това, много важни са техническата помощ, политическите консултации и обучението, както и пряката подкрепа на социалните партньори от бюрата на МОТ за работниците (ACTRAV) и за работодателите (ACT/EMP).

#### Как работи и каква е ползата от него?

Ключов аспект на социалния диалог е неговият партньорски подход. Той изхожда от предположението, че синдикатите и асоциациите на работодателите признават съществуването на общ проблем и се ангажират за съвместни действия, за да се справят с него. Следователно, социалният диалог е инструмент за постигане на консенсус. Освен това, в тристранния си вариант, той дава на социалните партньори (синдикатите и организациите на работодателите) средство за влияние върху решенията на правителството и за лобиране в защита на техните интереси на политическо равнище.

МОТ вижда две основни възможни ползи в този диалогичен подход: първо, демократизацията на икономическата и социалната политика, и второ, намаляване на социалните конфликти. Тристранният социален диалог се разглежда като приобщаващ начин за демократично вземане на решения. Като такъв, той може да повиши легитимността на действията на държавата, както и на синдикатите и на организациите на работодателите, които имат собствени интереси и ползи да присъстват на масата за вземане на решения. Както в тристранния, така и в двустранния си вариант, социалният диалог се придържа към практичен подход на сътрудничество, за да се стигне до споделено разбиране на проблемите, за да се намерят компромисни решения и общи отговори. Като такъв инструмент за постигане на съгласие и смекчаване на конфликтите, той е много ценен, особено по време на икономически кризи и преходни периоди.

Това са някои от основните възможни ползи, приписвани на партньорския подход на социалния диалог. Въпреки това, подходът на сътрудничество не е единственият възможен подход към колективните трудови правоотношения. Изборът между сътрудничеството и конфликта е въпрос на стратегия, а тя зависи от конкретната ситуация и съществуващите проблеми. И все пак, двата подхода не са взаимоизключващи се, а се допълват взаимно, Например, някои работодатели биха могли да бъдат принудени да възприемат подход за сътрудничество в преговорите само в резултат на сериозни стачни действия, докато един успешен диалогичен процес с положителни резултати за работниците и служителите би могъл да разшири членската маса на синдикатите, и по този начин да повиши силата им в следващия цикъл от конфликти.

Вж. напр. Stevis, Dimitris (2010): International framework agreements and global social dialogue. Parameters and prospects, Geneva: International Labour Office, стр. 5-6.

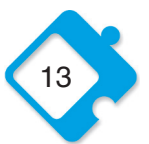

МОТ (2004 г.): Promoting national social dialogue, Наръчник за обучение на МОТ, Женева: Международно бюро по труда, стр. 23

#### Какви са предизвикателствата?

За функционирането на такъв подход за социален диалог трябва да са налице някои важни предпоставки. Тъй като естественото местообитание на социалните партньори е в институциите за социален диалог, първите предпоставки, за да може той да функционира правилно, са демократичните механизми и наличието на законодателни мерки, осигуряващи условия за социален диалог. Трябва да съществуват силни и представителни организации на работниците и служителите и на работодателите, които да участват като действащи лица в диалоговия процес. Освен това, трябва да съществува някакъв споделен интерес и готовност на всички засегнати страни да се включат в сътрудничеството и конструктивния диалог. В действителност обаче целите на участващите страни често се различават значително. Не винаги е възможно да се стигне до ситуация, която е изгодна за всички, или до компромис, а понякога липсва и желание за диалог, особено от страна на асоциациите на работодателите. При такова положение, придържането към диалогов подход само от страна на синдиката няма непременно да бъде успешно. тъй като то означава търсене на сътрудничество с отсрешна страна, която всъщност не търси компромиси, а се бори за собствените си интереси. Затова е изключително важно да се направи внимателен подбор на темите за преговори в търсене на социален диалог. Например, полезно е социалният диалог да се започне в области, където има най-много място за постигане на ефективен консенсус, и където могат да бъдат постигнати макар и малки успехи. Такива по-малко конфликтни теми могат да бъдат здравословните и безопасни условия на труд, равните възможности и недискриминацията, или обучението и ученето през целия живот.

Друг основен, и често проблематичен, аспект е да се гарантира прилагането на постигнатите споразумения. Първият ключов въпрос в това отношение е повече или по-малко задължителният характер на резултатите от социалния диалог. Функциите на диалога могат да варират от ниско ниво на комуникация и информация, без необходимата ангажираност за постигане на конкретни политически резултати, до ефективно преговаряне със или без юридически обвързващи резултати. Някои положителни примери могат да бъдат приведени с особено значимите резултати от диалога за постигане на споразуменията на европейските социални партньори относно родителския отпуск, работата на непълно работно време и срочните трудови договори. Всички те са потвърдени и приложени в директиви на Европейския съвет, въпреки че тяхното практическо изпълнение в различните държави-членки все още остава проблематично На международно равнище, конвенциите на МОТ - приети като резултати от тристранния социален диалог между правителствата. представителните организации на работодателите и синдикатите - получават юридическа сила и стават задължителни за тези държави, които са ги ратифицирали, след като е достигнат необходимият брой ратифицирали държави. На национално равнище, конвенциите на МОТ стават задължителни, след като съответната страна ги ратифицира и ги включи в националното си законодателство. Всички нови държави-членки на ЕС и страни-кандидати са ратифицирали всичките осем основни трудови стандарта и значителен брой други конвенции на МОТ, въпреки че понякога в Комитета на експертите по прилагане на конвенциите и препоръките постъпват съобщения за нарушения. Други важни примери за социален диалог на глобално равнище са международните рамкови споразумения, които са подписани между мултинационални компании и световните профсъюзни федерации. Тези международни споразумения обаче не са правно обвързващи и понастоящем обхващат едва 0,1% от съществуващите 82 000 мултинационални предприятия.

UNCTAD (2010 г.): Световен доклад за инвестициите 2010: Инвестиране в нисковъглеродна икономика, Ню Йорк / Женева.

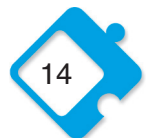

Това ще бъде обсъдено по-подробно в Модул 3 относно Европейския социален диалог.

Въпреки това, независимо дали изпълнението на споразуменията е задължително или не, практическото им прилагане винаги създава предизвикателства, тъй като преходът от писмени ангажименти към конкретни действия не става автоматично. Да споменем само някои от възможните предизвикателства: една или повече страни по споразумението може да са обещали повече от това, което те наистина са имали като намерение да направят; социалните партньори могат да срещнат съпротива в рамките на собствените си организации и/или сред своите членове; координацията между различните равнища на социалния диалог може да доведе до проблеми, особено когато става въпрос за транспониране на транснационалните и европейските форми на социален диалог към по-ниски равнища. С други думи, изпълнението винаги предполага реална готовност за включване в съвместни действия.

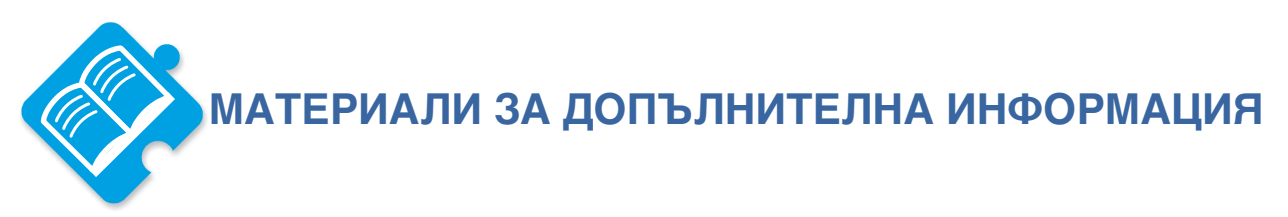

## Текстове

MOT: Social Dialogue, Finding a common voice, Женева: http://www.ilo.org/public/english/dialogue/download/brochure.pdf

MOT / Kuruvilla (2003): Social dialoque for Decent Work, Женева: Публикации IILS: http://www.ilo.org/public/english/bureau/inst/publications/discussion/dp14903.pdf

# Онлайн ресурси и бази данни

Европейска комисия: http://ec.europa.eu/social/main.jsp?catId=329&langId=en

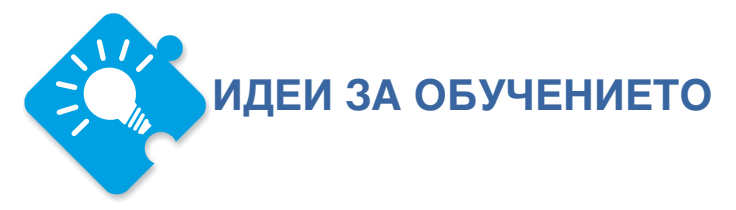

Настоящият обучителен модул е предназначен да даде възможност на участниците да разберат по-добре значението и смисъла на социалния диалог въз основа на първоначален обмен на опит и мнения.

# 1. Въведение:

Започнете занятието с представяне на дефиницията на МОТ за социалния диалог, съдържаща се в основния материал. Най-добре би било тя да може да се вижда по време на цялото занятие, например, изписвайки я с ключови думи в слайд от презентация Power Point, на черна дъска или на флипчарт, така че да може да бъде удобно посочвана или споменавана на по-късен етап. Като обучител, бихте могли да последвате изчитането и обяснението на дефиницията с два цикъла от въпроси: в първия цикъл да помолите участниците да кажат какво са разбрали, а във втория цикъл - да разкажат за собствения

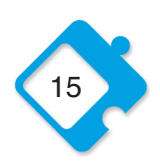

си опит в социалния диалог. Например, бихте могли да зададете някои от следните въпроси:

- Участвали ли сте някога в: (а) тристранен социален диалог; (б) двустранен социален диалог?
- Участвали ли сте някога във фирмен / отраслов / национален / европейски / международен социален диалог?
- Ако има утвърдителни отговори, какъв е бил видът на социалния диалог: колективно договаряне, консултации, обмен на информация или нещо друго?

За да направите съвсем кратка встъпителна оценка, помолете участниците просто да вдигнат ръце, докато броите и обявявате резултатите. Идеята на този етап е да се получи първоначална представа за участниците във вашата група и техния опит и подготовка. След този цикъл от въпроси, би следвало да продължите с кратка презентация въз основа на изложената по-горе встъпителна информация, подчертавайки по-специално духа на сътрудничество на социалния диалог и свързаните с това потенциални ползи и предизвикателства.

ВРЕМЕ: 10 мин. за първоначалната дефиниция и въпроси, 15 мин. за презентацията, 10 мин. за евентуално обсъждане и уточняващи въпроси.

# 2. Обсъждания в марки групи и в голямата група: Споделени интереси

Помолете участниците в това занятие да посочат както разминаващите се интереси на работниците и служителите и работодателите, така и техни споделени интереси, за да се определи възможният терен за водещи до консенсус инициативи за социален диалог.

Методика: Разделете участниците на малки групи до 6 души и ги помолете да използват показания по-долу работен лист за идентифициране и визуализиране на споделените интереси на работниците и служителите и работодателите. След това резултатите от работата на групите трябва да бъдат представени от говорителите им пред голямата група.

Време: 5 мин. за обяснение на занятието, 20 мин. за работа в малките групи, 5 мин. на малка група за презентация в голямата група и 10 мин. за заключително съвместно обсъждане.

Обща продължителност на това занятие: 90 мин. (при 4 работни групи).

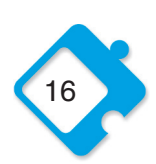

# РАБОТЕН ЛИСТ 1

Интереси на работниците и служителите и работодателите

ЗАДАЧА: Моля, съставете списък на: (а) чисто работническите и (б) чисто работодателските интереси, които спонтанно ви идват на ум. След това използвайте схемата с припокриващи се кръгове по-долу, за да визуализирате зоната на общите интереси. Интересите на работниците и служителите трябва да бъдат вписани в долния (десния), червен кръг, интересите на работодателите в горния (левия), син кръг, а споделените интереси - в припокриващите се части на двата кръга. Възможно ли е всички интереси да се позиционират ясно и винаги ли в рамките на вашата група сте съгласни по позиционирането? Изберете един участник, който да докладва за резултатите и обсъждането ви и пред голямата група.

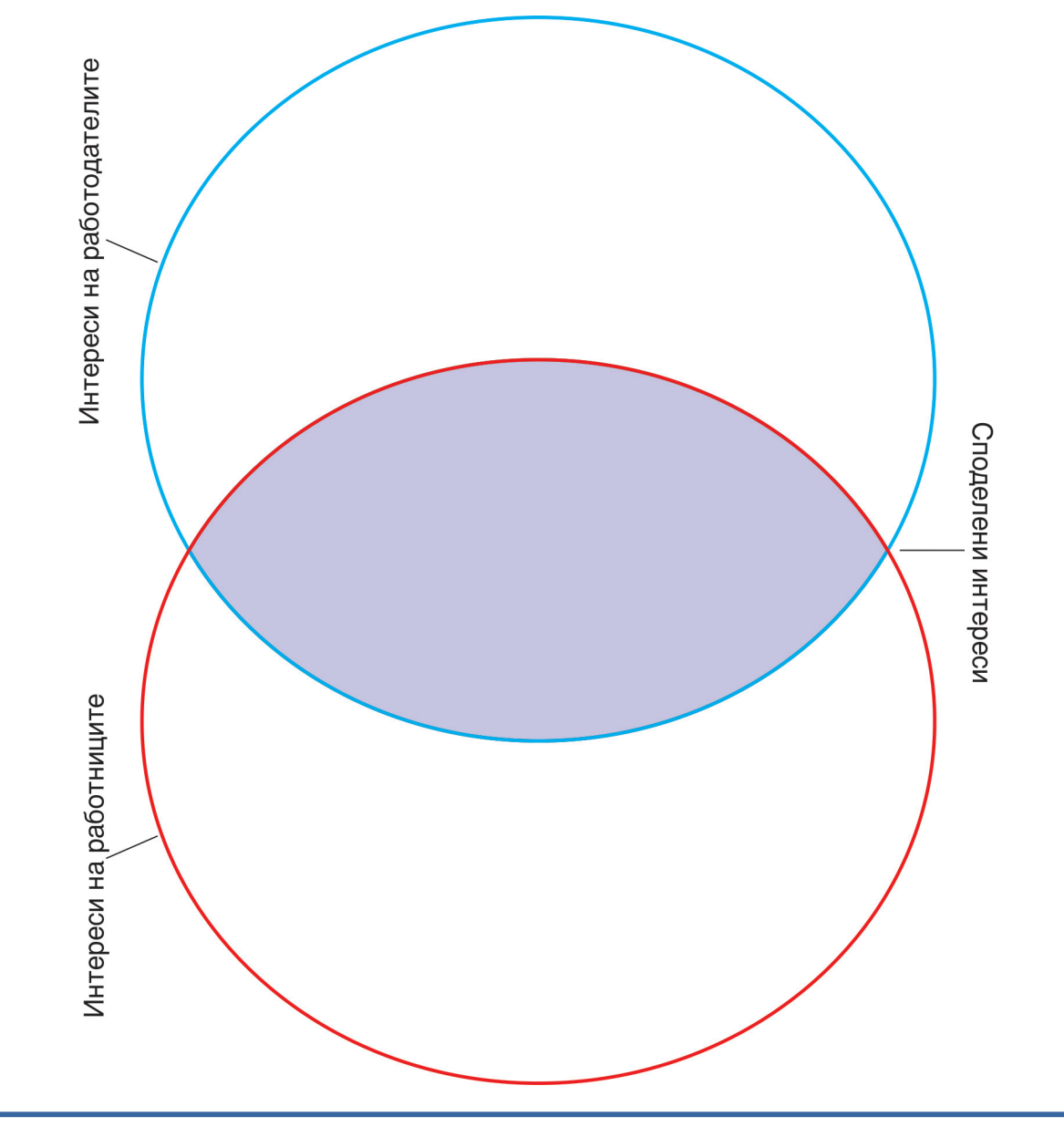

Модул 2. Социален диалог на национално равнище

## Функции:

■ колективното договаряне като най-значима форма - стандартни **УСЛОВИЯ** 

■ формулиране на политики; вземане на решения: изпълнение

Институционални структури в страните от Централна и Източна Европа (ЦИЕ):

- силен национален тристранен социален диалог
- слабо национално и отраслово колективно договаряне

# Предизвикателства:

- разпокъсан характер на отрасловото договаряне (в ЦИЕ)
- ограничен реален ефект на социалния диалог за вземането на решения

Интерактивно занятие: добри и лоши практики на социалния диалог

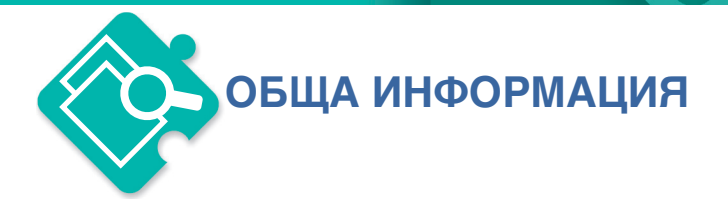

## Какво представлява националният социален диалог, как действа той, и какви са ползите и предизвикателствата му?

#### Какво представлява националният социален диалог?

Най-значимата форма на социален диалог в рамките на една държава е колективното договаряне, под което се разбират преговорите между синдикати (професионални съюзи) и работодатели относно заплатите и условията на труд, и което обикновено води до обвързващ и подлежащ на изпълнение колективен трудов договор. Въпреки това, както вече видяхме в Модул 1 "Запознаване със социалния диалог", има и различни други видове социален диалог, като се започне от преговорите и консултациите, и се стигне до обмена на информация. Социален диалог може да се осъществи на различни равнища: на национално. отраслово, фирмено или заводско равнище. Освен това, той може да се осъществява в двустранен формат само между синдикатите и работодателите, но също така и в тристранен формат между синдикати, работодатели и представители на правителството.

Социалния диалог на национално равнише обикновено обхваша теми, които са тясно свързани с колективните трудови правоотношения и условията на труд (както в случая с колективното договаряне), или може да разглежда въпроси на икономическата и социалната политика в по-широк аспект. Социалните партньори могат да се включат в социалния диалог по три различни начина. На първо място, социалните партньори могат да участват в процеса на формулиране на политиката, например, чрез консултации относно законодателни проекти на правителството, или чрез публикуване на общи двустранни становиша или декларации за намерения. Второ, те могат да участват в процеса на вземане на решения, било по отношение на правителствената политика, било чрез изготвянето на автономни двустранни споразумения и колективно договаряне. На трето място, социалните партньори могат да играят роля в администрирането и контрола по изпълнението на постигнатите споразумения и законодателство, както например в случая със съвместното управление на схемите за социална сигурност от френските, германските и италианските социални партньори.

### Как работи?

Институционалните рамки на социалния диалог в различните страни могат да се различават съществено. Що се отнася до структурите на националния тристранен диалог, в някои страни съществуват специални институции за съгласуване на политиката, като икономически и социални съвети. Консултирането със социалните партньори чрез тези форуми може да бъде законово задължение за правителствата (например във Франция) или да се основава просто на неформален консенсусен подход (както е в случая с Австрия). В други страни, където не съществуват специфични институционални структури, могат да бъдат договаряни национални пактове на база ad-hoc, но те зависят от желанието на правителството да се ангажира в диалога (например в Италия, Испания и Германия). Във всички случаи, обаче, институциите биха могли да служат като рамка, подпомагаща социалния диалог, но те не са гаранция, че той ще функционира ефективно, защото за това се изисква ангажираността на всички участващи страни. Понякога разделителната линия между тристранния и двустранния диалог не може да се очертае ясно, например, когато

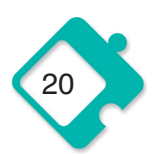

двустранните преговори се започват по искане на правителството за консултации или когато колективните споразумения се прилагат по силата на законодателството на страната (например във Франция и Испания).<sup>10</sup>

Националният тристранен социален диалог играе важна роля в много страни от ЕС. Това е основното равнище на социалния диалог в страните от Централна и Източна Европа, но той е по-слабо развит в скандинавските страни (където нормата е двустранният социален диалог), в Германия (там сътрудничеството е най-вече неформално и на база ad-hoc) и Обединеното кралство (без национален социален диалог). Във всички страни от Централна и Източна Европа националният тристранен диалог се провежда в рамките на определени официални институции, които обикновено се наричат икономически и социални съвети. За разлика от ECOSOC на европейско равнище, който се състои от три групи - групата на работодателите, групата на работниците и служителите и групата на другите интереси. икономическите и социалните съвети в страните от Централна и Източна Европа - в духа на тристранните ценности на МОТ - се състоят от представители на правителствата и на представителните синдикати и организации на работодателите. Единствените изключения са България, Унгария и Румъния, където те са отворени за участници от гражданското общество и неправителствени организации.

За разлика от това, национален междуотраслов двустранен социален диалог под формата на редовно колективно договаряне понастоящем съществува само в Испания, Белгия и Гърция, и до известна степен в Словения. Такова редовно национално колективно договаряне се практикуваше и в Ирландия, Финландия и Румъния, но напоследък там тази практика беше изоставена. В България и Унгария социалните партньори формулират само необвързващи препоръки на междуотраслово равнище. Въпреки това, могат да бъдат договаряни и други форми на междуотраслови споразумения по конкретни въпроси (като обучение, заетост или здраве и безопасност), особено в западните държави-членки (по-специално в Белгия, Финландия, Франция, Италия, Люксембург, Нидерландия, Португалия, Испания и Швеция), но те се срещат много по-рядко в страните от Централна и Източна Европа. Изключения са България, Естония, Латвия и Полша, където са подписани поне няколко междуотраслови споразумения. В Дания и Швеция нормата е провеждането на автономен двустранен социален диалог, тъй като общо взето именно той определя правилата на колективните трудови правоотношения, а не законодателството.

Отрасловият социален диалог е най-развит в западните държави-членки (особено в Австрия, Белгия, Дания, Финландия, Франция, Германия, Гърция, Италия, Нидерландия, Португалия, Испания и Швеция), където той приема формата на редовно колективно договаряне. Случаят обаче не винаги е такъв, например, в Ирландия, Люксембург и Обединеното кралство. В страните от Централна и Източна Европа отрасловото договаряне се среща много рядко, обхватът на колективното договаряне е по-малък, а договарянето става предимно само на заводско или фирмено равнище. Там, където в Централна и Източна Европа все пак има отраслово договаряне, то обикновено се ограничава до няколко вида промишленост. И макар че то се среща малко по-често само в България, Румъния, Словакия и Словения, някои отделни споразумения бяха сключени и в Чешката република, Унгария и Полша, а наскоро такива започнаха да се появяват и в Естония.<sup>11</sup>

По отношение на тези различни национални системи за социален диалог вж. European Union (2012): Social Europe Guide, Vol. 2/Social Dialogue, Luxemburg: Publication Office of the EU, crp. 16-23.

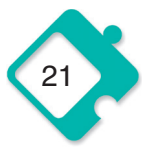

Bж. MOT - ILO/ Ishikawa, Junko (2003): Key Features of National Social Dialogue: a Social Dialogue Resource Book, Женева: Международно бюро по труда, стр. 15-26.

#### Какви са ползите и предизвикателствата?

Основната потенциална полза от социалния диалог като инструмент за управление на националните колективни трудови правоотношения е това, че той може да помогне за решаване на конфликтите чрез компромиси и намиране на общи решения. Той създава пространство за взаимодействие и вземане на решения от социалните партньори, и дава възможност както на синдикатите, така и на асоциациите на работодателите да играят активна, институционализирана и призната роля в националния политически процес, било чрез автономни споразумения, било чрез тристранен диалог относно трудовата и правителството. социалната политика на Националният отраслов, както  $\mathsf{M}$ междуотрасловият диалог са особено важни във формата си на колективно договаряне като средство за определяне на минималните стандарти за условията на труд и заетост, избягвайки по този начин фрагментацията на работната сила и конкуренцията, основаваща се на разликите в разходите за работна сила и в условията на труд.

Въпреки това, особено по отношение на тристранния диалог, съществува и опасността, че синдикатите може да бъдат поставени в позицията да легитимират политиката на правителството и поддържането на социалния мир, без да получат никакви реални ползи за своите членове. Всъщност, една от основните критики, изтъквана от синдикатите в цяла Европа, е, че тристранните консултации често са чиста формалност и че те не са в състояние да окажат реално въздействие върху правителствените политики и вземането на решения. Според съвместно проучване, предприето от МОЦ-МОТ и Европейската конфедерация на профсъюзите през 2010 г., около 50% от синдикатите са заявили, че процесите както на тристранния, така и на двустранния социален диалог в сегашното си състояние имат малък реален ефект по отношение на управлението на икономическите промени и преструктурирането на отраслово равнище.<sup>12</sup>

Особено предизвикателство за отрасловия двустранен социален диалог е неговият често безпорядъчен и фрагментиран характер, особено в страните от ЦИЕ. Тази фрагментация води до цялостно влошаване на условията на труд и трудовите стандарти. Тя е тясно свързана със слабостта на институциите в областта на колективните трудови правоотношения, както и с отрасловите синдикални структури в тези страни. Определянето на трудовите стандарти до голяма степен е оставено на национално и законодателно равнище, а синдикатите не са в силна позиция за преки преговори с работодателите. Липсата на отраслов диалог отслабва допълнително позициите на синдикатите, тъй като успешните колективни трудови договори са важен инструмент не само за създаването и прилагането на минималните стандарти, но също така са и предпоставка за увеличаване на интереса и членството на работниците и служителите в синдикатите. Проблемът на фрагментацията обаче не се ограничава само до страните от ЦИЕ. В много европейски страни се наблюдава засилваща се тенденция към децентрализация и фрагментация на колективното договаряне, както в резултат на неолибералните стратегии за пазара на труда и реформите в колективните трудови правоотношения, така и поради натиска на работодателите за по-голяма гъвкавост.

Освен това, слабите национални структури за отраслов социален диалог затрудняват ефективното участие на синдикатите в процесите на европейския социален диалог. От друга страна, опитите на равнище ЕС за разработване и укрепване на националните практики и институции за диалог, като например, изискването към правителствата да разработват национални планове за действие за Европейската стратегия по заетостта,

Mario Jbvigir (2010): Sectoral Social Dialogue in EU 12 and Candidate Countries, Торино/ Брюксел: МОЦ-МОТ/доклад на ETUC, стр. 17-20.

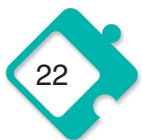

въведено с Договора от Амстердам (1997 г.), имаха ограничено или почти никакво въздействие. За да се подобрят възможностите за социален диалог, особено в страните от Централна и Източна Европа, е необходима структурна реформа на синдикатите на отраслово равнище, за да бъдат те овластени като социални партньори на национално равнище. Преди всичко обаче, за развитието на синдикатите и тяхната сила е необходимо решително повишаване на числеността на членската маса. Освен това, за да има смисъл националният социален диалог, трябва да има ангажираност към участието в него от страна на работодателите, а в тези страни ефективни отраслови асоциации на работодателите често не съществуват, или са твърде малки, или пък не са склонни да се договарят на отраслово равнище.

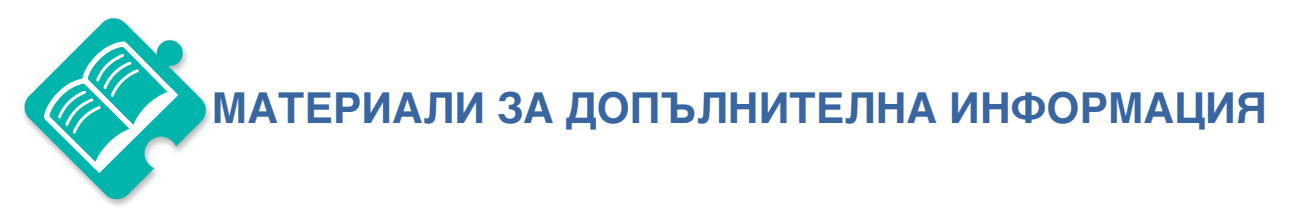

# **Текстове и обучителни материали**

MOT/Ishikawa, Junko (2003 r.): Key Features of National Social Dialogue: A Social Dialogue Resource Book, Женева: Международно бюро по труда: http://www.ilocarib.org.tt/images/stories/contenido/pdf/SocialDialogue/National%20Social %20Dialogue%20key%20features.pdf

MOT (2004 r.): Promoting National Social Dialogue. An ILO training manual, Женева: Международно бюро по труда: http://www.ilocarib.org.tt/images/stories/contenido/pdf/SocialDialogue/promote.pdf

Jbvigir, Mario (2010 r.): Sectoral Social Dialogue in EU 12 and Candidate Countries, Торино/Брюксел: МОЦ-МОТ/доклад на ETUC.

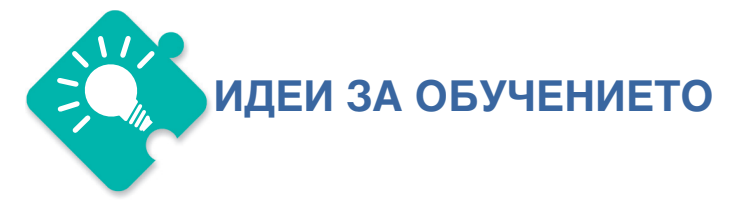

Настоящият обучителен модул е предназначен да даде възможност на участниците да разберат по-добре значението и смисъла на различните равнища и форми на националния социален диалог и да обмислят собствения си опит на национално равнище, особено по отношение на ползите и предизвикателствата на социалния диалог.

# 1. Въведение:

Използвайте представената по-горе основна встъпителна информация, за да подготвите кратка презентация за функционирането на социалния диалог на национално равнище, като обясните различните му равнища, действащи лица и форми, както и позицията на различните страни в рамките на един по-широк европейски модел, както е посочено в текста.

Време: 20 мин. за презентацията, плюс 10 мин. за евентуални уточняващи въпроси.

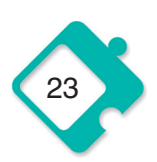

# 2. Обсъждане по двойки и в голямата група: добри и лоши практики на социален диалог

В това занятие участниците се приканват да споделят мнения и опит по добрите и лошите практики в социалния диалог на национално равнище.

Методика: Раздайте работен лист № 2 на участниците и ги поканете да отговорят на въпросите, първо индивидуално чрез попълване на таблицата, а след това като споделят опита и мненията си в групи от по двама души. За тази цел, всеки участник трябва да се обърне към своя съсед отдясно и заедно да обсъдят своите отговори. Във втория кръг на обсъждането участниците трябва да се обърнат към съседа си отляво и отново да обсъдят своя опит и мнения. Освен това, за да се осигури по-разнообразен обмен на опит, бихте могли да помолите участниците сами да изберат своите партньори за обсъждане. В края на занятието може да се направи общо обсъждане, за да се съобщят проявилите се различия и/или споделените опит и стратегии.

ВРЕМЕ: 10 мин., за да се обясни занятието, 15 мин. за индивидуалната работна фаза, 15 мин. за всеки от двата кръга обсъждане по двойки и 30 мин. за обсъждане в голямата група.

Обща продължителност на това занятие: 115 мин.

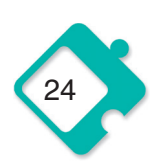

# РАБОТЕН ЛИСТ 2

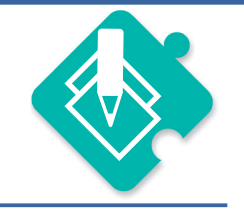

#### Осъществяване на социалния диалог на практика

Задача: Моля, отговорете на въпросите в таблицата по-долу, отразявайки положението на социалния диалог във вашата страна и отрасъл. Целта е да се идентифицират ползите и добрите практики, както и предизвикателствата и стратегиите за промяна.

## Практики на социалния диалог на национално равнище

Какви са ползите от социалния диалог във вашата страна и отрасъл?

Какви са добрите практики на социален диалог в страната и отрасъла ви? Какво работи?

Какви са пречките пред социалния диалог в страната и отрасъла ви? Какво не работи?

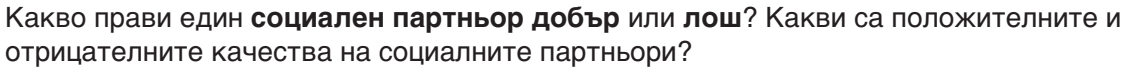

Качества на добрия социален партньор:

Качества на лошия социален партньор:

Според вас, как може социалният диалог във вашата страна и отрасъл да стане по-успешен? Кои са основните неща, които трябва и съответно не трябва да се правят с цел укрепване на социалния диалог?

Какво трябва да се прави

Какво не трябва да се прави

Модул 3.<br>Европейски социален диалог

# Дефиниция:

 $\blacksquare$  двустранна работа  $\rightarrow$  междуотраслово и отраслово равнище

# Функции:

 $\blacksquare$  споразумения между социалните партньори  $\rightarrow$  общи минимални стандарти

 $\blacksquare$  съвместни текстове и работни програми  $\rightarrow$  лобиране

# Предизвикателства:

- ограничен брой обвързващи споразумения и нестабилно изпълнение
- трудна връзка между европейското и националното равнища

Интерактивно занятие: ползите и предизвикателствата на европейския социален диалог

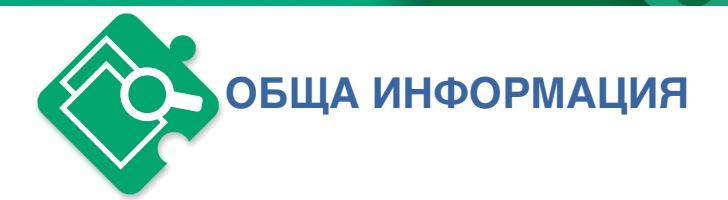

# Какво представлява европейският социален диалог, как действа той, и какви са ползите и предизвикателствата му?

#### Какво представлява европейският социален диалог?

На европейско равнище, терминът "социален диалог" се използва за двустранната работа на социалните партньори, синдикатите и работодателските организации. Членове 151 до 155 от Договора за функционирането на Европейския съюз (ДФЕС) ангажират Европейската комисия за консултации със социалните партньори по въпроси на икономическата и социалната политика, и дават на социалните партньори право за провеждане на автономни преговори на равнище Европейска общност. Този двустранен социален диалог е неразделна част от европейския социален модел, а институциите на Европейския съюз имат задачата да насърчават активно социалния диалог (член 152 от ДФЕС).

#### Как работи?

Европейският социален диалог съществува на междуотраслово и отраслово равнище. И на двете равнища той може да се предприеме чрез консултации под егидата на Европейската комисия или като самостоятелен преговорен процес. На междуотраслово равнище, основният орган е Комитетът за социален диалог, който заседава три пъти годишно. Състои се от 32 представители на всяка от двете страни на европейските социални партньори и се председателства от Европейската комисия. Работниците и служителите се представляват от Европейската конфедерация на профсъюзите (ETUC), а работодателите са представени от три различни европейски асоциации: Конфедерацията на европейския бизнес (BUSINESSEUROPE, по-рано UNICE), Европейския център на предприятията с държавно участие и предприятията от общ икономически интерес (СЕЕР) и Европейската асоциация на занаятите и малките и средните предприятия (UEAPME).

На отраслово равнище, през 2012 г. имаше 41 различни комитета за отраслов социален диалог (КОСД), обхващащи около 145 милиона работници и служители, т.е. повече от три четвърти от работната сила на ЕС. В тези комитети участват 63 отраслови органа на работодателите на европейско равнище и 15 отраслови синдикални организации. Повечето от синдикалните организации са европейски синдикални федерации, членуващи в Европейската конфедерация на профсъюзите (ETUC). Отраслови комитети за социален диалог могат да бъдат образувани по съвместно искане на заинтересованите социални партньори. За да бъдат допуснати до обсъжданията, социалните партньори трябва да са представителни и организирани на европейско равнище. Техните организации-членки трябва да бъдат призната част от структурите на социалните партньори в държавите-членки, да имат капацитета да договарят споразумения и да притежават адекватни структури за осигуряването на ефективно участие за диалог на европейско равнище (Решение на Европейската комисия: 98/500/ЕО). Отрасловите комитети трябва да заседават най-малко веднъж годишно. В тези заседания могат да участват представители на всички национални членове на европейските федерации. Всички срещи за социален диалог на европейско равнище се финансират от ЕС, който възстановява разходите за пътуване и настаняване, както и за техническата и административна инфраструктура.

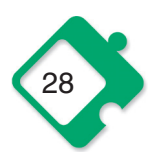

Най-важната функция на европейския социален диалог е сключването на споразумения между социалните партньори. Когато бъдат консултирани от Комисията, социалните партньори могат просто да излязат със съвместно становище относно законодателното предложение на Комисията, което след това ще бъде обсъдено, евентуално изменено и прието с гласуване от Съвета и Европейския парламент. Освен това, социалните партньори могат да предприемат свои собствени преговори, които могат да доведат до споразумение между тях. Едно споразумение между социалните партньори може да бъде приложено по два начина. Социалните партньори могат да поискат от Комисията да го приложи като директива, и по този начин, след като тя бъде приета от Съвета, споразумението става юридически обвързващо и има силата на закон. От друга страна, социалните партньори могат да решат сами да приложат споразумението, и в този случай националните социални партньори носят отговорността за гарантиране изпълнението на разпоредбите на споразумението във всички държави-членки на ЕС "в съответствие с процедурите и практиките, специфични за социалните партньори и за държавите-членки" (ДФЕС, чл. 155). В този случай конкретните форми на прилагане в различните държави могат да варират.

Наред с това, социалните партньори - както на междуотраслово, така и на отраслово равнище - могат да решат по всяко време да предприемат собствени автономни преговори за постигане на споразумения по политически въпроси от общ интерес. С други форми на автономния социален диалог европейските социални партньори могат да постигат най-различни резултати. Те най-вече се отнасят до политическите приоритети и насоки, стратегиите и плановете за действие, било ориентирани към европейските институции или ангажиращи самите социални партньори (виж таблицата в края на модула). Те могат също така да се включат в транснационални проекти, като например съвместни публикации, семинари, конференции и изграждане на капацитет в новите държави-членки, или проследяване на изпълнението на подписаните споразумения на национално равнище.

#### Какви са ползите и предизвикателствата?

Европейският социален диалог може да бъде използван като мощно средство за подобряване на условията на труд, както и за установяването на общи минимални стандарти в цяла Европа. При разглеждане на постигнатите от 1990 г. досега резултати могат да бъдат разграничени два етапа. През втората половина на деветдесетте години на миналия век бяха постигнати три междуотраслови споразумения в резултат на консултациите със социалните партньори от страна на Комисията. Споразуменията накрая бяха приложени в директиви - за родителския отпуск (през 1996 г., преработена през 2008 г.), за непълното работно време (1997 г.) и за срочни трудови договори (1999 г.). От 2001 г. насам междуотрасловите инициативи на социалните партньори придобиват по-автономна форма, водейки до серия от автономни споразумения, изпълнявани от самите социални партньори на национално равнище. Тези автономни споразумения обхващат въпроси като дистанционна работа (2002 г.), стреса на работното място (2004 г.), тормоза и насилието на работното място (2007 г.), както и за приобщаващите пазари на труда (2010 г.). Освен това, през този период социалните партньори подписаха първите три междуотраслови многогодишни работни програми, както и две рамки за действие. Последните посочват приоритетите на политиката в областта на ученето през целия живот (от 2002 г. до 2006 г.) и равенството между половете (от 2005 до 2009 г.).

На отраслово равнище, няколко споразумения на социалните партньори се изпълняват по силата на директиви, а други се изпълняват автономно от националните организации на партньорите. Пет споразумения са оформени в директиви: разпоредбите относно работното време на морските лица (1998 г.) и на мобилния персонал в гражданската авиация (2000 г.); относно условията на труд на мобилните работници и служители, които участват в

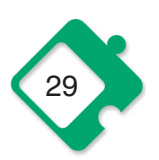

трансгранични услуги в железопътния сектор (2004 г.), относно минималните условия за заетостта на морските лица (2008 г.), и относно защитата на заетите лица срещу нараняванията с остри предмети в сектора на здравеопазването и болниците (2009 г.). За още две споразумения социалните партньори са отправили искане за изпълнение чрез директиви. Тези две споразумения са подписани през 2012 г. и се отнасят до организацията на работното време във вътрешния воден транспорт и до здравословните и безопасни условия на труд в сектор фризьорство. Очаква се в началото на 2013 г. социалните партньори да изпратят друго искане до ЕК по отношение на прилагането чрез директива на Конвенцията на МОТ за условията за труд в сектора на риболова (С188). За разлика от споменатото по-горе, пет други споразумения се изпълняват автономно от националните социални партньори: първото е по отношение на въвеждането на европейско свидетелство за машинисти в железопътния сектор (2004 г.), второто е междуотраслово споразумение, обхващащо 14 вида промишленост по отношение защитата на здравето и безопасността на работниците, изложени на кристален силициев диоксид (2006 г.), третото е относно европейския сертификат и общите стандарти за обучение на фризьорите (2009 г.), а четвъртото се отнася към профилите на компетентност и минималните основни компетентности за оператори на процеси и преки ръководители в химическата промишленост (2011 г.). Последното автономно споразумение, чието изпълнение от социалните партньори все още предстои, бе подписано през април 2012 г. То разглежда минималните изисквания към стандартните договори с играчите в професионалния футбол.

Освен тези споразумения, процесите на социалния диалог доведоха до разработването на много съвместни текстове: до 2011 г. бяха съставени 667 различни документа. Мнозинството от тях са съвместни становища по въпроси на икономическата и социалната политика. Най-често третираните теми са икономически и/или отраслови проблеми, процедури на социалния диалог, обучение и учене през целия живот, здравословни и безопасни условия на труд, насърчаване на заетостта, подобряване на условията на труд, социални аспекти на политиките на ЕС, корпоративна социална отговорност, работно време, равенство между половете и устойчиво развитие.

Въпреки ползите и голямото значение на въпросите, обхванати в тези споразумения, европейският социален диалог беше изправен и пред редица предизвикателства. На първо място, както вече бе споменато във въведението, концепцията за диалог предполага споделено желание за включване във форма на взаимодействие чрез конструктивно сътрудничество, ориентирано към постигане на консенсус. Въпреки това, в действителност целите на участващите страни често са съвършено различни. Най-общо казано, Европейската конфедерация на профсъюзите по принцип е за постигане на правно обвързващи за целия ЕС споразумения относно правата и закрилата на работниците и служителите. Работодателите, особено BusinessEurope, обикновено се противопоставят на въвеждането на общи правила за целия ЕС, но все пак са по-склонни да подпишат споразумения като европейски социални партньори, ако алтернативата е приемането на директива.

Ясно е, че за да се извлекат максимални ползи от европейския социален диалог, изпълнението на споразуменията е от решаващо значение. Това все още е значително предизвикателство. Докато, както се вижда по-горе, за подготовката и договарянето на съвместни текстове и становища се полагат значителни усилия, броят на постигнатите задължителни договорености все още е скромен. Сред тях най-ефективни са тези, които са приложени като директиви, тъй като те получават статут на европейско законодателство. Когато става въпрос за автономните споразумения, изпълнението им е по-трудно. В националните различия в системите на колективните резултат от ТРУДОВИ правоотношения, изпълнението често остава фрагментирано и не постига действителни общи минимални стандарти в рамките на ЕС. Връзката между европейското и

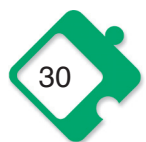

националното равнище също е сложна, защото националните организации - членки на социалните партньори на европейско равнище, не винаги играят пряка роля в договарянето на местно равнище и често имат само ограничени правомощия по отношение на своите членове. Поради тези проблеми при изпълнението, описаният преход в междуотрасловия диалог от прилагани чрез директиви споразумения към автономни споразумения, както и все по-засиленият фокус върху декларации за намерения (били те под формата на "работни програми" или "рамки за действие"), може да се разглежда като отслабване на ефективността на европейския социален диалог.

Допълнителни предизвикателства за европейския социален диалог възникват поради липсата на инструменти и структури: често няма достатъчно информация, данни, финансови и човешки ресурси, както и обучение на национално равнище, за да се осигури ефективното участие в диалога на европейско равнище, както и изпълнението на споразуменията. В допълнение, езиковите затруднения представляват сериозно препятствие за пълноценното участие. Тези различни структурни пречки са най-сериозни в страните от Централна и Източна Европа, които по принцип имат по-слаби системи на колективни трудови правоотношения. В тези страни представителните работодателски асоциации често липсват, а синдикатите са по-разпокъсани. Макар че европейският социален диалог сам по себе си няма да реши тези специфични национални проблеми, ангажиментът на европейско равнише от страна на социалните партньори от всички страни ще помогне за засилване на позициите на социалните партньори на национално равнище.

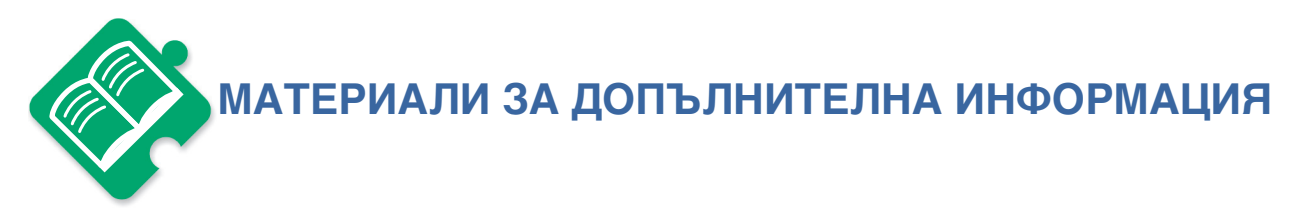

## Текстове и обучителни материали

Европейска комисия (2010): European Sectoral Social Dialogue, Recent Developments, Luxembourg, Служба за публикации на Европейския съюз, достъпен на английски, френски и немски език:

http://ec.europa.eu/social/main.isp?catId=738&langId=en&pubId=570&type=2&furtherPubs=no

Европейски съюз (2012 г.): Social Europe Guide, Vol. 2 : Social Dialogue, Luxemburg : Publication Office of the EU, Служба за публикации на ЕС, достъпен на английски, френски и немски **A3NK** 

http://ec.europa.eu/social/main.jsp?catId=738&langId=en&pubId=6352&type=2&furtherPubs=no

Предизвикателствата по отношение на европейския отраслов социален диалог са представени в Приложение 3 на настоящия Наръчник във формат "Power Point". Тази презентация е достъпна на няколко езика на страни от Централна и Източна Европа.

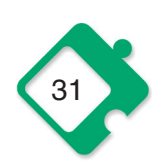

# Онлайн ресурси и бази данни

# Европейски отраслов социален диалог:

Европейска комисия: http://ec.europa.eu/social/main.jsp?catId=329&langId=en

ETUC: http://www.etuc.org/r/59

ETUI: http://www.worker-participation.eu/EU-Social-Dialogue

MOT: http://www.ilo.org/public/english/dialogue/index.htm

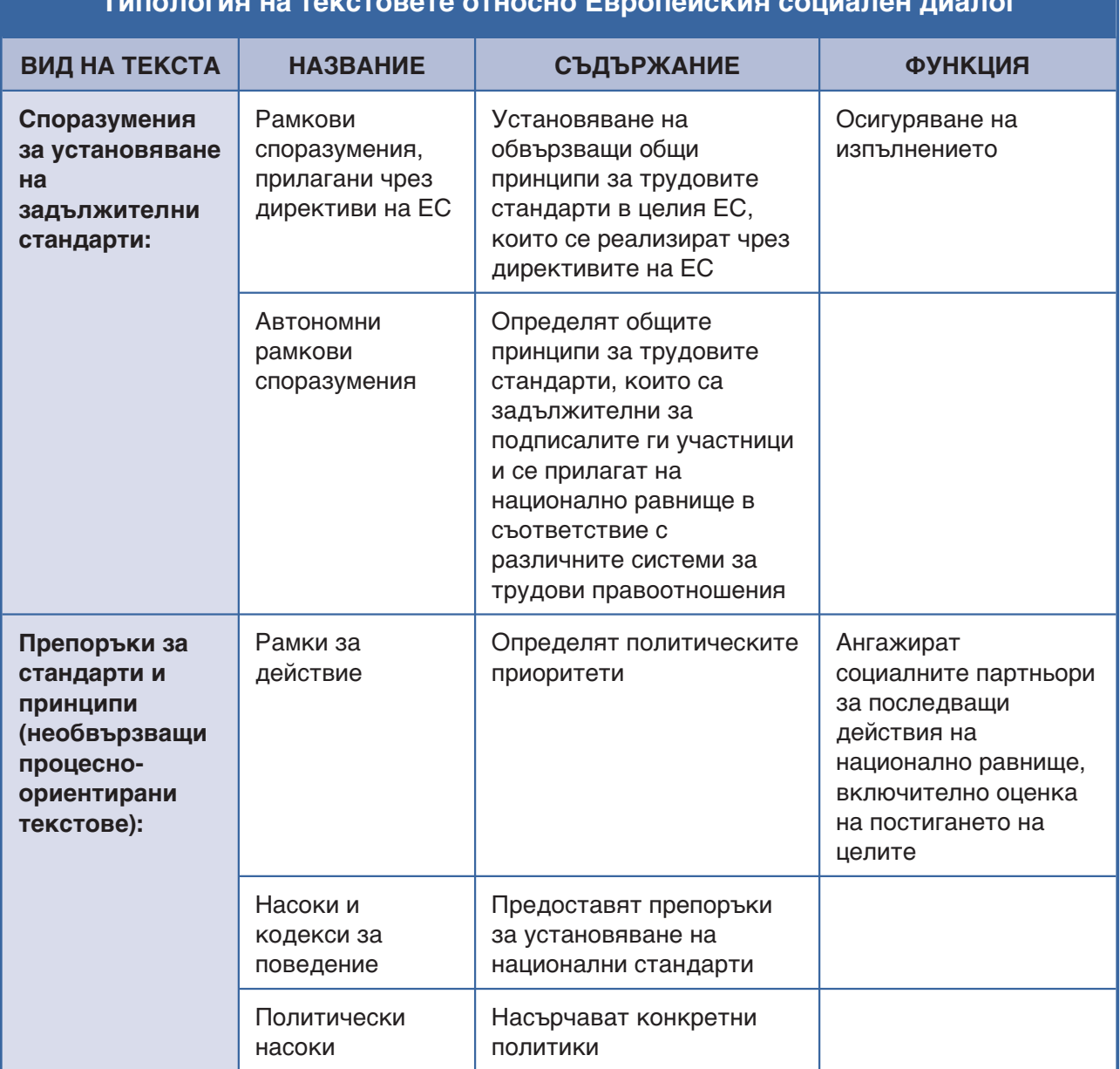

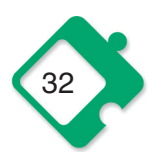

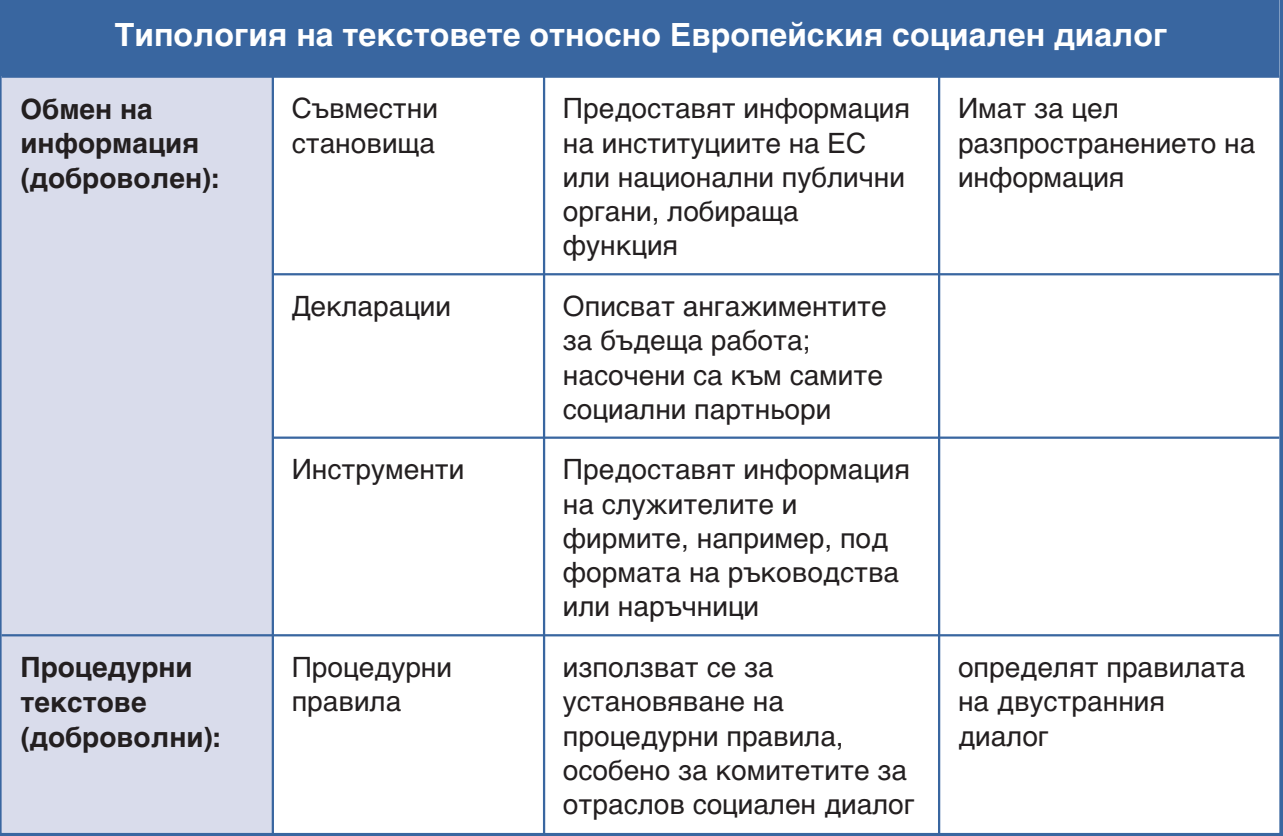

(Таблицата е адаптирана от "European Union (2012): Social Europe Guide, Vol 2: Social Dialogue", Luxemburg: Publication Office of the EU, crp.52)

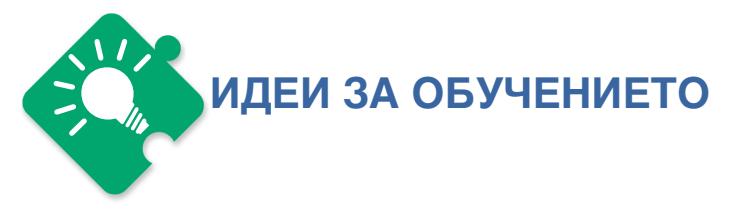

Настоящият обучителен модул е предназначен да даде възможност на участниците да разберат по-добре начина, по който работи европейският социален диалог и неговите предимства и предизвикателства. Освен това, участниците трябва да бъдат насърчавани да споделят мнения за ангажираността на своите национални синдикални структури към европейския социален диалог, както и относно значението на неговите резултати за националните системи на трудови отношения.

#### 1) Въведение:

Тъй като европейският социален диалог е доста сложен въпрос, на първо място е необходимо структурирано въвеждане на информацията. За тази цел използвайте встъпителната информация по-горе, за да подготвите презентация за функционирането му.

ВРЕМЕ: 20-30 мин., включително времето за уточняващи въпроси.

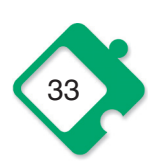

## 2) Обсъждания в марки групи и в голямата група: ползи и предизвикателства на европейския социален диалог

След встъпителната презентация, предлагаме провеждане на занятие на цялата голяма група, за да се стимулира дебатът между участниците относно: (а) европейския социален диалог и ползите от него. (б) важни области на интервенция от страна на европейския социален диалог, и (в) участие на националните синдикати в европейския социален диалог, разгледани от национална и/или отраслова гледна точка.

#### Методика:

В края на встъпителната презентация, поставете горните три проблема като теми за обсъждане в три цикъла и помолете участниците да се изкажат по всеки от тях. Можете за тази цел да използвате предложените по-долу въпроси, избирайки най-подходящите от тях според контекста на обучението. Изберете по един човек за всяка тема и го помолете да води бележки за аргументите на черната дъска или на флипчарт, за да запазите следи от основните моменти на обсъждането. Можете да използвате тези бележки, за да резюмирате обсъждането в края и да се върнете по-подробно към най-конкретните предложения и най-спорните точки. Ако предпочитате, вместо да се заемете незабавно с обсъждане в голямата група, можете също да разделите групата на по-малки работни групи, всяка от които ще обсъди една от темите и ще я представи пред голямата група.

#### Въпроси за обсъждане в голямата група:

- (а) Ползи: Какви са предимствата на европейския социален диалог за Вашия конкретен отрасъл? Какво виждате като плюсове и минуси на европейския социален диалог?
- (b) Области на интервенция: От гледна точка на националния и/или отрасловия контекст, кои теми е най-добре да се разглеждат на европейско равнище? Кои са въпросите, които не могат да бъдат решени по задоволителен начин на национално равнище и може да се нуждаят от общоевропейско споразумение? Кои въпроси не трябва да се решават на европейско равнище, а е по-добре да се оставят на националните колективни трудови правоотношения? По кои въпроси би могло да се постигне консенсус на европейско равнище?
- (с) Участие: Участва ли вашият синдикат в европейския социален диалог? Мислите ли, че има нужда участието на вашия синдикат в европейския социален диалог да се засили и, ако мислите така, какви биха били реалистичните стратегии? Какво би могъл да направи вашият синдикат, за да се ангажира повече и какво е необходимо, за да се постигне това? До каква степен участва вашият синдикат в сътрудничество и обмен на информация със съответните европейски федерации на синдикатите, и задоволително ли е това сътрудничество?

ВРЕМЕ: Най-малко 10 мин. за обсъждане по всяка от трите теми. Ако решите да проведете подготвителна работа по групи, тя ще отнеме повече време: 5 мин. за разясняване на задачите, най-малко 15 мин. за работа по групи и 15 мин. за презентациите (по 5 мин.), плюс време за коментари от други участници (още 15 мин. по 5 мин. за тема), както и направено от вас окончателно обобщение на резултатите (5 мин).

Обща продължителност на това занятие: между 55 и 85 мин.

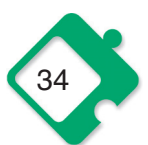
# Модул 4.<br>Европейски<br>работнически<br>съвети (ЕРС)

#### Дефиниция:

■ първата действително европейска институция на представителство на интересите на равнище предприятие

#### Функции:

- информиране и консултиране
- европейска солидарност

#### Предизвикателства:

- $\blacksquare$  все още нисък дял на покритие (1/3)
- все още ограничено участие на представителите на работниците и служителите от държавите от ЦИЕ

Интерактивно упражнение: ефективно използване на ЕРС

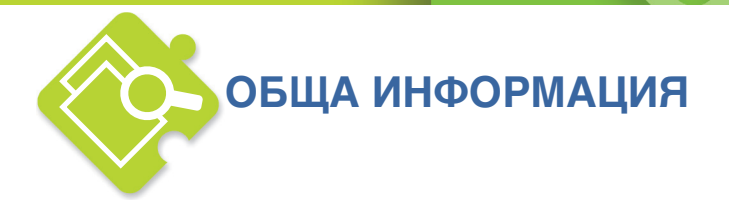

#### Какво представляват европейските работнически съвети, как работят, какви са ползите от тях и предизвикателствата, пред които са изправени?

#### Какво представляват европейските работнически съвети?

Европейските работнически съвети (ЕРС) са органи, които подкрепят правото на информиране и консултации с работниците и служителите в мултинационалните дружества в Европейския съюз. Възможността да се формират такива органи на представителство на работниците и служителите на европейско равнище е въведена през 1994 г. от Директивата за европейските работнически съвети (Директива 94/45/ЕО), впоследствие актуализирана през 2009 г. (преработена директива 2009/38/ЕО). Както посочва Европейската фондация за подобряване на условията на живот и труд:

"ЕРС са много важни от гледна точка на европейските колективни трудови правоотношения, тъй като те представляват първата истински европейска институция на представителство на интересите на равнище предприятие. Те отразяват все по-голямото признаване на потребността да се реагира на "европеизирането" на бизнеса, в резултат на единния европейски пазар като допълват съществуващите национални канали за информиране и консултации, цел, която е изразена в Социалната харта от 1989 г. и придружаващата я Програма за социално действие."<sup>13</sup>

ЕРС са пример за социален диалог на европейско равнище. Това означава, че те са замислени като инструмент за сътрудничество и този дух на сътрудничество между работодателите и представителите на работниците и служителите, основан на взаимното зачитане на правата и задълженията, изрично се изисква от директивата за ЕРС. Той е основен елемент от функционирането на ЕРС, също и защото директивата дава възможност на участващите страни да вземат решение за точното функциониране и структуриране на ЕРС и начините, по които искат да си сътрудничат. Все пак, що се отнася до социалния диалог като цяло. трудно е този дух на сътрудничество да се предписва от закон и може да е много трудно да се налага по законов път.

#### Как работят?

Основните функции и права на ЕРС са информирането и консултациите при вземане на решения, свързани със стопанската дейност. Докато консултациите са възможни само по теми, свързани с решения на ръководството по въпроси, свързани със стопанската дейност, то информирането може да се предоставя по всички въпроси на транснационалните дружества, които засягат интересите на работниците и служителите. Такива транснационални въпроси са въпросите, които се отнасят до предприятия в най-малко две държави-членки, имат потенциален ефект върху работната сила в дружествата на европейско равнище, или включват прехвърляне на дейности между държави-членки.

 $13$ http://www.eurofound.europa.eu/areas/industrialrelations/dictionary/definitions/europeanworkscouncils.htm

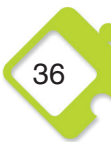

Информацията, която се предоставя от ръководството трябва да дава възможност на представителите на работниците и служителите да предприемат задълбочена оценка на възможното въздействие на управленското решение. Консултациите трябва да дадат възможност на представителите на работниците и служителите да изразят мнение за предложените мерки, което може да бъде взето предвид от ръководството в процеса на вземане на решения. Такива консултации трябва да се правят в рамките на разумен срок, без излишно затрудняване и удължаване на процеса на вземане на решение и без да се засягат отговорностите на ръководството. Ръководството трябва да даде отговор на становището, изразено от ЕРС.

ЕРС могат да се създават в предприятия, които имат най-малко 1 000 работници и служители в ЕС и най-малко по 150 работници и служители в най-малко две държави членки. Те могат да бъдат инициирани или от централното ръководство или по искане на работниците и служителите. Във втория случай за създаването на ЕРС е необходима подкрепата на най-малко 100 работници и служители или техни представители от най-малко две различни предприятия в най-малко две държави-членки. Точните правила за работата на самия ЕРС се договарят между ръководството и представителите на работниците и служителите в рамките на т.н "специален орган за преговори" (СОП).

#### Какви са ползите и предизвикателствата?

През 2012 г., 935 мултинационални дружества имат ЕРС. Това прави малко над една трета от 2400-те мултинационални дружества, които отговарят на условията на Директивата за ЕРС. <sup>14</sup> Съгласно Европейската конфедерация на профсъюзите (ETUC), това равнище на покритие

"може да се приеме за неудовлетворителен резултат. Синдикатите от своя страна обаче, не смятат, че това е посредствено постижение, като знаят какви са битките, които е трябвало да водят работниците и служителите, за да стигнат дори до тук. Въпреки това, ясно е че това е недостатъчно. Дружествата, които все още не са създали EPC са по-скоро по-малки предприятия, често с ниско равнище на синдикална организираност, с ръководство, което е враждебно настроено към включването на работниците и служителите при вземането на решения, или дружества, които са осъществили много сериозно преструктуриране през последните години. Една активна представителна синдикална организация е първият гарант за добре функциониращи ЕРС." 15

Ползите от ЕРС за синдикатите и работниците и служителите са многопластови. Наред с основната си функция за информиране и консултации, ЕРС са възможно средство за създаване и укрепване на европейската солидарност. За тази цел е важно представителите на работниците и служителите да приемат своя мандат в ЕРС в европейска перспектива, като го използват по-скоро за трансгранично сътрудничество, отколкото за конкуренция и единствено за борба за национални интереси. Националните синдикални организации могат да играят важна роля в подкрепата и наблюдението на работата на ЕРС. Освен другото, те могат да бъдат канени от ЕРС като експерти и да участват в заседанията със статут на консултанти. Това им дава възможност да събират от първа ръка информация за развитието и стратегията на дружеството, да укрепят международните мрежи, а също и да повишат своето видимо присъствие и признание на равнише предприятие.

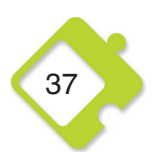

http://www.ewcdb.eu/statistics\_graphs.php

http://www.etuc.org/r/57

Макар че ЕРС нямат правомощия за вземане на решения, техните права за информиране и консултации могат да бъдат полезни далеч отвъд диалога с ръководството, също и за изграждане на мрежи между различните национални представители на работниците и служителите и синдикатите, и по този начин за координиране и информиране на борбата на равнище мултинационални дружества. Получаването на навременна информация и координирането на синдикалните действия през граница е особено адекватно в глобалния свят, в който мултинационалните дружества могат да се възползват от националните разлики в трудовите стандарти и разходи, а също от потенциалната конкуренция за инвестиции и работни места, което особено затруднява синдикатите при защитата на правата и интересите. Трансграничната информация и координация са особено важни, когато става дума за преместване на дейността на дружеството от една държава в друга. Но информирането, консултациите и координацията на европейско равнище имат приложимост за синдикатите също и в не толкова драматични ситуации в работата им за подобряване на уеднаквяването на условията на труд, за постигане на взаимна подкрепа за колективното трудово договаряне и кампаниите за привличане на синдикални членове, а също и за укрепване правата на работниците и служителите, когато се движат между предприятията в различните държави и т.н.

Един водещ пример за значението на ЕРС от гледна точка на ползите и предизвикателствата е делото Рено-Вилворде. През 1997 г., изправен пред затварянето на фабриката на Рено в белгийския град Вилворде, ЕРС на дружеството Рено организира общоевропейска стачка и се включва в съдебни действия против дружеството. В две съдебни решения затварянето на завода бива обявено за незаконно, тъй като е направено без предварително информиране и консултации с ЕРС. Представителите на работниците и служителите са постигнали промяна на вече съществуващото споразумение за ЕРС, с която своевременно се укрепват правата му за информиране и консултации, т.е. дават се право за възможно въздействие върху процеса на вземане на решение. Независимо от победата в съда, този случай показва и слабостите на ЕРС при управлението на индустриалните промени и при оказването на влияние върху решенията на ръководството. В края на процеса фабриката остава затворена, а 3000 работни места - загубени.

Друг проблематичен аспект от реалното функциониране на ЕРС, е ограниченото включване на представители на работниците и служителите от Централна и Източна Европа (ЦИЕ). 42% от 1 242 мултинационални дружества, които работят в държавите от Централна и Източна Европа имат ЕРС, но седалища на повечето от тези дружества са в Западна Европа, и като цяло се обръща малко внимание на включването на представители на работниците и служителите от ЦИЕ в работата на тези съществуващи ЕРС. "

Що се отнася до европейския социален диалог като цяло, други предизвикателства за ефективно включване на синдикатите са резултат от липсата на ресурси, и по-конкретно ресурси като време и чуждоезикова подготовка, необходима за разбиране на информацията и управление на комуникацията между различните страни. Друг важен въпрос е "поверителността". Участието в ЕРС поставя представителите на работниците и служителите в деликатното положение да трябва да работят с поверителна бизнес информация и в същото време да трябва да защитават интересите на членовете на синдикатите, особено когато информирането по отношение на бизнес решенията може да имат негативен ефект върху условията на труд и трудова заетост, както е в случаите на преместване, затваряне на предприятия и съкращения.

<sup>16</sup> http://www.etuc.org/a/125

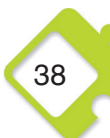

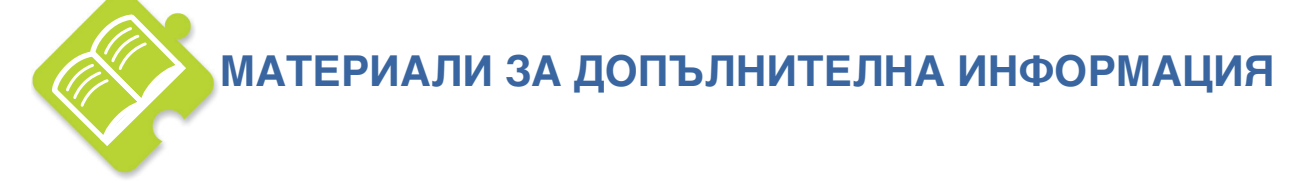

#### **Текстове и обучителни материали**

ETUI / Picard, Sŭverine (2010): European Works Councils: a trade union guide to directive 2009/38/EC, Brussels: ETUI.

http://www.etui.org/Publications2/Reports/European-Works-Councils-a-trade-union-quide-to**directive-2009-38-EC** 

ETUI / Demaitre, Jagodzinski (2012): Manual for European workers' representatives, How to make vour meetings more successful, Brussels: ETUI. http://www.etui.org/Publications2/Guides/Manual-for-European-Workers-Representatives.-**How-to-make-your-meetings-more-successful** 

Eurofound / Voss, Eckhard (2007): The experience of European Works Councils in new EU Member States, http://www.eurofound.europa.eu/pubdocs/2006/65/en/1/ef0665en.pdf

#### Онлайн ресурси и бази данни

Бази данни за споразуменията на европейските работнически съвети ETUI: www.ewcdb.eu

#### Европейски работнически съвети:

Директива 94/45/ЕО за създаване на европейски работнически съвети: http://eur-lex.europa.eu/LexUriServ/LexUriServ.do?uri=DD:05:03:31994L0045:BG:PDF

Директива 2009/38/ЕО, която преработва първоначалната директива за европейките работнически съвети от 1994 г.: http://eur-lex.europa.eu/LexUriServ/LexUriServ.do?uri=OJ:L:2009:122:0028:0044:BG:PDF

Директива 2001/86/ЕО за допълнение на Устава на европейското дружество: http://eur-lex.europa.eu/LexUriServ/LexUriServ.do?uri=DD:06:04:32001L0086:BG:PDF

Директива 2002/14/ЕО за създаване на обща рамка за информиране и консултиране http://eur-lex.europa.eu/LexUriServ/LexUriServ.do?uri=DD:05:06:32002L0014:BG:PDF

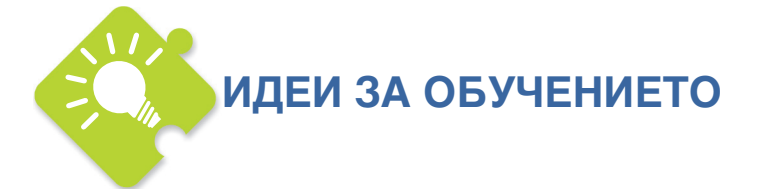

Настоящият обучителен модул е предназначен да даде възможност на участниците да разберат по-добре основните функции на европейските работнически съвети и начините, по които те могат да бъдат използвани от синдикатите за защита интересите на работниците и служителите, както и за укрепване на европейската солидарност.

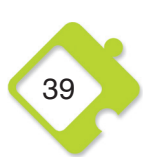

#### 1. Въведение:

Подгответе кратка презентация като използвате общата информация от текста по-горе, за да предоставите на участниците в обучението основни познания за ролята и начина на работа на ЕРС.

ВРЕМЕ: Предвидете около 15 мин. за презентацията, плюс 10 мин. за уточняващи въпроси.

#### 2. Обсъждания в марки групи и в голямата група: как ефективно да използваме европейските работнически съвети

Тази групова работа трябва да даде на участниците възможност да обменят опит по темата ЕРС, да идентифицират най-добри практики за трансгранично синдикално сътрудничество и да формулират искания и стратегии за ефективна работа на ЕРС.

Метод: Разделете участниците на групи до 6 души, ако е възможно представляващи различни държави, но от сходни отрасли, за да се улесни трансграничният обмен на опит. Помолете ги да направят списък на възможните ползи за синдикатите и работниците и служителите от включването им в създаването и работата на ЕРС, както и списък на предизвикателствата свързани с тази дейност. След това малките групи трябва да обсъдят следните въпроси. За улесняване на работата им може да се използва работен лист 3.

- (a) Как могат да се използват EPC за целите на синдикатите и в полза на интересите на работниците и служителите? Кои са най-приложимите елементи информация от тяхната работа, които са най-полезни и как може да се използват?
- (b) Какво трябва да прави един ЕРС? Какви са или биха могли да бъдат важните сфери на интервенция от страна на ЕСР от гледната точка на различния национален и/или отраслов опит? Какви са разликите и общите моменти между различния контекст в отделните държави и/или отделните отрасли?
- (с) Как могат да бъдат използвани ЕРС за изграждане и укрепване на европейската солидарност сред синдикатите и работниците и служителите? Какви са възможните стратегии за преодоляване на съществуващите проблеми, свързани с езиковата подготовка, културата и конкуренцията за корпоративни инвестиции?

В обобщен вид резултатите от обсъжданията в групите трябва да бъдат записани на лист от флипчат и представени заедно със списъка на ползите и предизвикателствата на заключително обсъждане в голямата група.

ВРЕМЕ: 5 мин. за обясняване на упражнението, поне 45 мин. за работата на малките групи (15 мин. са списъците на ползи и предизвикателства, 10 мин. за всеки въпрос), 5 мин. за представяне резултатите на всяка група и поне 15 мин. за финално обсъждане в голямата група.

Обща продължителност на това занятие: 110 мин. (при четири малки групи)

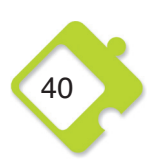

#### РАБОТЕН ЛИСТ 3

ЗАДАЧА: Моля, направете два списъка - един на възможните ползи за синдикатите и работниците и служителите от включването в работата на ЕРС, и друг на предизвикателствата, свързани с тази дейност. След това, обсъдете представените по-долу въпроси за стратегическото използване на ЕРС, най-важните области на интервенция и ролята им за укрепването на европейската солидарност. Накрая резултатите от обсъждането трябва да бъдат представени накратко пред голямата група.

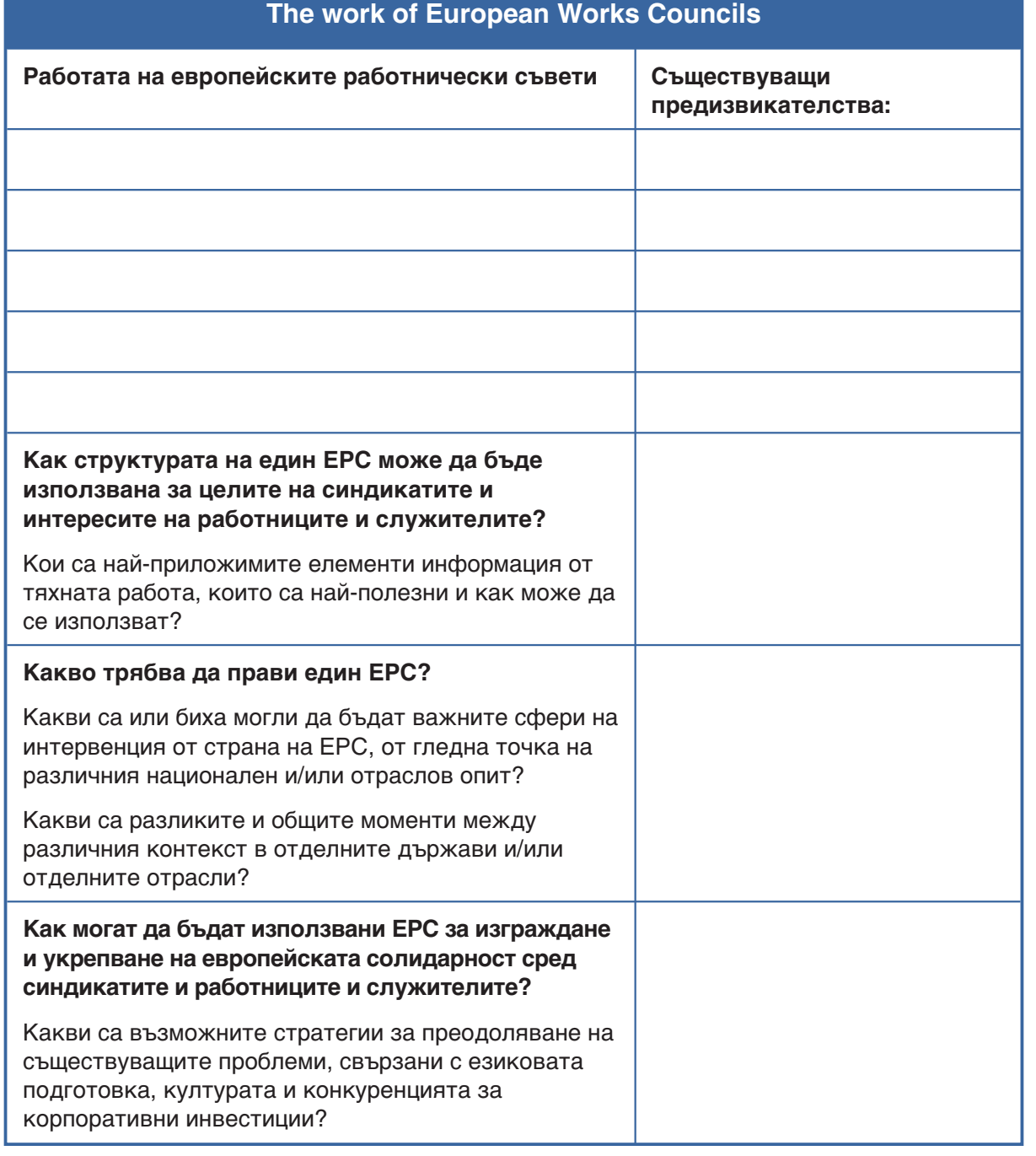

Модул 5. Разрешаване Ha КОНФЛИКТИ

#### Дефиниция:

- конфликтите като сблъсък на интереси
- позитивни и негативни страни

#### Стратегии при конфликт:

- конкуренция: отстояване на собствените интереси → властови ресурси
- $\blacksquare$  сътрудничество: съвместно решение  $\rightarrow$ взаимоотношения
- компромис, приспособяване и избягване

 $J_1$ 

Интерактивни упражнения: опит от конфликти в синдикалната работа и стратегическо използване на езика

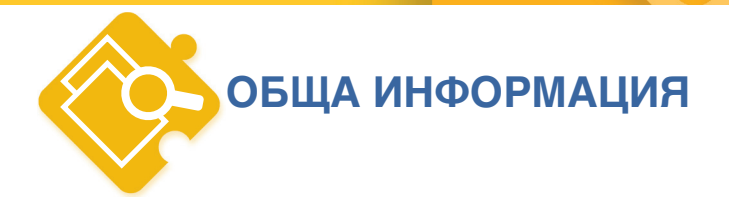

#### Какво представлява един конфликт и какви са възможните стратегии за разрешаването му

#### Какво е конфликт?

Конфликтът е състояние на несъгласие по отношение на разпределението на материални или символични ресурси между участващите страни. Той се появява по причина на реално или възприемано като такова противопоставяне на потребности, ценности и интереси. Когато става дума за колективни трудови правоотношения, такива конфликти на интереси са свързани с реда и условията на работа и трудова заетост, разходите за това, правилата и ограниченията, и правата на работниците и служителите. От практическа гледна точка това включва заплати, трудови договори и стабилност, работно време и условия на труд, здравословни и безопасни условия на труд (ЗБУТ), социална закрила, колективни права и синдикална организираност, но също и въпроси като качество на работата, признание и участие в работния процес. Конфликтът може да има позитивни и негативни страни. Участието в конфликт означава отстояване на своите права и интереси. Той би могъл да даде възможност за промяна и растеж. Конфликтът би могъл също така да стимулира творчеството и да помогне за преосмисляне на старите начини на действие. Може да е необходим за справяне със съществуващите различия и да доведе до ефективно решаване на проблемите. Конфликтът, обаче, може да бъде и непродуктивен. Освен, че изисква енергия, ресурси и време, конфликтът може да не доведе до желания резултат, да нанесе шети или да остане неразрешен.

За разрешаването на конфликти могат да се използват различни стратегии, като на формално равнище един от тях е социалният диалог. По принцип, в един конфликт всяка участваща страна се опитва да се бори за своите интереси. По отношение на капацитета за спечелване на такава битка, решаващи са властовите позиции и ресурсите. Това важи в още по-голяма степен в контекста на колективните трудови правоотношения, където тези ресурси най-често не са разпределени поравно. Ресурсите, които могат да се използват в един конфликт, са разнообразни. Освен материални, упражняване на принуда и/или икономическа власт, ресурсите също имат социални и културни аспекти, като напр. способността за аналитично мислене, което е в основната на избора на ефективна стратегия за разрешаването на конфликта. Или способността за постигане на сътрудничество и обединяване на интересите и силите. Още повече, че поради интерактивния характер на конфликтите, важни за ефективното практическо прилагане на избраната стратегия са взаимоотношения и комуникативните умения. Например, решаващ е изборът на подходящ език и способността да се разбират гледните точки и мотивацията на отсрещната страна (в нашия случай интересите на работодателя).

#### Какви са възможните стратегии за разрешаването му?

Стратегиите за разрешаване на конфликти, предложени в настоящия модул следват логиката на модела на Томас Килман за разрешаване на конфликти. За обяснение на концепциите са използвани ресурси за управление на конфликти, достъпни в интернат. Тук описваме пет стратегии за разрешаване на конфликти, като ги разграничаваме по степента на асертивност и кооперативност във всяка от тях. Очевидно най-подходящи за

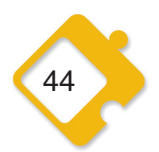

конфликти, свързани с труда, са конкуренцията и сътрудничеството, или комбинация от двете. Нека сравним и съпоставим петте предложени стратегии: конкуренция, сътрудничество, компромис, избягване и приспособяване. Конкуренцията е високо агресивна и некооперативна. При конкурентната стратегия основният въпрос е да са наложат собствените интереси, като се използва позицията на собствена власт и пряко се напада отсрещната страна. В този случай целта, която трябва да се постигне е много по-важна, отколкото взаимоотношенията с другата страна. Такъв подход може да е ефективен за отстояване правата и интересите на работниците и служителите, а също и за печелене на признание. Конкурентна стратегия може също да увеличи властовите позиции на синдикатите. Все пак използването на такава стратегия изисква добър анализ на слабите страни на позицията на работодателя, за да се реши къде би било най-ефективно да се насочи атаката. От гледна точка на синдикатите, възприемането на стратегията на конкуренция често може да е единственият възможен начин да се отговори на работодателите, които използват същата стратегия.

При стратегия на сътрудничество от друга страна, фокусът е върху опита да се работи заедно с другата страна, за да се постигнат целите и решенията, които удовлетворяват и двете страни. Тази стратегия е високо асертивна и високо кооперативна. В този случай взаимоотношенията между действащите лица, между синдикатите и работодателите, е от най-голямо значение, не на последно място защото сътрудничеството задължително изисква споделен ангажимент. Тази стратегия е привлекателна, защото предлага възможност да се постигне решение, което е изгодно и за двете страни и има потенциала да установи не-йерархични взаимоотношения между тях. Такова сътрудничество, обаче, предполага наличието на възможни допирни точки и следователно готовност на всяка от страните да отстъпи от собствените си интереси и позиция на власт. Решението по-скоро за сътрудничество, отколкото за конкуренция рядко идва от някакъв хуманистичен подход за насърчаване на позитивни взаимоотношения като цел само по себе си. Всъщност то може да бъде тактически избор, мотивиран от собствени интереси, например за избягване на разходите и рисковете на конкурентното взаимодействие. Или, може да бъде опит да се разклати конкурентната стратегия на другата страна, ако собствените ресурси не са достатъчни за успех при такава конкуренция. Сътрудничеството изисква наличие на умения за разрешаване на конфликти въз основа на взаимно уважение, желание да чуеш позицията на другия и творчество при намирането на решения.

Две други (но в по-малка степен ориентирани към целта) стратегии са избягването на конфликта или приглушаването му чрез стратегия за приспособяване. Това предполага правенето на отстъпки и отказ от собствените интереси, за да се поддържа хармония и да се запазят взаимоотношенията с другата страна. Стратегията на избягване означава приемането на неасертивен и некооперативен подход към конфликта - като изберете да стоите далеч от проблемите, които са го породили, и от хората, с които сте в конфликт. Избягването може да се осъществи под формата на дипломатично отстъпване от въпроса, отлагането на въпроса до по-добри времена или просто изтегляне от заплашителна ситуация. Стратегията на приспособяване е кооперативна и неасертивна стратегия, при която взаимоотношенията са от голямо значение, докато собствените цели са маловажни. При стратегията на приспособяване, хората се страхуват, че ако конфликтът продължи някой може да пострада и това да развали взаимоотношенията. Следователно те са готови да правят отстъпки и да се откажат от собствените си интереси, в името на поддържането на хармония и запазването на взаимоотношенията с другата страна.

И накрая, петата стратегия е стратегията на компромиса, която е някъде по средата между сътрудничеството и приспособяването. Тя е както асертивна, така и кооперативна, но

само до някаква степен, което означава, че хората, които прилагат стратегията на компромиса са умерено заинтересовани от своите цели, както и от взаимоотношенията си с отсрещната страна. Те са готови да пожертват част от своите цели и взаимоотношения, за да постигнат съгласие в името на общото благо. Приоритет при стратегията на компромиса е постигането на баланс между собствените цели и тези на опонента по-скоро въз основа на правенето на взаимни отстъпки, отколкото въз основа на постигането на истински съвместно решение на проблема. За разлика от стратегията на приспособяване, отстъпките в този случай са винаги само под условие.

(За сравнение на петте стратегии за разрешаване на конфликти вж. също материала за раздаване в края на модула и каретата в приложение 4.)

Изборът измежду тези различни стратегии зависи от разпределението на капацитета, ресурсите и взаимоотношенията на власт между участващите страни, вида на конфликта, спорните въпроси и тяхното значение за всяка от страните. Ясно е, че става дума за стратегически избор, който определя най-подходящите инструменти за постигане на собствената цел, и опит да се структура съответното взаимодействие. Важен въпрос при избора на стратегия за разрешаване на конфликти, която да е в по-голяма степен стратегия на конкуренция или на сътрудничество, е доколко е важно да се запазят взаимоотношенията и да се стигне до споразумение с другите участници, или собствените интереси могат да бъдат наложени пряко без да трябва да се разчита на какво и да било сътрудничество и загриженост за бъдещо взаимодействие. Такъв анализ е още по-необходим при трудовите конфликти, при които взаимоотношенията  $\mathsf{C}$ работодателя(работодателите) не е самоцел, но може да има стратегическо или тактическо значение за постигането на главната цел на синдикатите за защита правата на работниците и служителите. В текста по-долу предлагаме няколко ситуации, в които различни стратегии могат да се приемат за подходящи.

# **ИДЕИ ЗА ОБУЧЕНИЕТО**

Настоящият обучителен модул е предназначен да даде възможност на участниците да разберат по-добре значението и смисъла на различните стратегии за разрешаване на конфликти, както и за усъвършенстване на капацитета им да анализират конфликти и да избират подходящи стратегии.

#### 1. Въведение:

Подгответе кратка презентация като използвате общата информация от текста по-горе. Освен това можете за използвате работен лист 4, като материал за раздаване, за изясняване на разликите между петте представени стратегии за разрешаване на конфликти.

ВРЕМЕ: 15 мин. за презентацията плюс 10 мин. за изясняващи въпроси

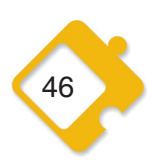

#### 2. Обсъждане в малки групи и в голямата група: видове конфликти и стратегии

Тази дейност ще даде възможност на участниците да разграничат различните видове конфликти и да обсъдят връзката между тези различни видове и избора на конкретна стратегия за разрешаване на конфликта в контекста на колективните трудови правоотношения.

Метод: Разделете участниците на малки групи до 6 души всяка и ги помолете да споделят опита си от конфликти в тяхната ежедневна синдикална работа. Раздайте работен лист 5, за да направят упражнението. След работата в малки групи, резултатите от обсъжданията им трябва да бъдат представени пред голямата група.

ВРЕМЕ: 5 мин. за разясняване на дейността. 45 мин. за работа по групи, около 30 мин. за работа в голямата група, в зависимост от броя на участниците и малките групи.

#### 3. Обсъждания в малки групи и в голямата група: стратегическо използване на езика

Целта на тази дейност е да се повиши информираността на участниците за ефективността и стратегическото използване на различни видове език в конфликтна ситуация.

Метод: Отново, това е работа в малки групи от около 4 души. Можете да използвате същите групи като за предходната дейност, за да дадете на участниците възможност да се опрат на предишното обсъждане на техния личен опит от конфликти. Накратко разяснете отново значението на използвания език при разрешаването на конфликти и представете характеристиките на негативния и позитивния език, представен в таблицата на работен лист 6. След това помолете участниците да работят по групи, за да коментират тези характеристики, да добавят други елементи към списъка и да обсъдят причините за избор на конкретен вид език. След работата по групи, резултатите отново трябва да бъдат представени пред голямата група.

ВРЕМЕ: 5 мин. за обяснение на задачата, 30 мин. за работата по групи и около 30 мин. за работата в голямата група, в зависимост от броя на участниците и работните групи.

Обща продължителност на това занятие: 170 мин., в зависимост от броя на малките групи.

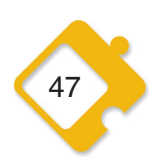

Наръчник за синдикално обучение

#### РАБОТЕН ЛИСТ 4

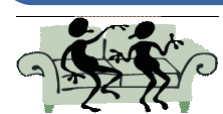

СЪТРУДНИЧЕСТВОТО е подходяща форма за справяне с конфликт, когато се използва в следните ситуации:

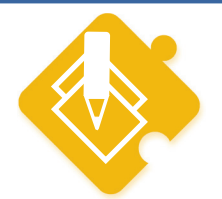

- √ Когато има високо равнище на доверие.
- √ Когато искате другите също да приемат решенията като свои.
- $\checkmark$  Да се спечели ангажираност чрез включване на притесненията на другите в едно взаимноприемливо решение.
- $\checkmark$  Да се намери обединяващо решение, когато притесненията и на двете страни са достатъчно важни, за да се прави компромис с тях.
- $\checkmark$  Когато вашата цел е да научите нещо напр. като изпробвате собствените си допускания, собственото си разбиране на гледните точки на другите.
- √ Когато участващите страни са готови да променят своето мислене, в случай че се намери допълнителна информация и се предложат нови варианти.
- $\checkmark$  За обединяване на мнението на хората с различни гледни точки по проблема.
- √ Когато трябва да преодолеете враждебност и лоши чувства.

Стратегическа философия: Процесът на преодоляване на различията довежда до творчески решения, които да отговорят на притесненията и на двете страни.

Недостатъци: Този процес отнема много време и енергия; някои хора могат да се възползват от доверието и откритостта на другите.

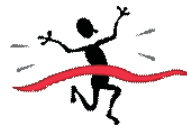

КОНКУРЕНЦИЯТА е подходяща форма за справяне с конфликт, когато се използва в следните ситуации:

- √ Когато времето е кратко и е необходимо бързо решение и действие.
- √ Когато трябва да отстоявате правата си.
- $\checkmark$  Когато резултатът е решаващ и с него не могат да се правят компромиси.
- √ Когато знаете, че сте прави и вършите това, което е правилно.
- $\checkmark$  В спешни случаи, или когато обект на загриженост е безопасността.
- $\checkmark$  Когато правотата ви значи повече, от това да се запазят взаимоотношенията с другата страна.
- $\checkmark$  Когато са необходими важни, но непопулярни действия, като например налагането на правила или на дисциплина.
- $\checkmark$  Когато се оспорват положението, правомощията или правата ви.
- $\checkmark$  Когато се осъществява стратегическа промяна и трябва да се демонстрира силно и уверено лидерство.

Стратегическа философия: Когато целите са изключително важни, човек трябва понякога да използва власт или сила, за да победи.

Недостатъци: Конфликтът може да ескалира, губещите може да си "отмъстят"; когато "победата на всяка цена" носи вреди за определени хора или за организацията.

ИЗБЯГВАНЕТО е подходяща форма за справяне с конфликт, когато се използва в следните ситуации:

- $\checkmark$  Когато проблемът е незначителен, а има други проблеми, които са по-важни и неотложни използвайте времето и усилията, там където ще бъдат най-продуктивни.
- Когато няма възможност да се подходи към проблема по конструктивен начин опитите да се справите най-вероятно ще са безполезни и може дори да влошат нещата. Възможно е това да не е подходящото време или място.

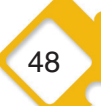

- Когато потенциалната цена на конфронтацията надхвърля ползите от повдигането на спорния въпрос – тогава е необходимо да се направи внимателна преценка, за да се вземе решение.
- $\checkmark$  За да се спечели време и да се даде възможност на "разгорещилите се" участници да се успокоят, така че напрежението да се намали - за страните е важно, когато положението е напрегнато, да си дадат почивка, за да си възвърнат спокойната гледна точка по проблема и присъствието на духа.
- За въздържане от вземане на прибързано решение и осигуряване на време за получаване на повече информация или подкрепа - най-добрите решения обикновено са тези, които са добре планирани и подготвени.
- $\checkmark$  Когато е по-подходящо други да разрешат конфликта не се съгласявайте да бъдете въвличани в конфликти, с които е по-добре да се занимават други хора.
- Когато проблемът е периферен или "димна завеса" по отношение на реалния проблем, който трябва да бъде разгледан – търсете същността на проблема, а не само симптомите.

Стратегическа философия: Конфликтът се избягва чрез оттегляне, отстъпване или отлагане. Недостатъци: Може да се вземат важни решения по подразбиране, отлагането може да влоши нещата.

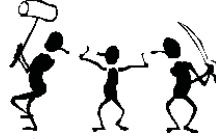

ПРИСПОСОБЯВАНЕТО е подходяща форма за справяне с конфликт, когато се използва в следните ситуации:

- $^\prime$  Когато разберете, че грешите (или имате по-малко опит или знания) за да има възможност от други да се чуе по-подходяща позиция, и да покажете, че сте разумни.
- $\checkmark$  Когато искате да оставите другите да се поучат от грешките.
- $\checkmark$  Когато въпросът е много по-важен за другия човек, отколкото за вас да се удовлетворят потребностите на другите, и като жест на добра воля чрез съдействие за поддържането на взаимоотношения на сътрудничество.
- $\checkmark$  За изграждане на социално доверие за разглеждането на проблеми, които ще възникнат на по-късен етап, и които са важни за вас.
- $\checkmark$  Когато продължаващият спор само ще навреди на вашата кауза когато ви превъзхождат и губите.
- $\checkmark$  Когато запазването на съгласие и избягването на разцепление е особено важно.
- $\checkmark$  Когато това, което свързва страните е много по-важно от онова, което ги разделя.

Стратегическа философия: Успокояване на другите чрез омаловажаване на конфликта, като така се запазват взаимоотношенията.

Недостатъци: Вашите идеи не получават внимание; доверието във вас и влиянието ви могат да бъдат изгубени.

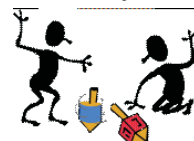

КОМПРОМИСЪТ е подходяща форма за справяне с конфликт, когато се използва в следните ситуации:

- $\checkmark$  Когато равностойни страни са силно ангажирани с взаимоизключващи се цели.
- $\checkmark$  Когато двете страни установят за какво могат да отстъпят и какво искат в замяна, за да се постигне компромис.
- $\checkmark$  Като запасен вариант, когато сътрудничеството и конкуренцията се окажат неуспешни.
- $\checkmark$  Когато може да бъде спестено време чрез постигане на междинна договореност по отделни елементи от по-комплексен проблем.
- $\checkmark$  За постигане на целесъобразни решения, когато сте притиснати от времето.
- / Когато целите са от средноголяма важност.

Стратегическа философия: Крайните решения се срещат по средата в името на "общото благо", като се гарантира, че всяка страна може да запази нещо от първоначалната си позиция. Недостатъци: Важни ценности и дългосрочни цели могат да загубят посоката си в процеса;, може да не работи, ако първоначалните искания са прекалено големи: може да доведе до груба откровеност, особено, ако няма ангажимент за зачитане на компромисните решения.

Наръчник за синдикално обучение

#### РАБОТЕН ЛИСТ 5

ЗАДАЧА: Спомнете си за конфликти от ежедневната ви синдикална работа. Всеки човек във вашата група трябва да опише една конфликтна ситуация пред другите. Първият човек, който разказва своята история попълва колона 1 в таблицата по-долу като прави отметка в полетата, които отговарят на неговия опит при конфликтни ситуации, вторият човек попълва колона 2 и т.н. Таблицата трябва да помогне да се направи сравнение между различния опит от конфликти и те да се характеризират по отношение на вида конфликт, властовите взаимоотношения между участващите страни, избраните стратегии за разрешаване на конфликта и резултатите. На тази основа обсъдете във вашата група защо и при какви условия определени стратегии са били успешни или неуспешни за постигане на целите ви и разрешаването на конфликта. В края представете резултатите от вашето обсъждане пред голямата група.

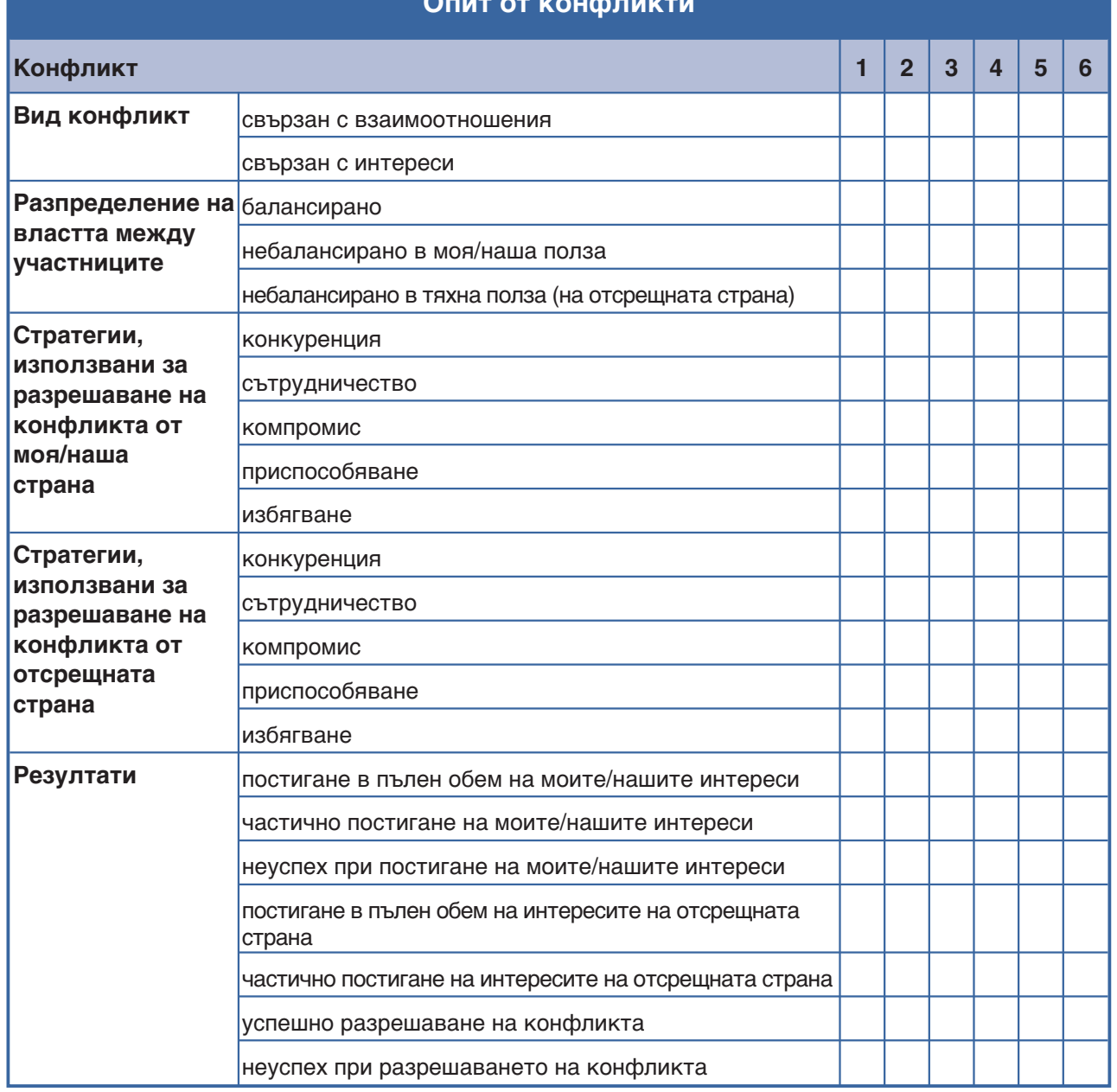

#### РАБОТЕН ЛИСТ 6

ЗАДАЧА: Разгледайте характеристиките на негативния и позитивния език в следващата таблица. Можете ли да добавите допълнителни аспекти към този списък от вашия личен синдикален опит? Обсъдете във вашата група какви са причините за избор измежду тези два вида език в условията на конфликт в контекста на колективните трудови правоотношения и какъв е възможният им ефект и резултати от гледна точка на намиране на решение на конфликта. Помислете също за някои стратегии за комуникация, които биха били полезни при всяка от различните стратегии за разрешаване на конфликти (конкуренция, компромис, сътрудничество, приспособяване, избягване). В края, представете резултатите от вашето обсъждане пред голямата група.

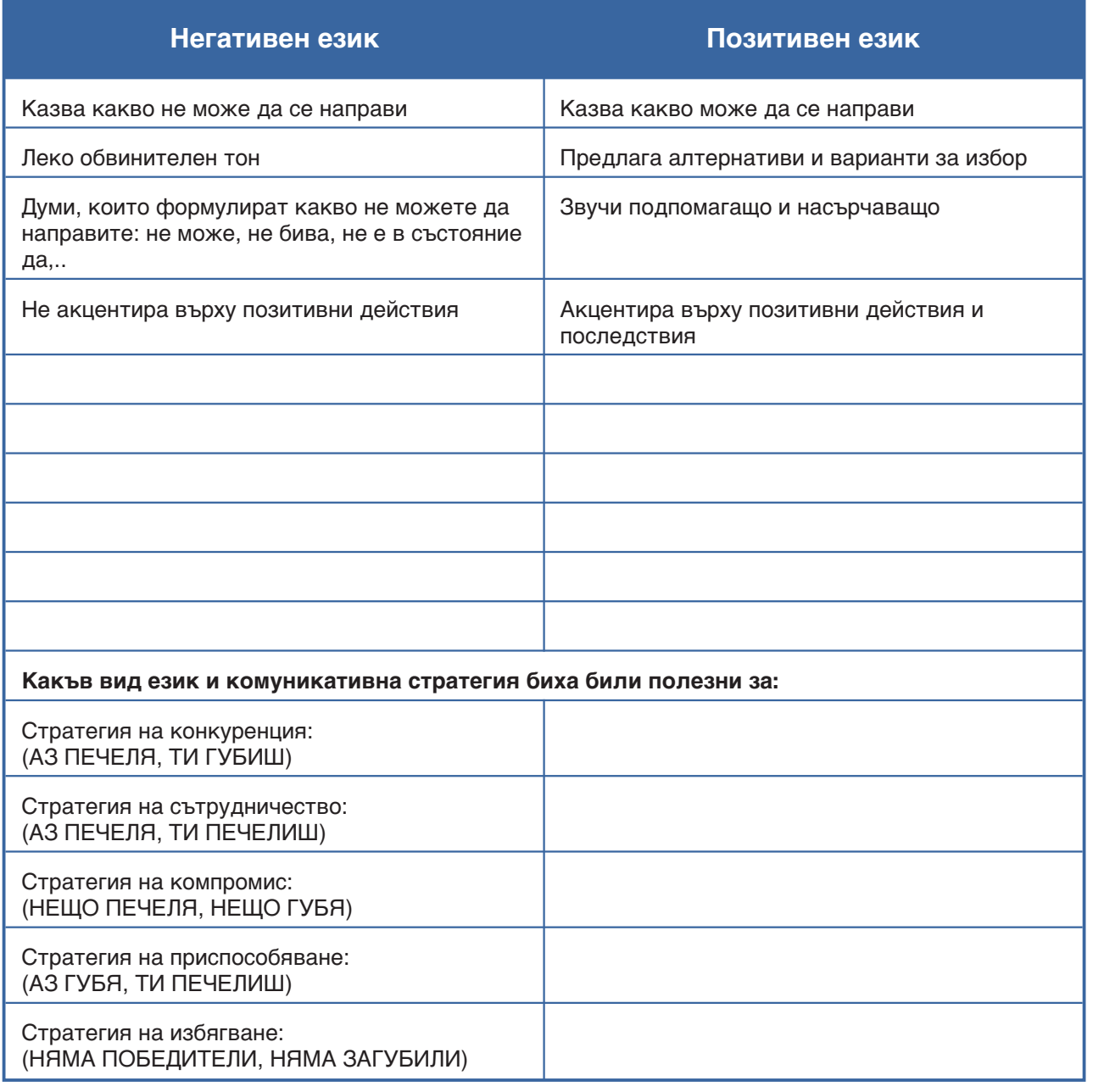

## Модул 6. Водене на преговори с работодатели

#### Определение:

- съгласие между противоположни интереси
- придвижване

Интерактивно упражнение: симулация на процес на

#### Етапи:

- подготовка
- 
- 
- 
- 
- цели и стратегия
- 
- 
- 
- 
- 
- 
- 
- 
- 
- 
- 
- 
- 
- 
- 
- 
- 
- 
- 
- 
- 
- 
- 

• аргументация • екип за преговори

■ реални договаряне

• предложения и отстъпки

■ споразумение и изпълнение

• информация

преговори

升前

- 
- 
- 
- 
- 
- 

#### **ОБЩА ИНФОРМАЦИЯ**"

#### Какво представлява воденето на преговори и кои са различните му етапи?

#### Какво представлява воденето преговори?

Воденето на преговори е свързано с опита да се постигне съгласие между противоположни интереси. То е основно средство на социалния диалог и се приема за една от най-важните дейности на синдикатите. Идеята за воденето на преговори е да се защитят интересите на работниците и служителите по-скоро чрез постигане на някакъв вид компромис с работодателите, отколкото чрез открита конфронтация и стачни действия. Но е ясно, че двете стратегии - преговори и конфликт - не са непременно взаимоизключващи се. Стачните действия могат да бъдат средство за налагане на позицията на синдикатите на масата на преговорите, и обратното, преговорите могат да бъдат начин за разрешаване на колективен трудов спор и да превърнат натрупаното напрежение, например от стачни действия, в споразумение за по-добро заплащане или по-добри условия на труд.

Решаваш момент при воденето на преговори е, че при него се изисква придвижване: придвижване от собствената си "най-благоприятна позиция" в посоката на търсене на приемливи допирни точки, както за работодателите, така и работниците и служителите. Но това придвижване винаги има своите граници - "точка на скъсване", отвъд която едната или всички участващи страни биха предпочели да прекъснат взаимоотношенията си, вместо да приемат неизгодно споразумение. За да дадем само един пример за това, в случая на колективните съкращения синдикатите често са изправени пред следните въпроси: Каква е разумната цена, която може да бъде платена, за да се зашитят работните места? Намаляването на заплатите или по-лошите условия на труд приемливи ли са, за да се запазят работните места на работниците и служителите, и ако "да", до какво равнище? Дали ограничените съкращения са приемливи с оглед запазването на работните места на мнозинството от работниците и служителите?

Важно предварително условие за постигането на споразумение е да насочим преговорите не към противоположните фиксирани позиции, а към конкретните интереси и потребности, които са в основата на тези позиции. По този начин, и двете страни могат да спечелят от преговорите като се опитат да разширят зоната на общите интереси и така ефективно да удовлетворят собствените си потребности. Както обаче, вече беше описано в модул 5 за разрешаването на конфликти, изборът между стратегия, която включва в по-голяма степен конкуренция или сътрудничество при воденето на преговори е стратегически, и той зависи от вида на преговорите, въпросите, целите и не на последно място властовите взаимоотношения между участващите страни. И накрая, постигането на решение, което да е изгодно и за двете страни изисква не само добри умения за водене на преговори, но също и готовност както от страна на работодателите, така и от страна на синдикатите за приемането на действителен компромис.

http://actrav.oit.org.pe//index.php?option=com\_content&task=view&id=2509&Itemid=1740

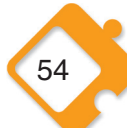

За по-подробно описание на стратегиите за преговори, както и други интерактивни методи вж. напр. наръчника на МОТ за Латинска Америка "Dialogo Social, Negociaciyn у Technicas de comunicaciyn" which is part of the programm "Planificacivn de la formacivn sindical para la promocivn del Trabaio Decente-Trabaio Decente al Cubo". Торино, 2011 г.

#### Как работи?

Преговорният процес има различни етапи - подготовка, същински процес на преговори, постигане на споразумение и изпълнение на това споразумение. Решаваща за постигане на синдикалните цели е добрата подготовка за преговорите. Първо, необходимо е да се идентифицират спорните въпроси, да се анализират причините за тях и последствията им и да бъдат поставени и разгледани в съответния контекст. Това включва идентифициране на различните участващи страни, техните интереси и съответните властови позиции, както и потенциалните съюзници. След това трябва да бъдат поставени целите на преговорите и да бъдат подредени по приоритет. Това изисква да се определи също и "най-добрата алтернатива на споразумението" (BATNA)<sup>18</sup>, която да бъде търсена в случай на провал на преговорите, а също и да се помисли по целите на отсрещната страна, за да се получи представа за едно възможно реалистично споразумение. И така, на основата на ясни, реалистични и подредени по приоритет и цели, може да бъде окончателно определена най-подходящата стратегия за преговори.

След избора на стратегия е необходимо да се структурира аргументацията за преговорите. Това изисква подготовката на аргументи в подкрепа на позициите, както и намиране на отговори на възможните контрааргументи, разработване на въпроси към работодателя (работодателите) и вземане на решение за възможните предложения, които да бъдат отправени по време преговорите Последната стъпка от подготовката е да се разпределят ролите в рамките на синдикалния комитет за преговорите между хората, които водят преговорите, хората, които улесняват процеса като обобщават и следят за времето и почивките (за вътрешни консултации в рамките на всеки от преговорните комитети), и хората, които наблюдават процеса и споделят своите разсъждения по време на почивките. Освен тези три ясно разграничени функции, членовете на комитета трябва да имат добри умения за работа в екип и, където е възможно, да бъдат обучени преди провеждането на преговорите. При подбора на екипа, специално внимание трябва да се обърне на наличието на добър микс от умения, като напр. умения за изграждане на екип, координиране и общуване, инициативност, креативност и аналитично мислене, както и здрав разум и познаване на ситуацията по места. Като цяло, преговорният екип трябва да е представителен по отношение на работниците и служителите, които са засегнати от въпросните преговори. Или, поне трябва да се осигури участието им, напр. чрез подкрепяща група към основния преговорен екип.

По време на самите преговори, важно е първо да се получи възможно най-много информация за целите и намеренията на работодателя(работодателите), като от страна на синдикатите се разкрива само това, което е абсолютно необходимо. Следователно трябва да се използва стратегията за комуникация "активно слушане". Някои от основните правила на тази стратегия са повече да се слуша, отколкото да се говори, да се задават позитивни въпроси, които да накарат страната на работодателя(работодателите) да обясни своята позиция, обсъжданите теми да се обобщават по неутрален начин, да не се ангажираме с позициите на отсрещната страна, а да изпробваме силата на аргументацията им, да разберем кои са приоритетите на работодателя, както и възможните сфери на компромис.

Преговорите на са дебат. Целта е не да защитаваме своята позиция на всяка цена, а да повлияем на отсрещната страна и да я убедим да се придвижи към допирните точки на общия интерес. Основните елементи на преговорите, следователно са предложенията,

ВАТNA означава най-доброто, на което реалистично можете да се надявате, ако преговорите се провалят (Improve your negotiation skills, ETF, септември, 2010 г.)

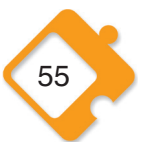

които трябва да бъдат направи, за да се стигне до тези допирни точки. В зависимост от ситуацията, преговарящите може да пожелаят да започнат с въпросите, които не са спорни, които лесно могат да се решат и да оставят по-спорните въпроси за накрая. Другата възможност е, преговарящите да знаят, че има сериозни различия по въпросите, така че трябва да започнат веднага по същество и да обсъдят първо най-важните въпроси, тъй като може да е необходимо много време, за да се стигне до компромис. Отстъпките са неразделна част от подобен обмен на мнения и предварително условие за постигане на съгласие по дадено предложение. За да се постигне истинска размяна на становища обаче, предложенията и отстъпките винаги трябва да бъдат под условие. Никога не трябва да се прави отстъпка без нещо в замяна.

Успешните преговори постигат споразумение, което разрешава първоначалния конфликт и позволява и на двете страни да удовлетворят част от своите интереси и потребности. Но дори да се постигне споразумение, чувствителният въпрос е да се премине от думи към дела и постигнатото споразумение да бъде изпълнено. В голяма степен, успехът, а така също и ограниченията на едно споразумение зависят от действителния ангажимент на участващите страни към постигнатите компромиси, след като вече са станали от масата за преговори. Като първа стъпка за подпомагане на изпълнението е важно и двете страни да са наясно за какво са се споразумели. Следователно, в края на преговорите споразумението трябва да бъде фиксирано и одобрено като писмен документ, в който се посочва всяка точка, по която е постигнато съгласие.

## МАТЕРИАЛИ ЗА ДОПЪЛНИТЕЛНА ИНФОРМАЦИЯ

#### Текстове и обучителни материали

MOLI-MOT (2009 r.): Joint union/management negotiation skills, training for social partners, participants' workbook, Turin,

http://www.ilo.org/wcmsp5/groups/public/@asia/@ro-bangkok/@ilo-kathmandu/documents/ meetingdocument/wcms 113768.pdf

MOLI-MOT/WCL (2005 r.): Negotiating better working and living conditions, Gender mainstreaming in collective bargaining, Booklet 4: Strategy and techniques of negotiation, http://www.ilo.org/public/english/region/eurpro/moscow/info/publ/kit\_4.pdf

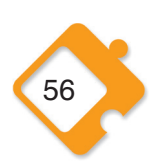

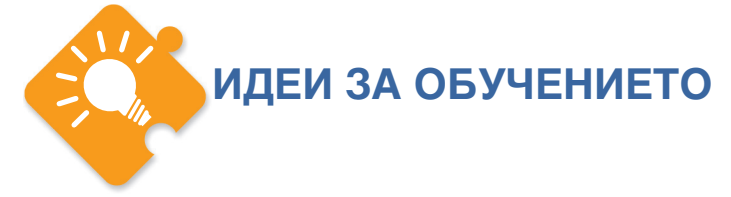

Настоящият обучителен модул е предназначен да даде възможност на участниците да се запознаят с различните етапи и техники на процеса на преговори.

#### 1. Въведение:

Подгответе кратка презентация като използвате общата информация от текста по-горе, в която да представи воденето на преговори като една от възможните форми на разрешаване на трудови конфликти и обяснете различните етапи на процеса.

ВРЕМЕ: 15 мин., плюс 5-10 мин. за уточняващи въпроси

#### 2. Обсъждания в марки групи и в голямата група: симулация на процес на преговори

При тази задача участниците ще практикуват техниките за водене на преговори в една симулация на процес на преговори. Упражнението включва подготовка и провеждане на процес на преговори, както и анализ на симулациите и техните резултати. Това трябва да даде на участниците някои практически идеи за подобряване на техните умения за водене на преговори.

Метод: Разделете участниците на четен брой групи с по четирима до шестима души във всяка. Половината от групите получават задачата да подготвят преговори, в които ще представляват страната на синдикатите. Другата половина приема ролята на страната на работодателите. Във всяка от групите участниците трябва да си изберат един водещ преговорите, един помощник и един наблюдател (вж. общата информация по-горе). С помощта на работни листа 7 и 8 всички групи трябва първо да се подготвят за преговорите. След това, две групи, едната от името на синдикатите, а другата от името на работодателите, трябва да направят симулация на водене на преговори пред другите. Останалите участници трябва да наблюдават и да си водят бележки за заключителната обща оценка. След 15 минути екипите се сменят и две други групи започват нова симулация на преговори.

Темите за преговори трябва да се изберат в съответствие с потребностите на групите и опита и знанията на участниците. Или вие, като обучител вземате това решение предварително, или оставяте участниците сами да предложат идеи в началото на това упражнение. Преговорите могат напр. да бъдат по въпроса за колективните съкращения, наложени поради преместване на предприятие на дружеството в друга държава, като работодателят иска по-голяма гъвкавост на работното време, или се опитва да въведе намаляване на възнагражденията и по-лоши условия на труд за новоназначените служители.

ВРЕМЕ: 10 мин. за разясняване на упражнението и евентуално 10 мин. за участниците – да изберат темата за преговори, 45 мин. за подготовка на работата в малките групи, 15 мин. за всяка симулация, 20 мин. за заключителната оценка.

Обща продължителност на това занятие: най-малко 105 мин. (с две групи).

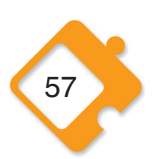

#### РАБОТЕН ЛИСТ 7

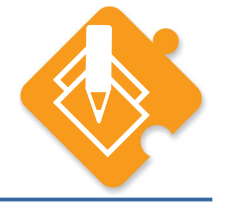

#### Цели и аргументи

ЗАДАЧА: Моля, използвайте следващата таблица, за да подготвите преговорите като определите целите, които вашата група ще преследва, както и за да развиете аргументите, които ще използвате по време на преговорите. Също така помислете и за целите и аргументите на отсрещната страна.

#### **Програма за преговори I**

Цели на преговорите:

#### Анализ на целите

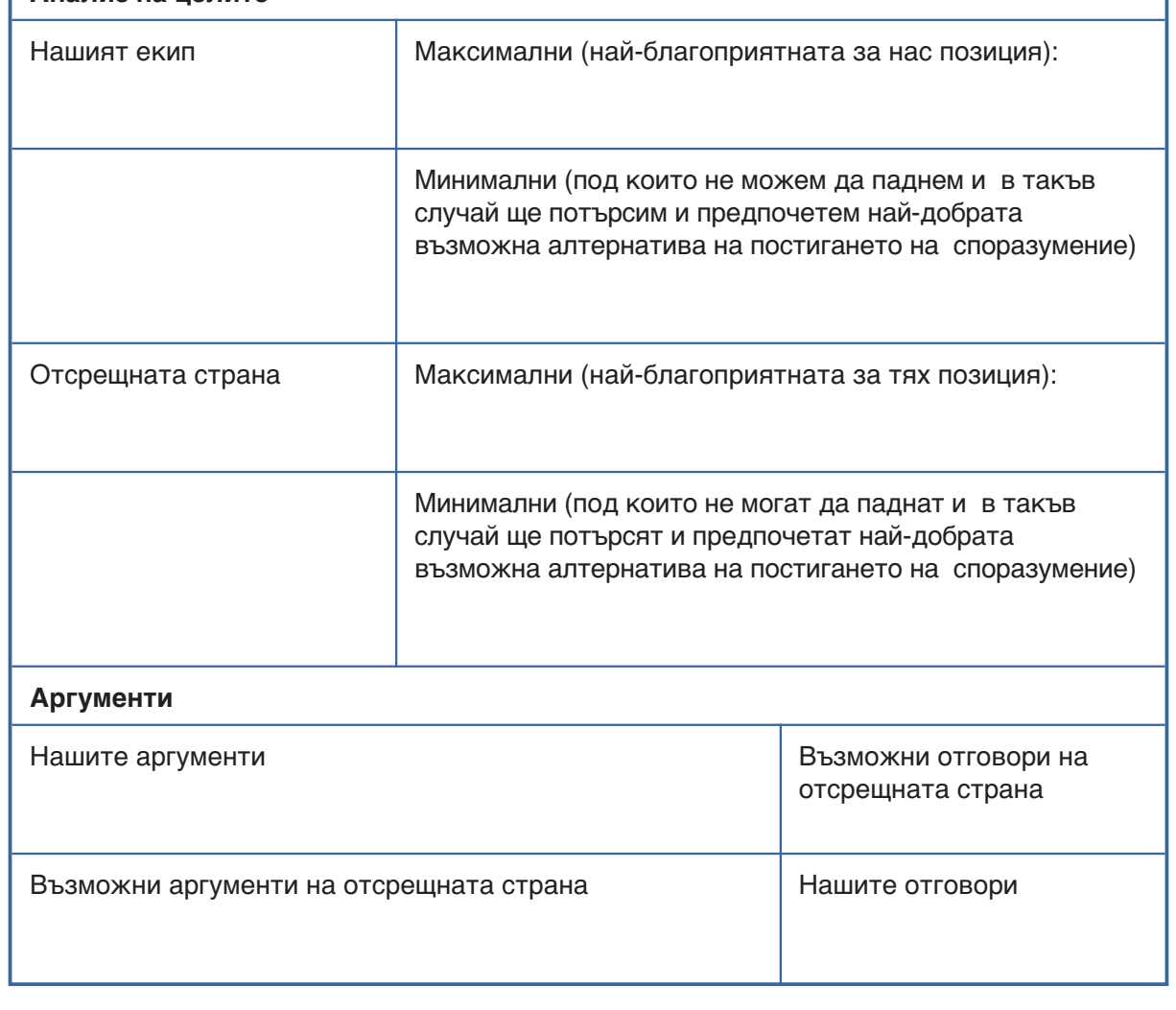

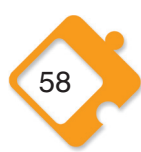

#### РАБОТЕН ЛИСТ 8

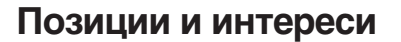

ЗАДАЧА: Моля, използвайте следващата таблица, за да подготвите преговорите, като определите съдържанието на им, както и интересите и потребностите на участващите страни.

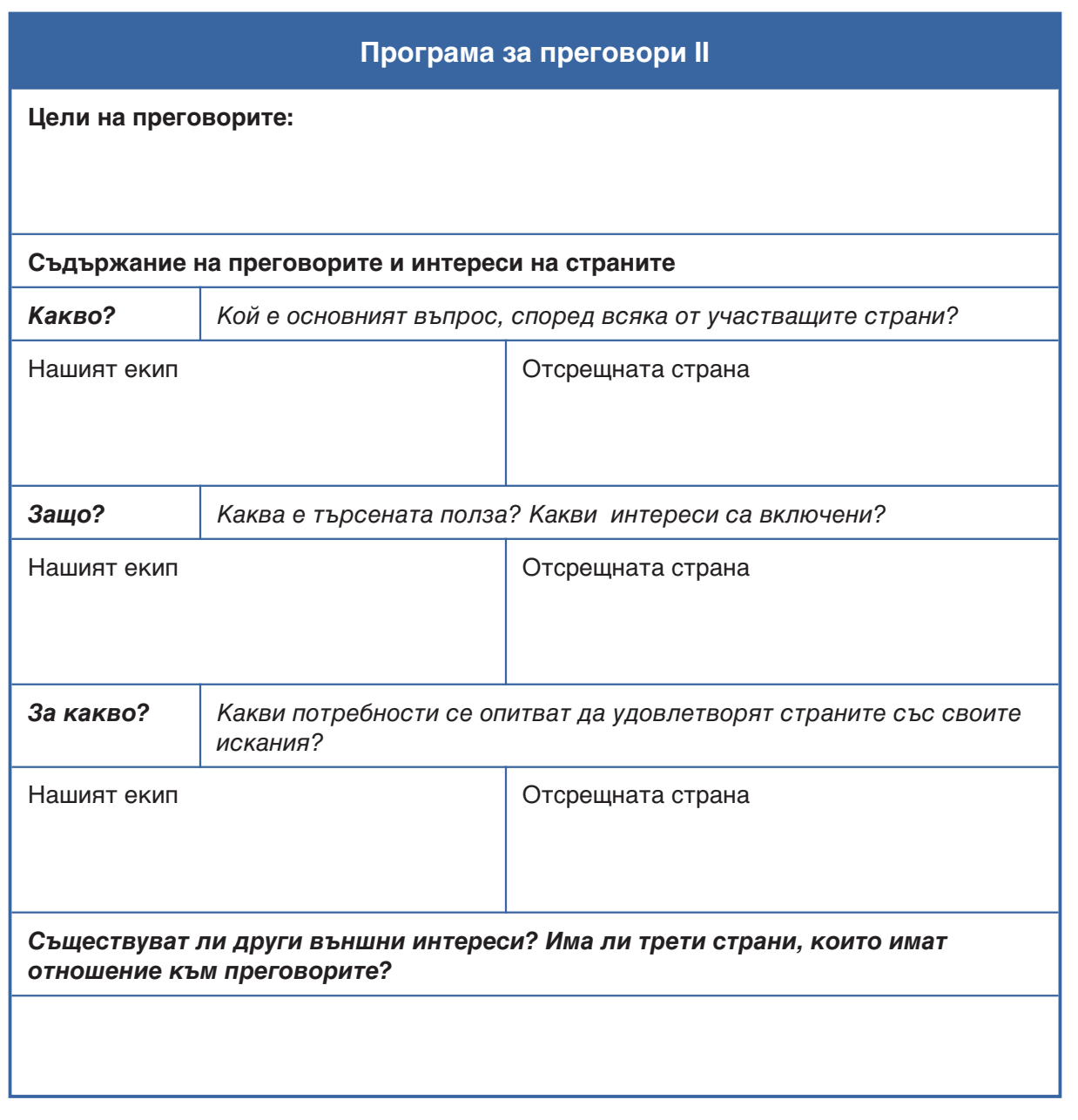

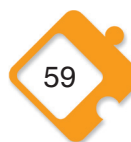

Модул 7.<br>Интегриране на принципа на равенство между половете -**UITPIT** (gender mainstreaming)

#### Определение:

■ борба с неравенството между половете на всички равнища

позитивна дискриминация и реорганизация на процесите на вземане на решения

#### Интегриране на принципа на равенство между половете в социалния диалог:

- активно участие на жените и ангажиране на **ВСИЧКИ**
- програма в областта на равенството между половете и наблюдение на ефекта? върху половете
- разделението между половете, разлика в заплащането, работа+семейство, тормоз
- по-малко разделение в работната сила, членство в синдикати, квалифицирани жени в работната сила

#### Предизвикателства:

признанието като приоритет и ефективното участие

Интерактивно упражнение: опит с интегрирането на принципа на равенство между половете

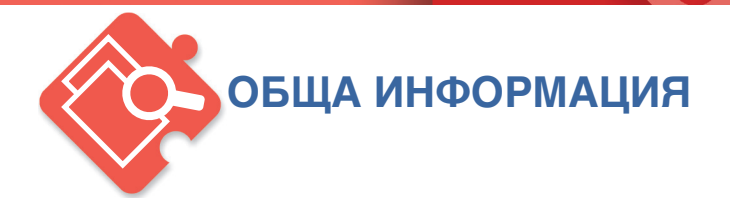

#### Какво представлява интегрирането на принципа на равенство между половете, как работи и какви са ползите и предизвикателствата?

#### Какво представлява интегрирането на принципа на равенство между половете (ИПРП)

През юли 1997 г. Икономическият и социален комитет на ООН даде определение на концепцията за интегрирането на принципа на равенство между половете, както следва: "Интегрирането на принципа на равенството между половете е процесът на оценка на последствията за жените и мъжете от всяка планирана дейност, включително законодателство, политики или програми, във всяка сфера и на всички равнища. Това е стратегия за превръщането на загрижеността и опита на жените, както и на мъжете в неразделна част от разработването, прилагането, наблюдението и оценяването на политиките и програмите във всички политически, икономически и обществени сфери, така че жените и мъжете да се възползват в еднаква степен и неравенството да бъде преустановено. Крайната цел на такова систематично интегриране е постигането на равенство между половете."

ИПРП е всеобхватна стратегия за борба с неравенството между половете на всички равнища - "социалните взаимоотношенията между половете трябва да бъдат взети предвид във всички политически мерки от етапа на планиране до прегледа на изпълнението." (4-та програма за действие на ЕС за равните възможности – 1995 г.). Същността на ИПРП е насърчаването на равно третиране и равни възможности за мъжете и жените в обществото. Това предполага обусловени от пола дейности и утвърждаващи действия за противопоставяне както срещу пряката, така и срещу непряката дискриминация, и срещу неблагоприятните длъжности за мъже и жени. Реорганизация на процесите на вземане на решения е основен елемент, който дава възможност за равно участие, както и за справедливо разпределение на политическите мерки и ресурси. Макар по-голямата част от съществуващата дискриминация на основа на пола все още явно да засяга жените. ИПРП настоява за обща отговорност от страна на мъжете и жените за постигане на равенство между половете. Наред с това, в рамките на този подход, съществуващата дискриминация се приема за социално обусловен факт. Това са две важни разлики в сравнение с традиционните политики за насърчаване издигането на общественото положение на жените, които често приписват неравенството на предполагаеми специфични черти на жените и приемат, че намаляването им е отговорност на жените.

Що се отнася до пазара на труда и условията на труд, основни сфери на дискриминация и в този смисъл теми за инициативите на систематичното интегриране са разделението между половете при трудовата заетост и достъпа на жените до професионално обучение, разликата в заплащането между мъжете и жените, съвместяването на професионалния и семейния живот по принцип и майчинството по-конкретно, както и сексуалният тормоз. несправедливото третиране и трафика. Някои основни трудови стандарти на МОТ разглеждат всички тези сфери. Сред тях са Конвенция на МОТ №100 за равното заплащане (1951 г.), С111 относно дискриминацията в труда и професиите (1958 г.), С156 относно

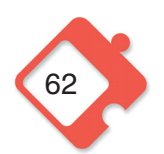

работниците и служителите със семейни задължения (1981 г.), С183 относно закрилата на майчинството (2000 г., ревизирана С103 от 1952 г.) както и различни други конвенции за условията труд (нощен труд, надомна работа, работата на непълно работно време, ЗБУТ), насърчаване на заетостта (политики за заетост, развитие на човешките ресурси, прекратяване на трудовото правоотношение) и конкретно относно правата на работниците мигранти (С86 и С151) и достоен труд за домашните работници (С189).

На равнището на европейския социален диалог (ЕСД), и трите споразумения на ЕСД приложени от директиви на ЕС, имат специално отношение към пола, тъй като се отнасят до родителския отпуск, както и работата на непълно работно време и по срочен трудов договор, където жените са свръхпредставени. ЕСД също така пряко разглежда въпроса за равенството между половете и в рамката на действие, която обхваща периода от 2005 до 2009 г. Определените в нея четири приоритета за действие са да се адресират ролите на половете, да се насърчава участието на жените в процеса на вземане на решения, да се подкрепя устойчивия баланс между професионалния и личния живот, и да се преодолеят разликите в заплащането на мъжете и жените. Що се отнася до европейските работнически съвети, 44% от постигнатите споразумения разглеждат насърчаването на равните възможности и намаляването на дискриминацията по принцип. Само няколко от тях обаче, разглеждат конкретно социалните взаимоотношения между половете, като настояват за борба със сексуалния тормоз, професионалните и кариерни неравенства, както и дискриминацията при подбора за работа и възнаграждението. 19

#### Как работи?

За да се реализира ИПРП са необходими две основни стъпки<sup>20</sup>. Преди всичко, разликите между половете трябва да бъдат разбрани като такива, а след това систематично да бъдат взети под внимание от участниците в процеса на вземане на решения. Това изисква да се идентифицира по какъв начин сегашните процеси на вземане на решения и определяне на политики отразяват и затвърждават неравенствата между мъже и жени. Само на тази основа могат да се развият целеви политики и практики за преодоляване на тези неравенства. Това се отнася не само до признаването и мястото, което се отделя на темите, свързани с пола, но също и до равното представителство и участие на жени в процесите на вземане на решения.

На този фон основните изисквания за процес на социален диалог, отчитащ свързаните с пола аспекти, са активното участие на жените в преговорните комитети и вслушването в гласа на жените, информираността и ангажиментът към въпросите, свързани с пола на всички членове на комитетите, и разработването на подробна програма за равенството между половете, включително ясна стратегия за нейното изпълнение и определяне на приоритети (също и с оглед на други синдикални въпроси и ресурси). По време на процеса на водене преговори, трябва внимателно да се наблюдават последствията от гледна точка на пола, на проблемите, които са обект на преговори, като се обръща специално внимание на проявите на скрита дискриминация, като напр. по-ниското остойностяване на женския труд, свръхпредставеността на жените при нископлатените и/или несигурни работни места, или ограничения им достъп до официално приетите равни права.

За представената аргументация вж. също ICFTU/ WCL: Negotiating better working and living conditions. Gender mainstreaming in collective bargaining, Booklet 1: Company level, стр. 29, стр. 34-35.

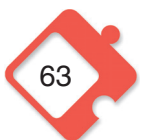

Bx. Briskin/Muller (2011 r.): Promoting gender equality through social dialogue: Global trends and persistent obstacles, ILO working paper 43, CTp. 12-13.

Примерите за съществуващи добри практики за насърчаване на равенството между половете чрез колективното договаряне са свързани преди всичко с намаляването на разделението между половете в трудовата заетост, съвместяването на професионалния и семейния живот и мерките за борба със сексуалния тормоз,. По-специално, те се отнасят до политиките на работодателите за набиране и наемане на работна ръка (количествени цели, позитивна дискриминация, конкретно обучение), и организиране на гъвкаво работно време, съобразено с исканията на служителите, варианти за работата на непълно работно време и за родителски отпуск. Що се отнася до сексуалния тормоз, стратегиите за цялостни преговори трябва да разглеждат превенцията и повишаването на информираността, ефективните процедури за подаване на жалби и структурите за подкрепа, както и реално приложимите санкции.

#### Какви са ползите и предизвикателствата?

Ползите от интегрирането на принципа на равенство между половете (ИПРП) чрез социалния диалог и преговорите за равенство са многопластови. Тези ползи важат и за мъжете и за жените, не на последно място защото повече равенство между половете означава също и по-малко разделение и конкуренция между работната сила, която така се противопоставя на политиката на работодателите "разделяй и владей". Освен това, конкретните ползи за жените по принцип разпространяват своето въздействие и върху семействата и общностите. Синдикатите трябва да имат конкретен интерес от поддържане на равенството между половете на работното място, тъй като нараства делът на жените в работната сила. Ангажирането с ИПРП може да направи синдикалното членство по-привлекателно за жените. В същото време, закрилата от дискриминация, достъпът до равно третиране и заплащане са основни права на работниците и служители и тяхната реализация и защита съставляват централна част от дейността на синдикатите. ИПРП може да има позитивен ефект и за работодателите, тъй като помага за привличането на повече квалифицирани жени, повишаването на производителността (поради намаляване на отсъствията от работа и текучеството, както и по-голямата ангажираност на работната сила), и допринася за положителния образ на дружеството.

Въпреки това пречките и проблемите остават. Равенството между половете все още е далеч от момента, в който ще бъде всестранно признато и третирано като приоритет във всички аспекти на социалния диалог. Също така в рамките на синдикатите, участието и правомощията на жените са все още проблематични въпроси, а понякога дори повод за конфликт. А дори и там, където има ангажираност с проблемите на половете, ефективните политики и структури често изостават. Някои женски сдружения обаче, гледат на ИПРП преди всички като на инструмент за социално умиротворяване. Те смятат, че или ще трябва да се откажат от своите по-радикални позиции и критики, за да се вместят в преобладаващата нова посока на интегриране, или иначе ще се окажат маргинализирани и изключени от политическите процеси, както и от разпределението на ресурсите. В по-общ план женските сдружения критикуват също и ограничения размер на финансовите ресурси отделени за политиките по въпросите на пола, както и недостатъчното реално увеличение на участието на жените в процеса на вземане на решения, постигнато досега.<sup>21</sup>

Вж. напр. европейския проекта Sister Cities Going Gender (2005 г.): Gender mainstreaming - does gender mainstreaming improve women's chances to participate in decision-making processes?, Виена, стр. 17-18.

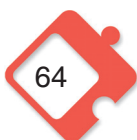

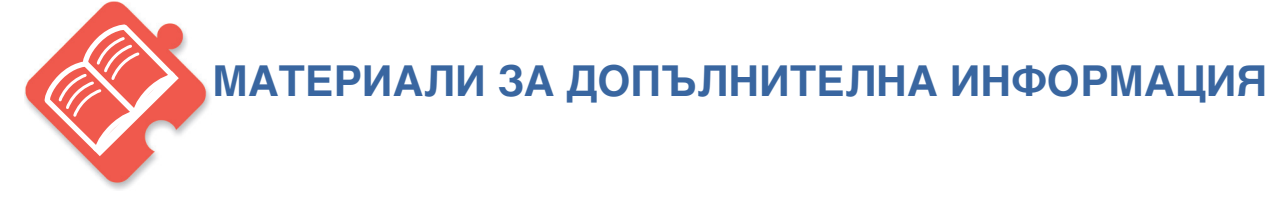

#### **Материали за обучение**

MOLI-MOT/WCL (2005 r.): Negotiating better working and living conditions, Gender mainstreaming in collective bargaining. Booklet 1: Company level.

MOT (2002 г.): Promoting gender equality, A Resource Kit for Trade Unions. http://actrav.itcilo.org/library/english/06 Gender/resource kit for tu/gender equality index.htm

#### Конвенции на МОТ и текстове за европейския социален диалог

МОТ (2006 г.): Равенство между половете и достоен труд. Избрани конвенции и препоръки на МОТ, които насърчават равенството между половете, Женева: Международно бюро по труда, http://www.ilo.org/global/standards/information-resources-and-publications/publications/ **WCMS** 088023/lang-en/index.htm

Международна конференция по труда (2009 г.): Report VI: Gender equality at the heart of decent work: Sixth item on the agenda. Женева: Международно бюро по труда. http://www.ilo.org/ilc/ILCSessions/98thSession/ReportssubmittedtotheConference/WCMS 105119/lang-en/index.htm

ETUC, Business Europe, CEEP, UEAPME (2009): Framework of actions on gender equality, Final Evaluation Report. http://www.etuc.org/a/6709

#### Интегриране на принципа на равенство между половете:

МОТ (2006 г.): Равенство между половете и достоен труд. Избрани конвенции и препоръки на МОТ, които насърчават равенството между половете, Женева, http://www.ilo.org/global/standards/information-resources-and-publications/publications/ **WCMS** 088023/lang-en/index.htm

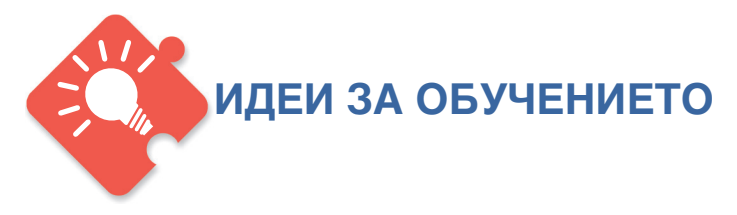

Настоящият обучителен модул има за цел да повиши информираността на участниците за неравенствата между половете и да ги запознае с концепцията за интегрирането на принципа на равенство между половете (ИПРП), така че те да разберат основното значение на социалните взаимоотношенията между половете за всички равнища и проблеми на социалния диалог, както и за синдикатите.

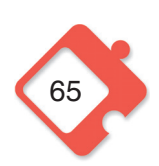

#### 1. Въведение:

Като използвате общата информация, представена по-горе, запознайте участниците с концепцията за ИПРП и значението? за социалния диалог.

ВРЕМЕ: 15 мин., плюс 10 мин. за уточняващи въпроси, евентуални коментари и обсъждане.

#### 2. Обсъждания в малки групи и голямата група; опит с ИПРП

Това упражнение има за цел да даде възможност на участниците да помислят и да споделят опит за практиките на ИПРП в своите страни.

Метод: Разделете участниците на малки групи до четирима/шестима души и се уверете, че във всяка група има и жени и мъже, доколкото е възможно. Помолете групите да обсъдят следните въпроси: Кои според вас са най-неотложните проблеми, свързани с неравенството между мъжете и жените във вашата страна на четири равнища: (а) пазар на труда, (б) социална сигурност, (в) условия на труд и (г) синдикати? Какви мерки за противодействие чрез ИПРП са предприети от правителствата, социалните партньори и в рамките на синдикалните структури? Каква е съпротивата и пречките пред ИПРП на всяко от тези равнища? Използвайте работен лист 9, за да си водите бележки за обсъждането. В края на упражнението трябва да се споделят резултатите от обсъжданията в малките групи и евентуалните разлики да бъдат обсъдени в голямата група.

ВРЕМЕ: 5 мин. за обяснение на упражнението, 30 мин. за работата в малки групи, 30 мин. за обсъждането в голямата група

#### 3. Обсъждания в марки групи и в голямата група: препоръки за социалния диалог

Въз основа на проведените обсъждания на опита с ИПРП, в това упражнение от участниците се иска да разработят препоръки за отчитащ свързаните с пола аспекти процес на социален диалог.

Метод: Раздайте по три големи самозалепващи се листчета (Post-its) (или три листа А4) на всеки участник и помолете всички да помислят за три приоритетни препоръки за постигане на ИПРП чрез социален диалог. Всеки приоритет трябва да бъде изписан с големи букви. Препоръките трябва да се отнасят до приложими теми за преговори и мерки, които да бъдат предприети, както и до структурни проблеми по отношение на самия процес на диалога. След кратък период за индивидуална работа, участниците един след друг трябва да излязат пред групата, да прочетат своите препоръки и да закрепят листата на стената. Те трябва да бъдат подредени под следните заглавия "теми за преговори", "мерки" и "процес на диалога". Вашата роля на обучител ще бъде да внимавате за точното подреждане на отговорите под съответните заглавия и да коментирате резултатите в края на занятието.

ВРЕМЕ: 5 мин. за обяснение на упражнението, 10 мин. за записване на препоръките, 2-3 мин, на участник за представяне на неговите препоръки. 10 мин, за заключителни коментари и евентуално обсъждане.

Обща продължителност на това занятие: 145-165 мин. (за група с 20 участници)

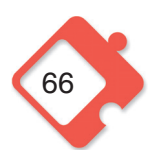

#### Модул 7.

Интегриране на принципа на равенство между половете -**UITPT** (gender mainstreaming)

#### РАБОТЕН ЛИСТ 9

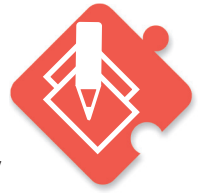

#### Групово обсъждане по темата за неравенствата между половете и интегрирането на принципа на равенство между половете (ИПРП)

ЗАДАЧА: Моля, обсъдете състоянието на неравенствата между половете и инициативите за ИПРП във вашата страна като попълните следващата таблица.

#### Неравенства между половете и инициативи за ИПРП

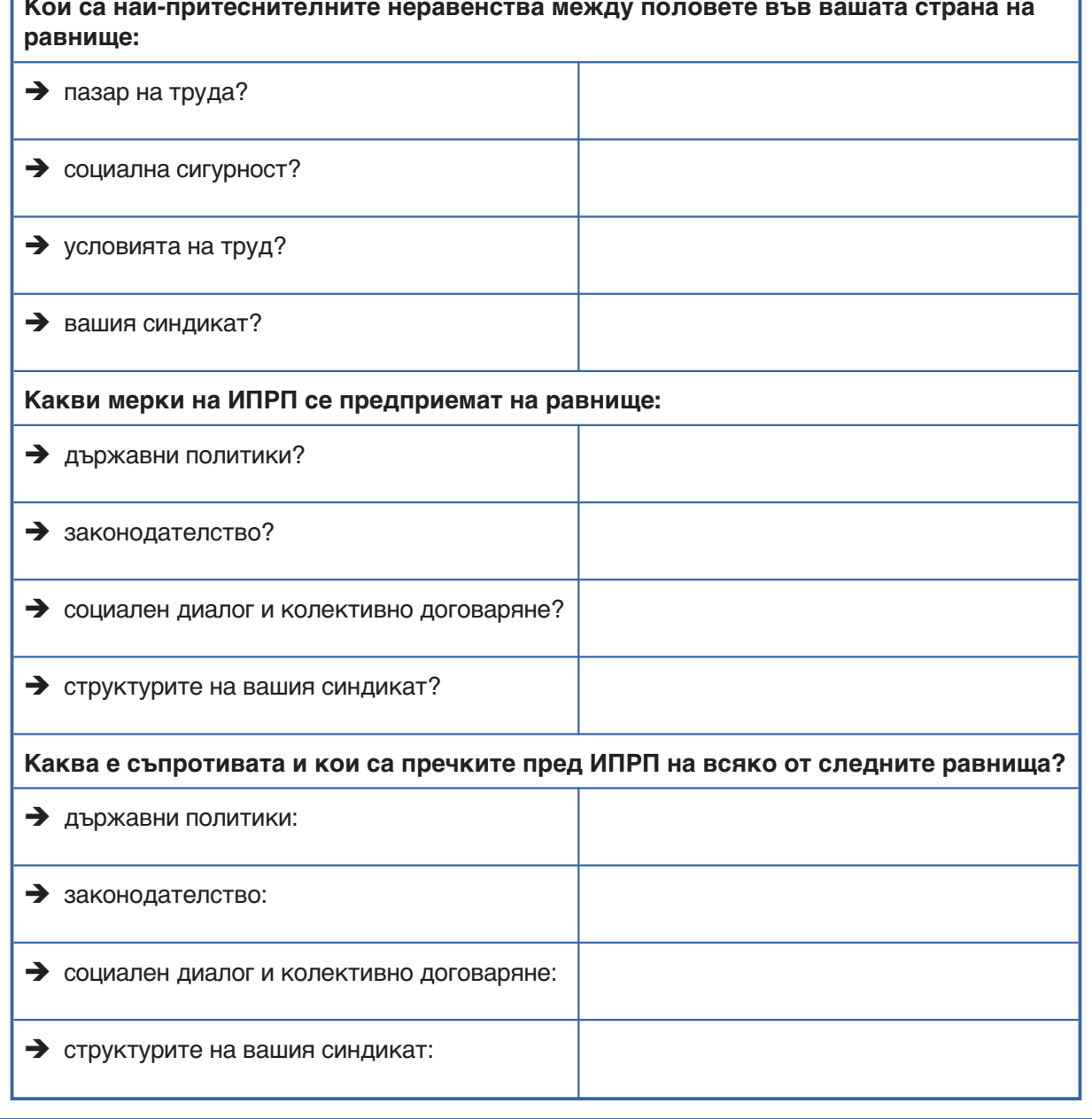

## Приложения

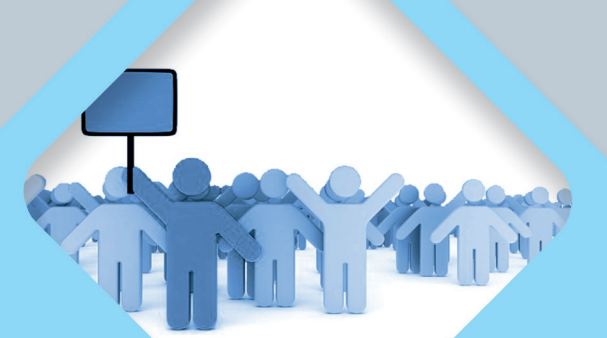

ПРИЛОЖЕНИЕ 1: Полезни **Връзки** 

ПРИЛОЖЕНИЕ 2: Основни конвенции на Международната организация на труда, отнасящи се до социалния диалог

ПРИЛОЖЕНИЕ 3: Предизвикателствата пред европейския отраслов социален диалог

ПРИЛОЖЕНИЕ 4: Сравнение на петте стратегии за управление на конфликти

#### ПРИЛОЖЕНИЕ 1: Полезни връзки

#### Европейски синдикални федерации:

EAEA, European Arts and Entertainment Alliance (Европейски алианс на изкуствата и развлекателните дейности): http://www.i<mark>aea-globalunion.org/eaea</mark>

EUROCOP, European Confederation of Police (Европейска конфедерация на полицията): http://www.eurocop.org

EFBWW/FETBB, European Federation of Building and Woodworkers (Европейска федерация на строителите и дървопреработвателите): http://www.efbww.org

EFFAT, European Federation of Food, Agriculture and Tourism Trade Unions (Европейска федерация на синдикатите от хранителната промишленост, земеделието и туризма): http://www.effat.eu/public/

EFJ/FEJ. European Federation of Journalists (Европейска федерация на журналистите): http://www.ifi.org/en

IndustriAll, European Federation for Industry and Manufacturing workers (Европейска федерация на работещите в промишлеността и производството): http://www.industriall-europe.eu/

EPSU, European Federation of Public Service Unions (Европейска федерация на синдикатите на държавните служители): http://www.epsu.org/

ETF, European Transport Workers' Federation (Европейска федерация на транспортните работниците): http://www.itfglobal.org/ETF/

ETUCE/CSEE, European Trade Union Committee for Education (Европейски синдикален комитет по образование): http://etuce.homestead.com/ETUCE\_en.html

UNI-EUROPA, European trade union federation for services and communication (Европейската синдикална федерация на работещите в сферата на обществените услуги и комуникации): http://www.uniglobalunion.org/Apps/uni.nsf/pages/reg\_europaEn

#### **MOT:**

ACTRAV Женева. Bureau for Workers' Activities (Бюро за работнически дейности): http://www.ilo.org/actrav/lang-en/index.htm

ACTRAV Торино, Labour Education Programme of the Bureau for Workers' Activities (Програма за образование по въпросите на труда на Бюрото за работнически дейности): http://actrav.itcilo.org/index en.php

#### **7E**

Европейска комисия. Генерална дирекция "Трудова заетост, социални въпроси и приобщаване". раздел на интернет страницата? за социалния диалог: http://ec.europa.eu/social/main.jsp?catId=329&langId=bg
# ПРИЛОЖЕНИЕ 2: Основни конвенции на МОТ, които имат отношение към социалния диалог

#### Социален диалог:

Конвенция № 87 на МОТ за свободата на сдружаване и закрила на правото на организиране, 1948 г.

http://trudiprayo.bg/index.php?option=com\_content&view=article&id=835%3Aconvention-87-on-freedom-of-association-and-protection-of-the-right-to-organise-1948&catid=62%3An aconv&ltemid=134

Конвенция № 98 на МОТ за право на организиране и на колективно преговаряне, 1949 г., http://trudipravo.bg/index.php?option=com content&view=article&id=837%3Aconvention-98-of-the-right-to-organise-and-collective-bargaining-1949&catid=62%3Anaconv&ltemid=134

Конвенция № 144 на МОТ относно тристранните консултации, 1976 г., http://trudipravo.bg/index.php?option=com\_content&view=article&id=875%3Aconvention-144-on-tripartite-consultations-international-labour-standards-1976&catid=62%3Anacony& Itemid= $134$ 

Конвенция № 154 на МОТ относно колективно договаряне, 1981 г., http://www.ilo.org/dyn/normlex/en/f?p=1000:12100:0::NO::P12100 INSTRUMENT ID:312299

Препоръка № 152 на МОТ, Тристранни консултации, 1976 г., http://www.ilo.org/ilolex/cgi-lex/convde.pl?R152

Препоръка № 091 на МОТ, Колективни трудови договори, 1951 г., http://www.ilo.org/dyn/normlex/en/f?p=NORMLEXPUB:55:0:::55:P55 TYPE,P55 LANG,P55 DOCUMENT, P55\_NODE:REC, en, R091, /Document

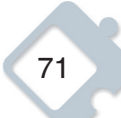

# ПРИЛОЖЕНИЕ 3: Предизвикателствата пред европейския отраслов социален диалог

Слайд 1

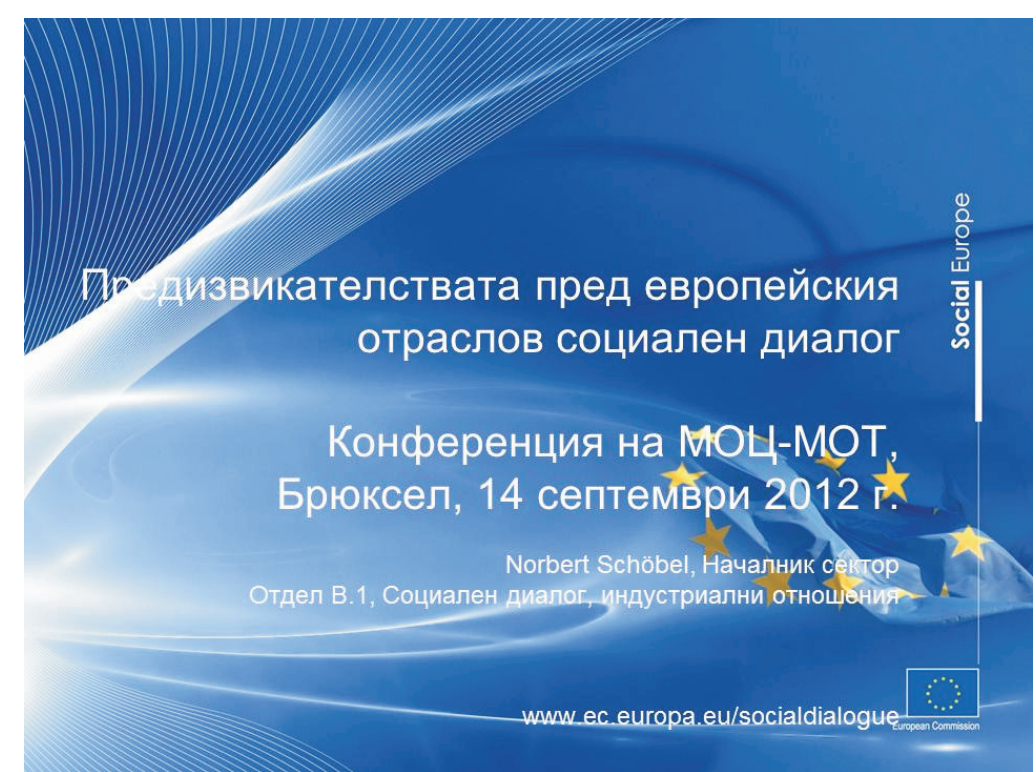

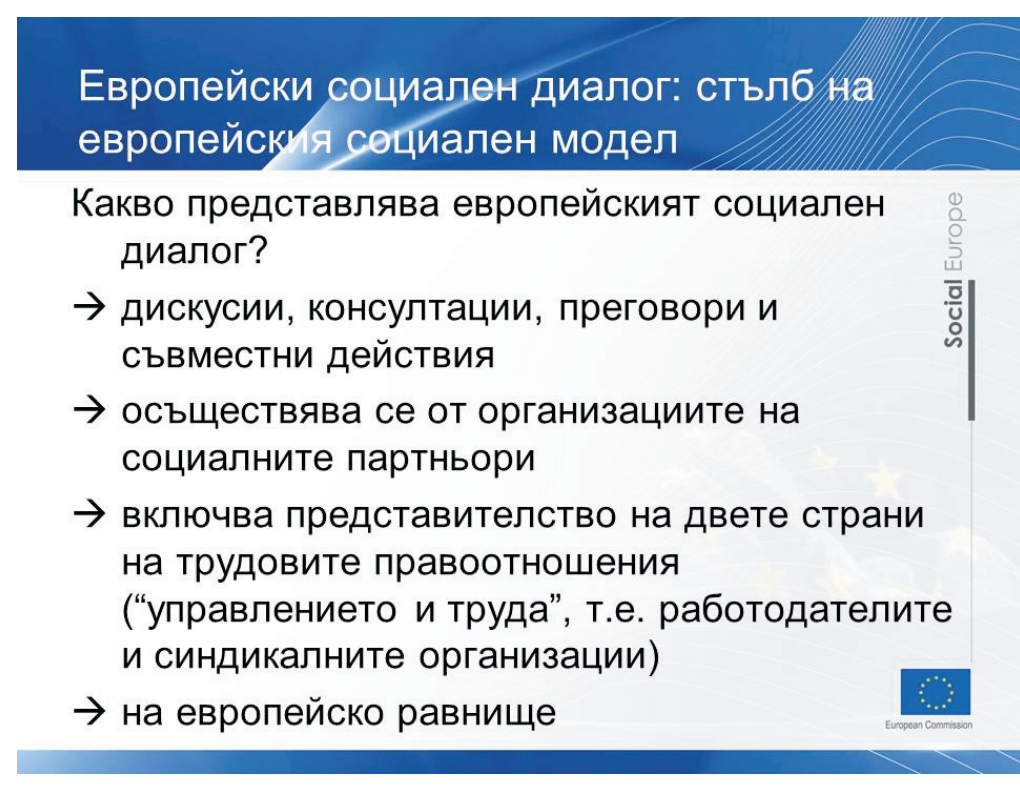

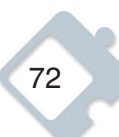

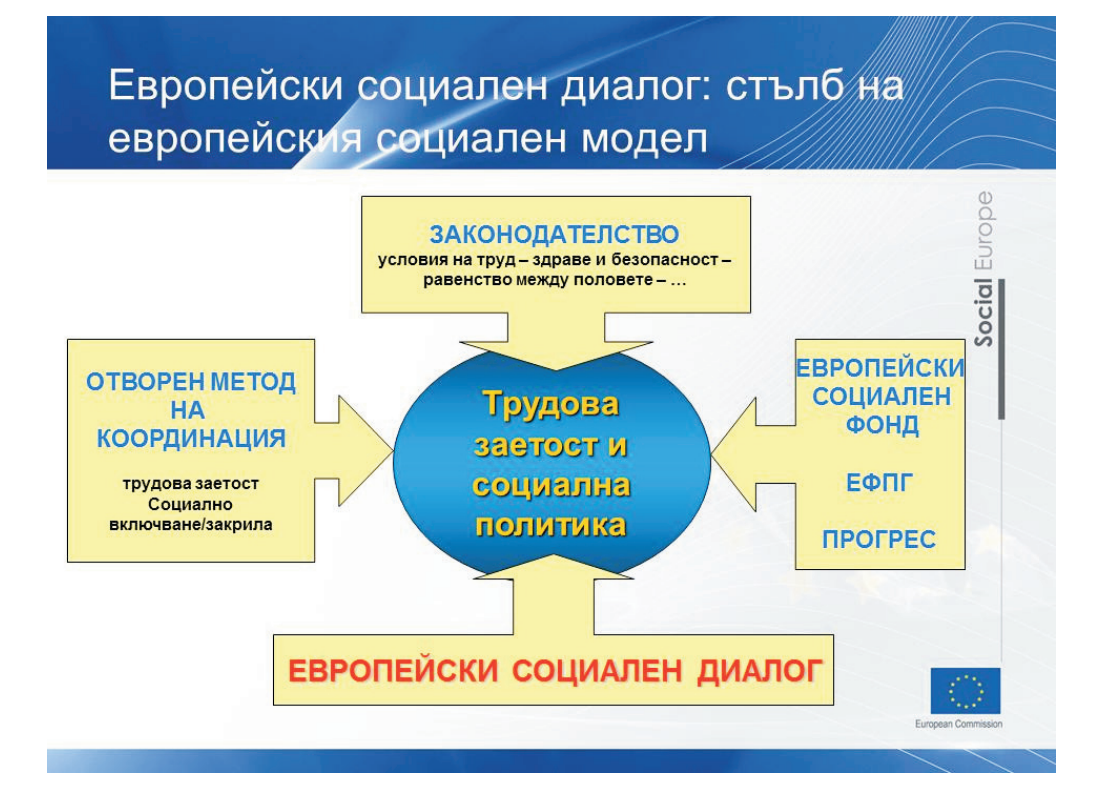

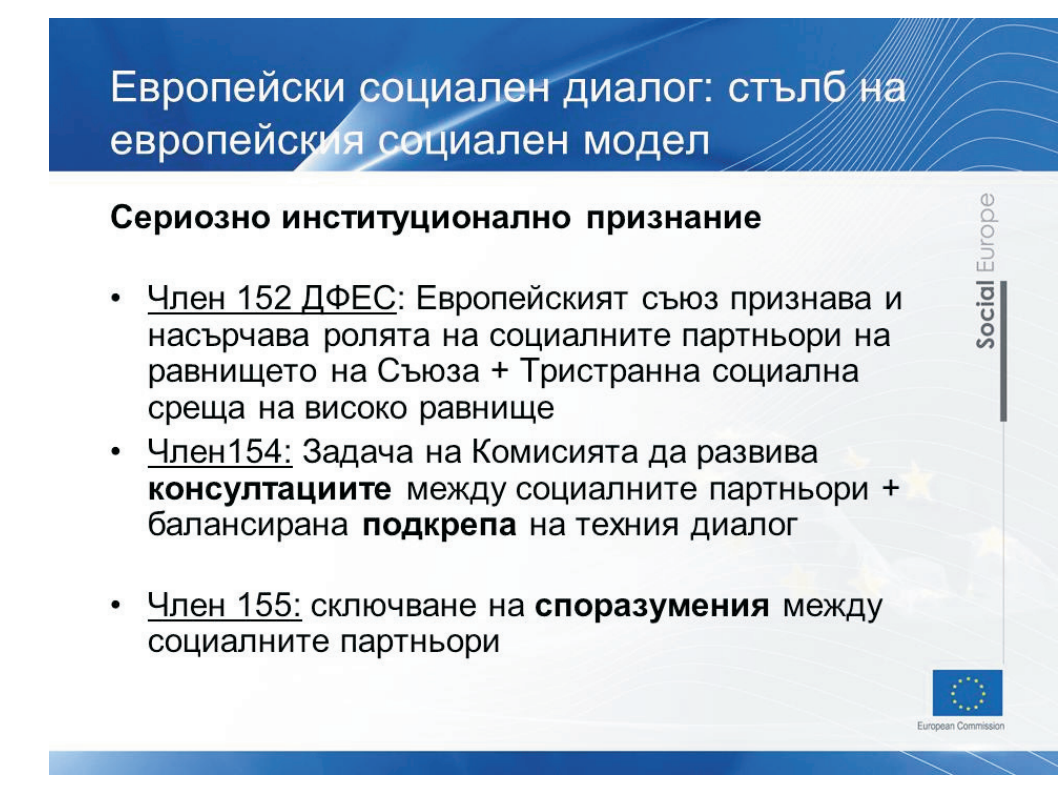

Social

# **Слайд 5**

Европейски социален диалог: стълб на европейския социален модел

- Социалните партньори допринасят за определянето на европейските социални стандарти
	- Европейските социални партньори участват в европейския процес на разработване на политики:
		- консултации със социалните партньори
		- увеличен дял на консултациите с комитетите за отраслов диалог в процеса на оценка на въздействието на Комисията
	- Резултати от автономния им диалог
- Социалният диалог допълва националните практики на социален диалог и индустриални отношения.

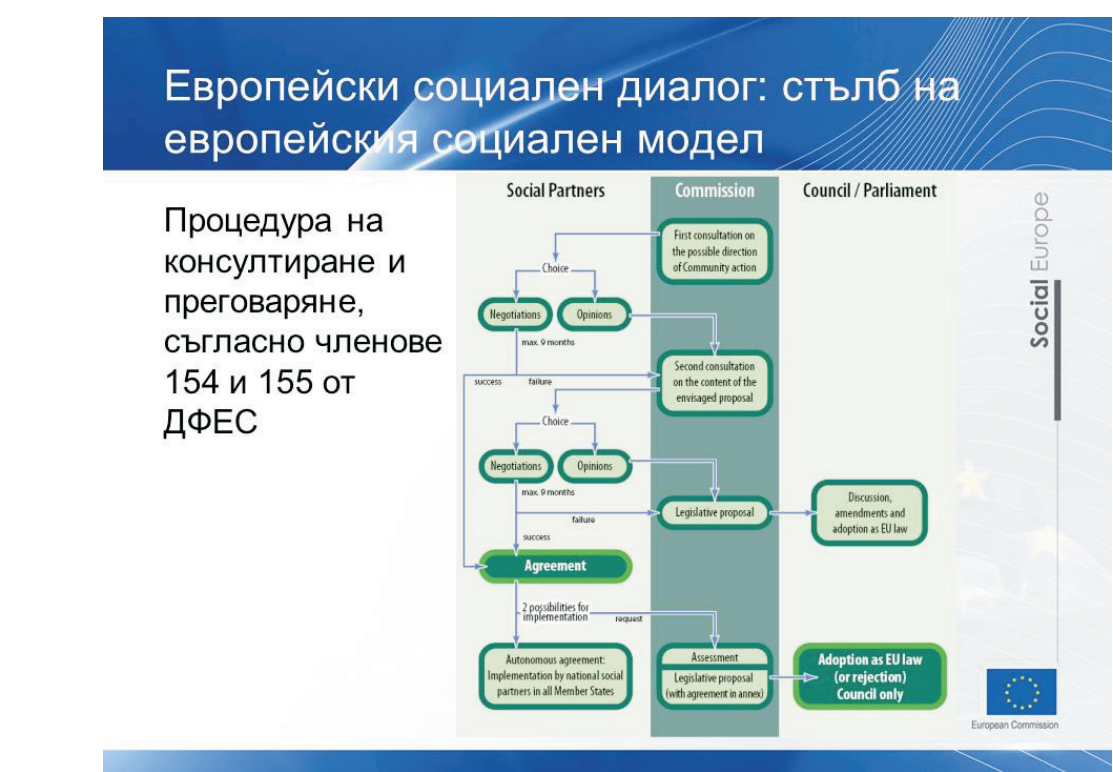

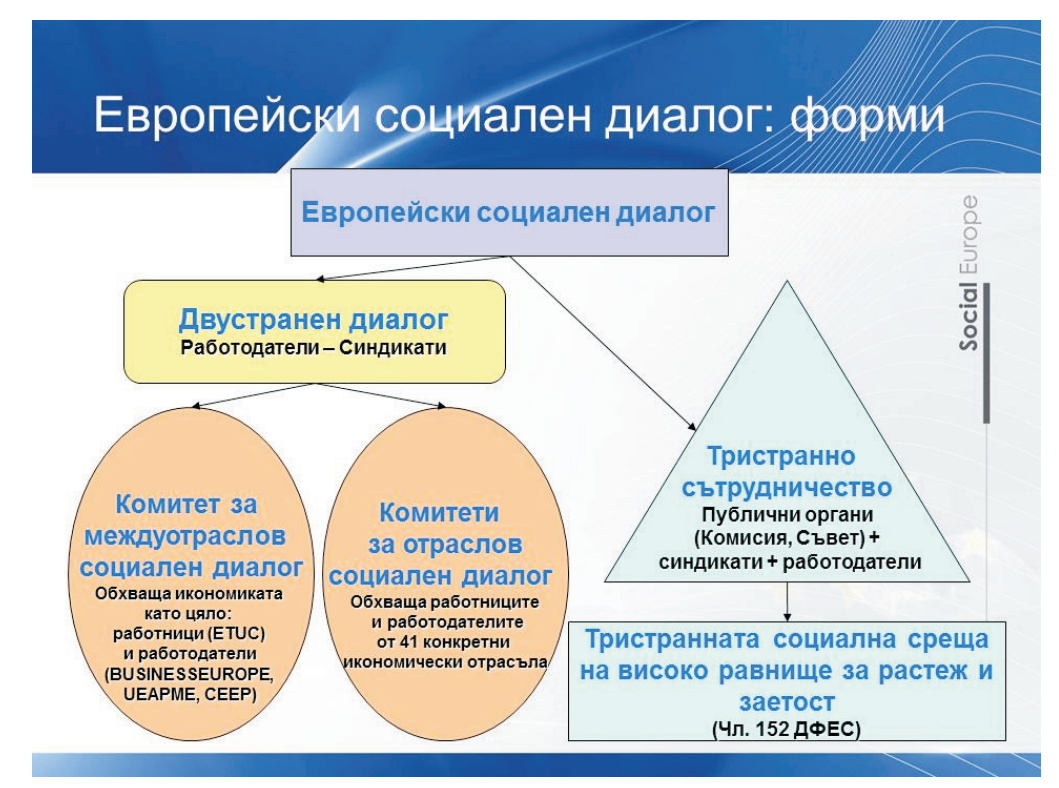

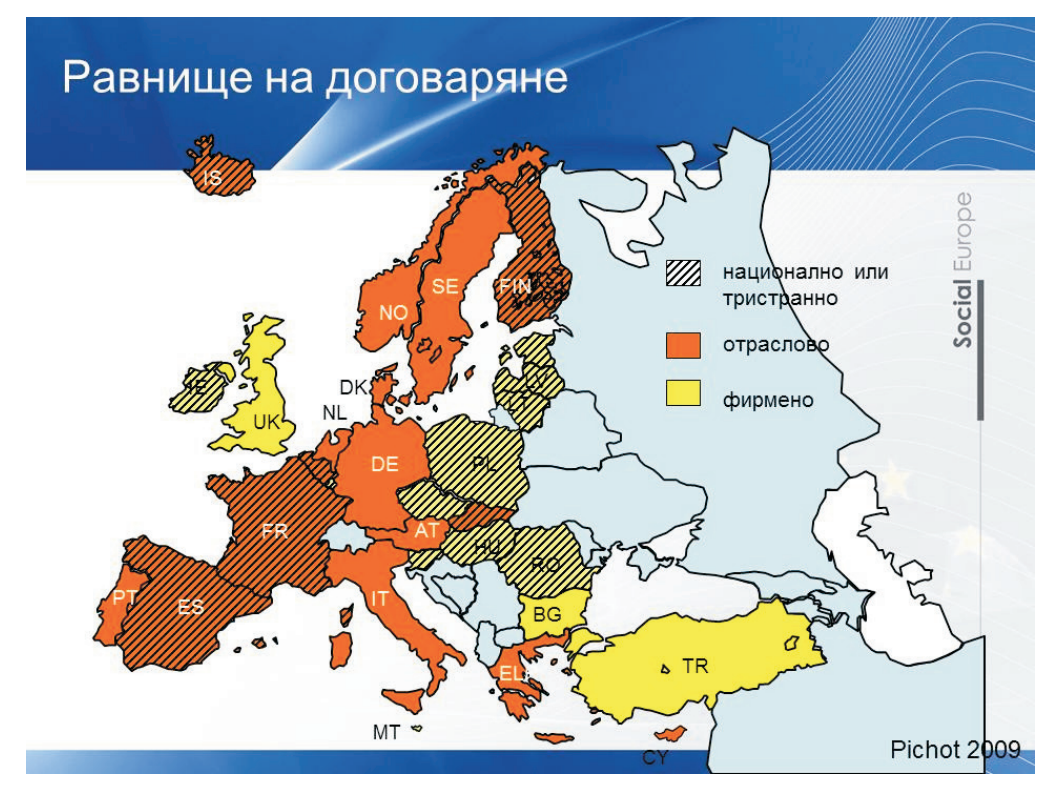

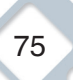

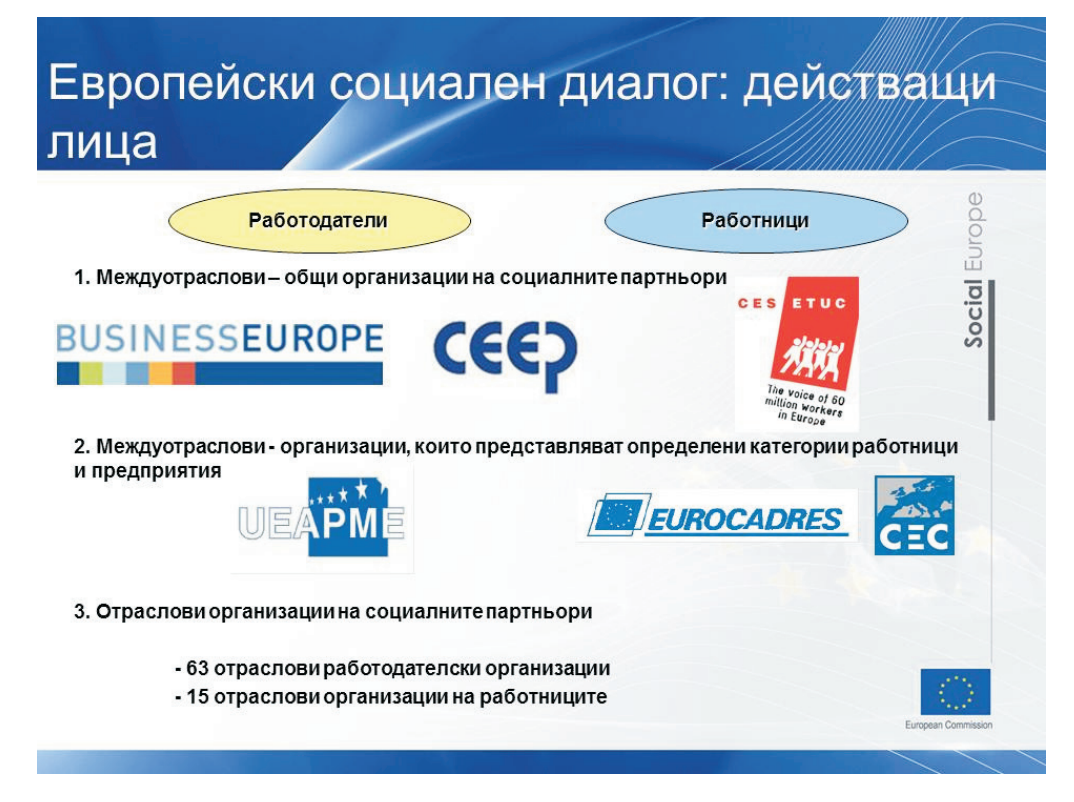

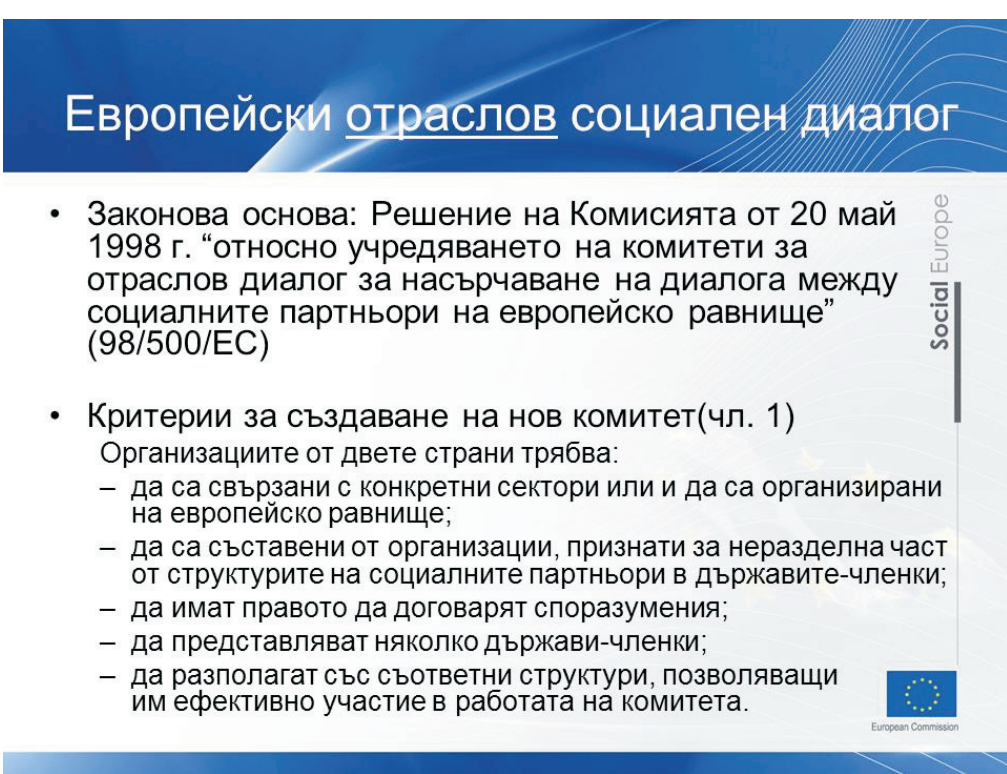

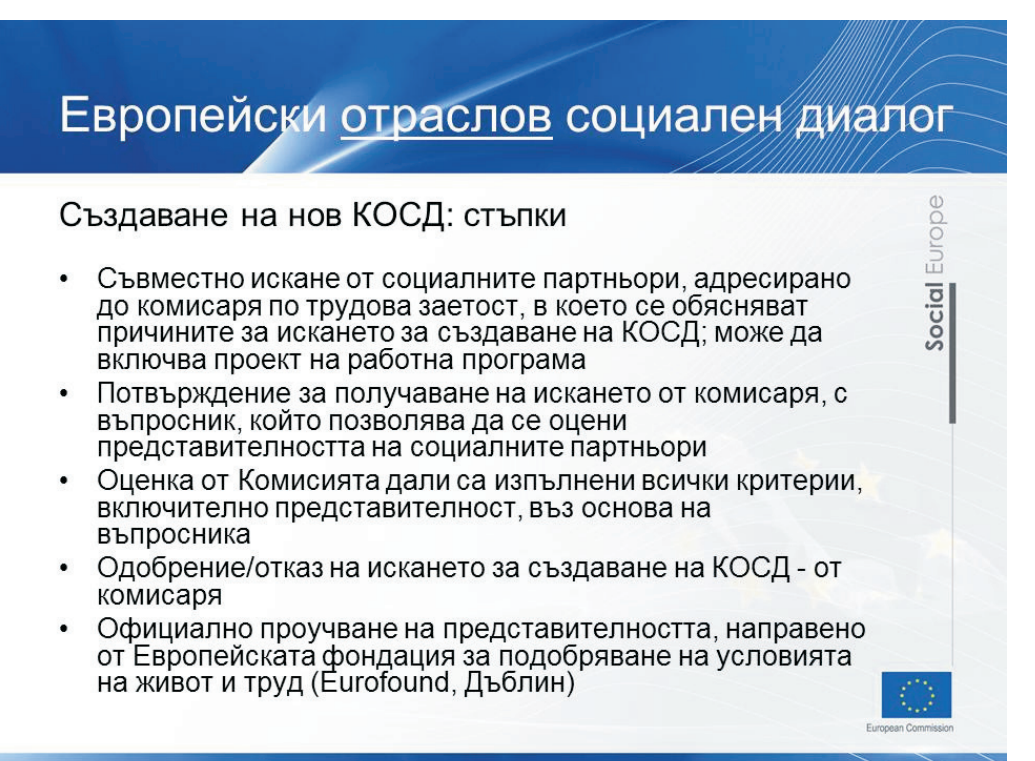

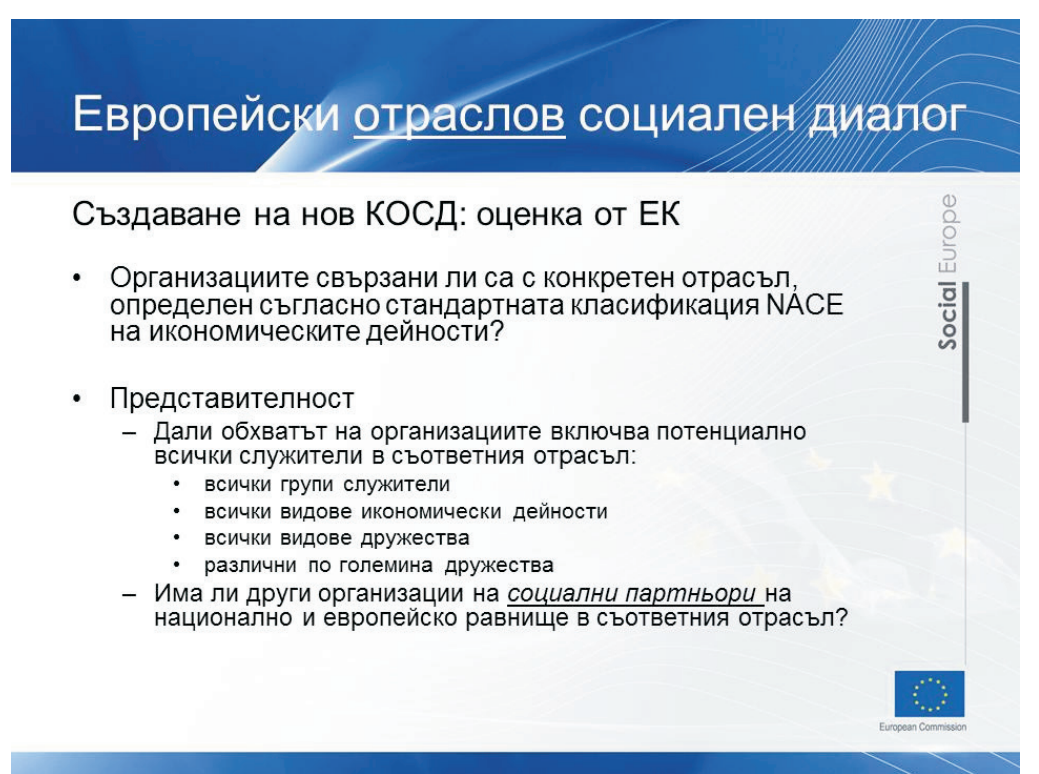

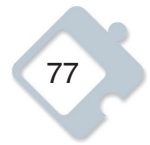

Social Europe

# **Слайд 13**

# Европейски отраслов социален диалог

• 41 комитета

#### • Обхванати 145 милиона работници

- $\rightarrow$  три четвърти от работната сила в ЕС > 6 милиона предприятия
- 667 текста (до 2011 г.)
	- съвместни становища и инструменти
	- текстове, ориентирани към процеса
	- 20 споразумения (7 междуотраслови, 13 отраслови)
		- 9 автономни споразумения
		- 9 приложени чрез директиви на ЕС (предстои прилагането на още 2)

# **Слайд 14**

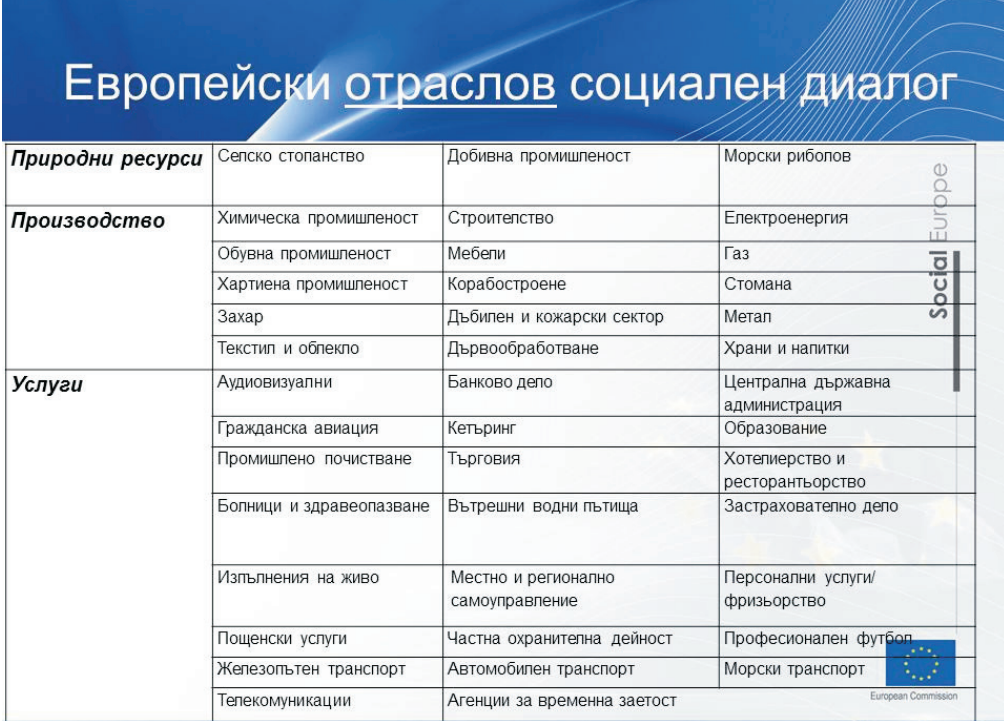

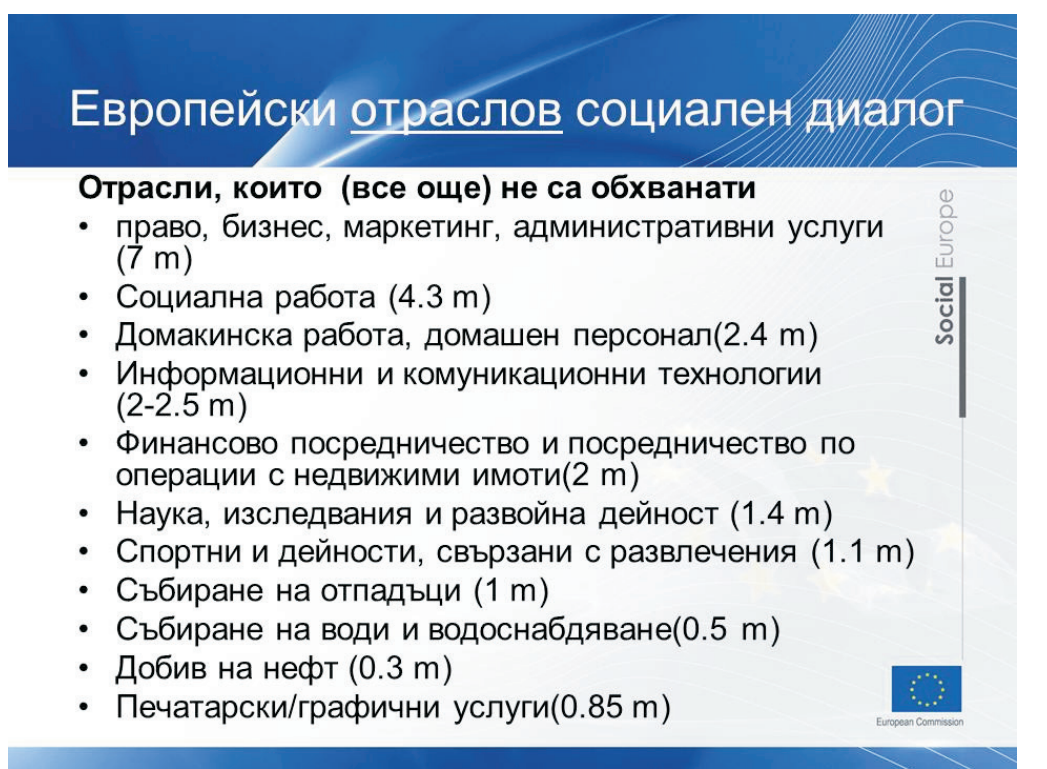

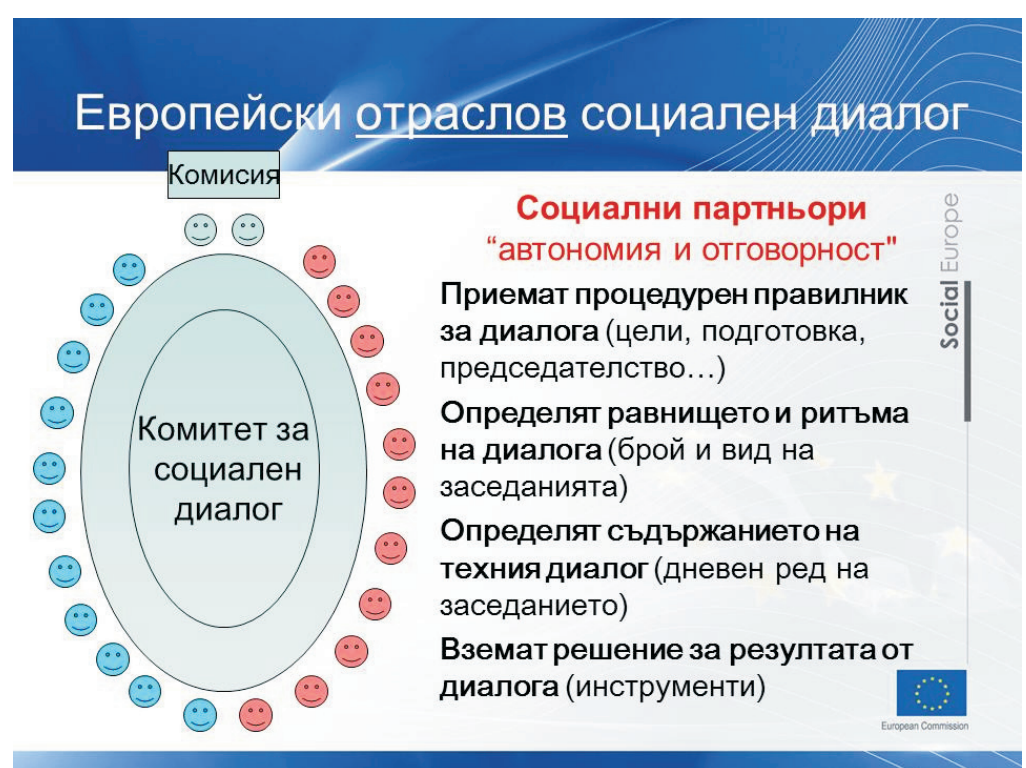

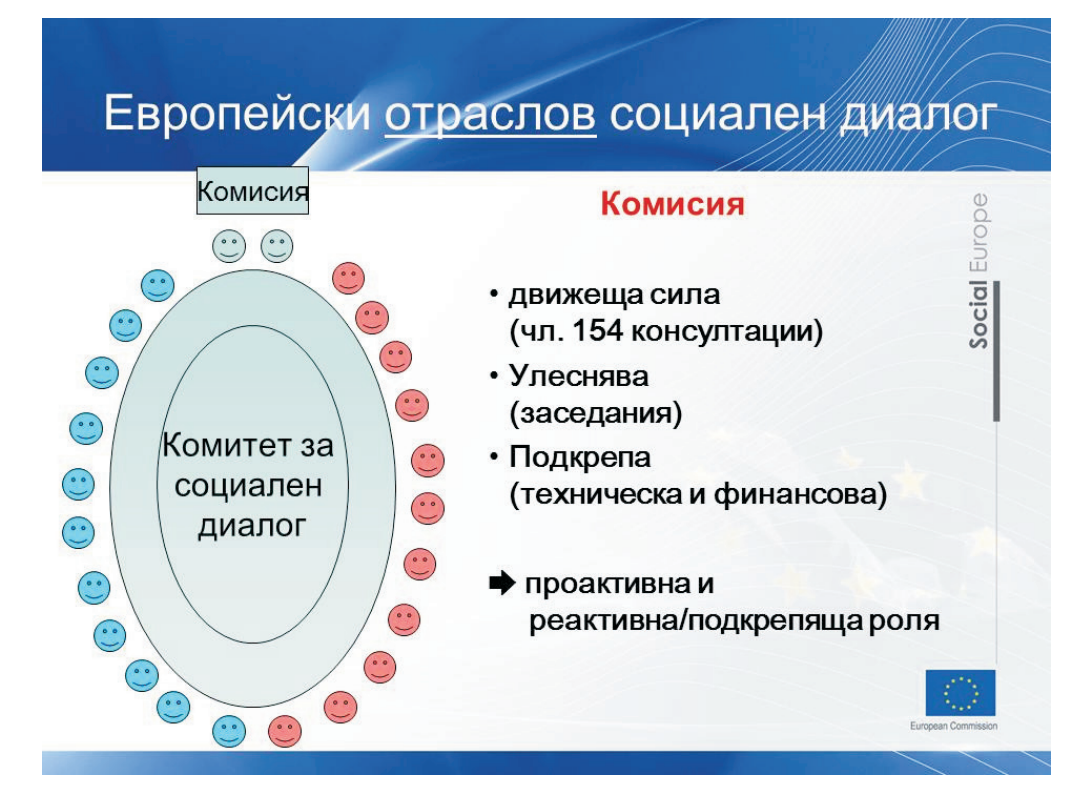

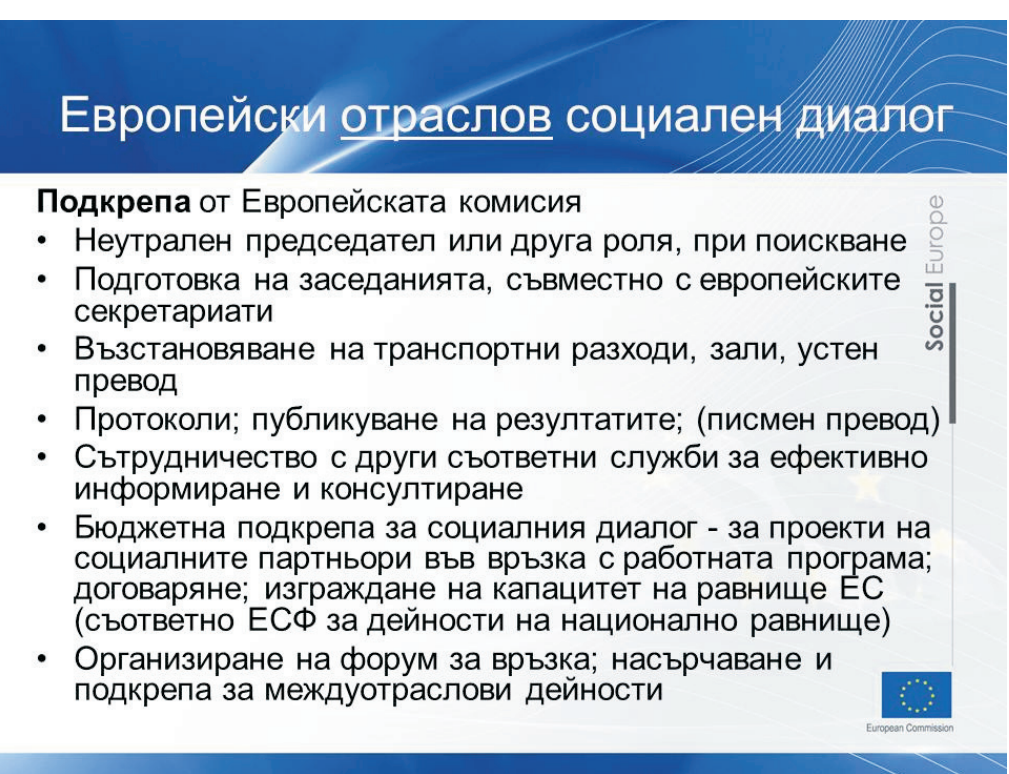

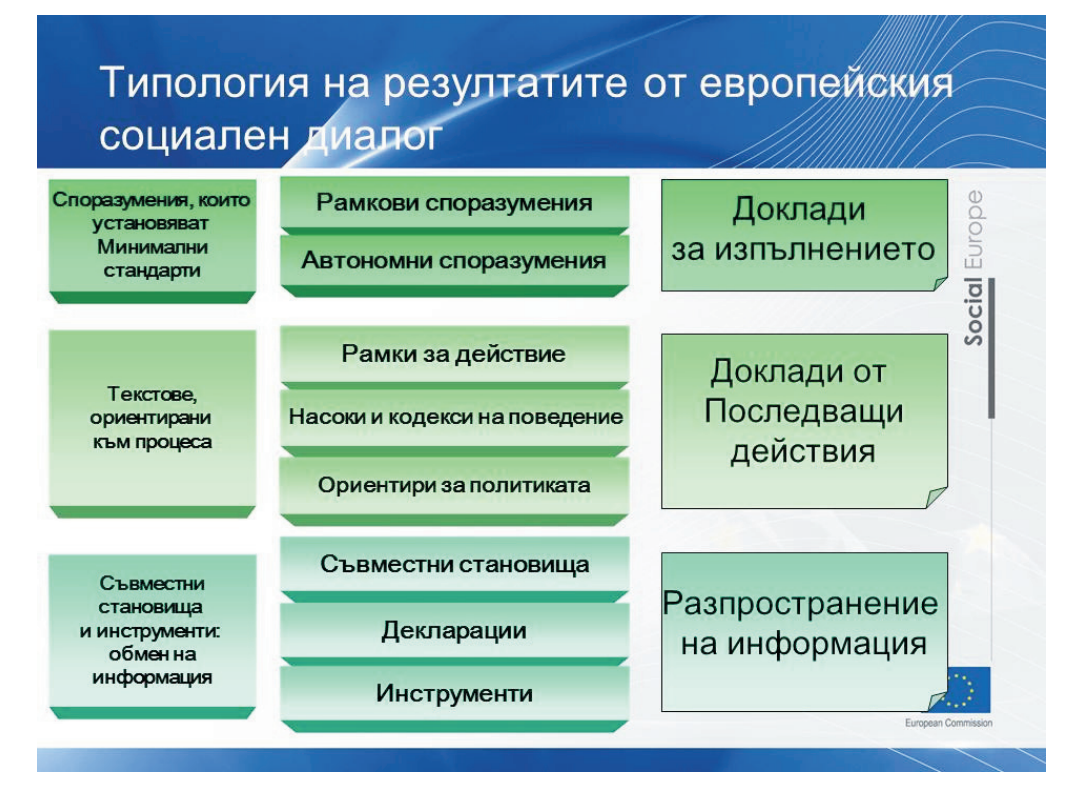

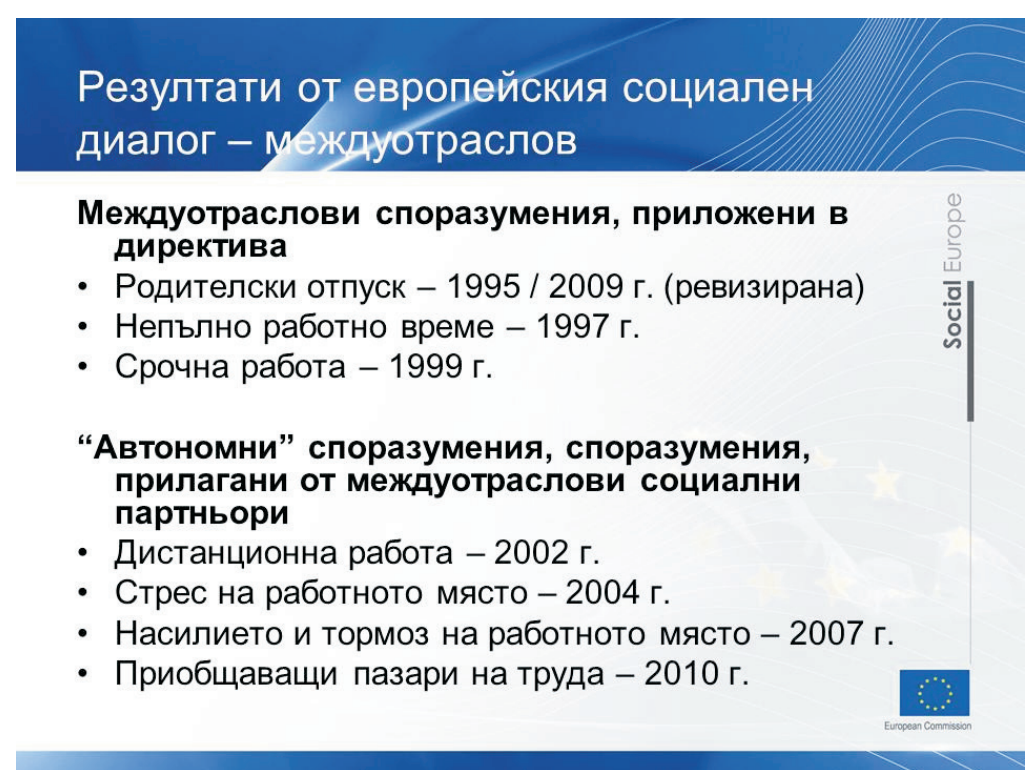

屲

 $\overline{c}$ 

Soci

### Слайд 21

# Резултати от европейския социален диалог: отраслов

#### Споразумения

- Железопътен транспорт споразумение относно някои аспекти на организацията на работното време (Директива; 1998 г.)
- Морски транспорт Споразумението за организацията на работното време на морските лица (Директива, 1998 г.)
- Гражданска авиация Европейското споразумение за организация на работното време на мобилните работници в гражданската авиация (Директива, 2000 г.)
- Железопътен транспорт Споразумение относно определени аспекти на условията на труд на мобилните работници, които участват в интероперативни трансгранични услуги (Директива, 2004 г.)
- Железопътен транспорт Споразумение относно европейското свидетелство за машинисти, които изпълняват интероперативни трансгранични услуги (самостоятелно, 2004 г.)
- Междуотраслово Споразумение за здравословни условия на труд чрез спазване на<br>добрите практики при обработка и използване на кристален силициев диоксид и продукти,<br>съдържащи кристален силициев диоксид (самостоятелно, 2
- Морски транспорт Споразумение относно Морската трудова конвенция от 2006 г.<br>(Директива, 2008г.)
- ».<br>Железопътен транспорт Съвместна декларация относно приложимостта на<br>споразумението СЕR и ЕТF относно европейското свидетелство за машинисти на<br>локомотиви (самостоятелно, 2009 г.)
- Обслужване на хора европейско споразумение за прилагането на европейските<br>свидетелства по фризьорство (самостоятелно, 2009 г.)
- Болници Рамково споразумение за превенция на нараняванията с остри предмети<br>в сектора на здравеопазването и болниците (директива, 2009 г.)

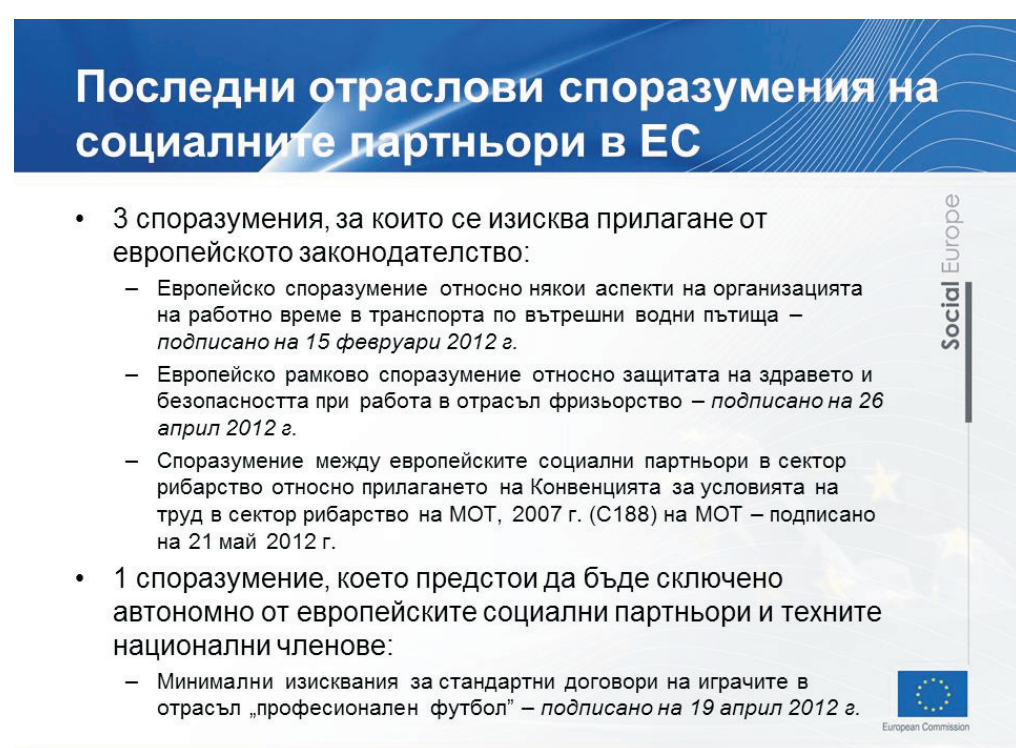

Social

#### Слайд 23

# Резултати от европейския социален диалог: отласлов

- Текстове, ориентирани към процеса
- Кодекс за поведение EPSU- HOSPEEM по отношение на етичното трансгранично наемане и задържане на работа в болничния сектор (2008 г.)
- Междуотраслово ръководство относно насилието и тормоза на работното място от страна на трети страни (2010 г.)
- Образование съвместни насоки относно трансрегионалното сътрудничество между заинтересованите страни в областта на образованието по отношение на ученето през целия живот (2011 г.)
- Рамка за действие по отношение на равенството между половете (сектор "аудиовизия",  $2011r.$
- Съвместни становища и инструменти
- Преструктуриране в електроенергийния отрасъл: инструментариум за социално отговорно преструктуриране с ръководство за добри практики (2008 г.)
- Химическа промишленост Извлечени съвместни поуки относно преструктурирането, управлението на промяната, конкурентоспособността и заетостта (2008 г.)
- Насърчаване на социалния диалог в аудиовизуалната индустрия. Съвместна декларация на европейските социални партньори в областта на аудиовизуалната индустрия (2010 г.)
- Общо публикуване на бази данни в областта на строителството
- Паспорти на квалификацията и уменията в отрасъла "ресторантьорство"

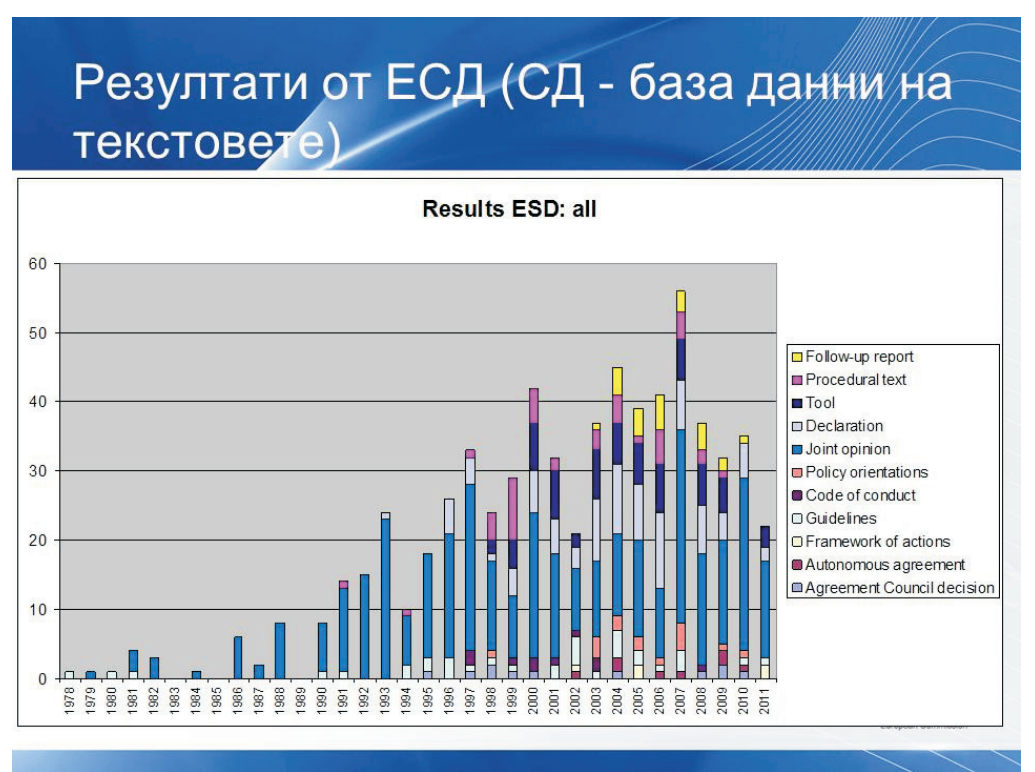

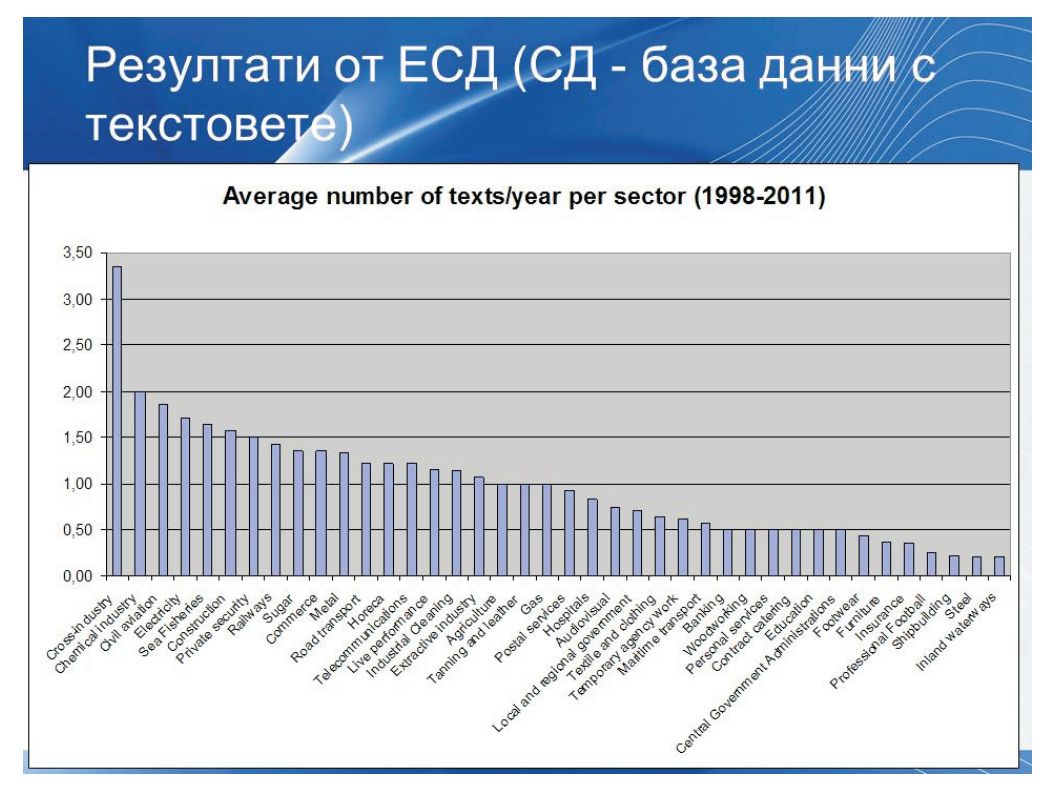

# Слайд 26

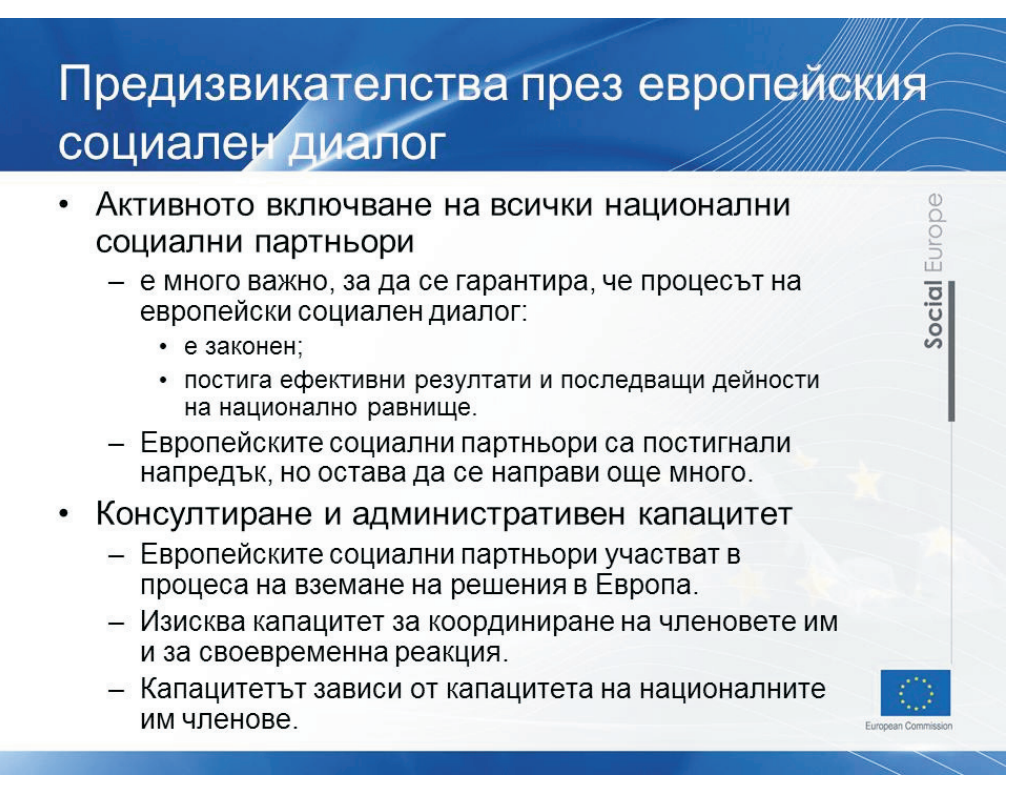

Social

#### Слайд 27

# Предизвикателства пред европейския социален диалог

- Капацитет да договаря споразумения на европейско равнище
	- Едно от условията за участие в комитет за отраслов диалог - Потенциалът, който институционалната рамка предлага за отрасловото договаряне все още не се използва напълно
	- Комисията осигурява техническа и финансова подкрепа за договарянето, както и юридическа консултация при поискване
- Капацитет за прилагане на споразуменията
	- Повечето европейски отраслови организации на социалните партньори имат ограничен капацитет да влияят на националните си членове
	- Последващите действия на национално равнище зависят от: • ефективното включване на националните отраслови
		- социални партньори в европейския диалог
		- взаимодействието между механизма на социален диалог в ЕС и националните системи за индустриални отношения
		- представителността на социалните партньори.

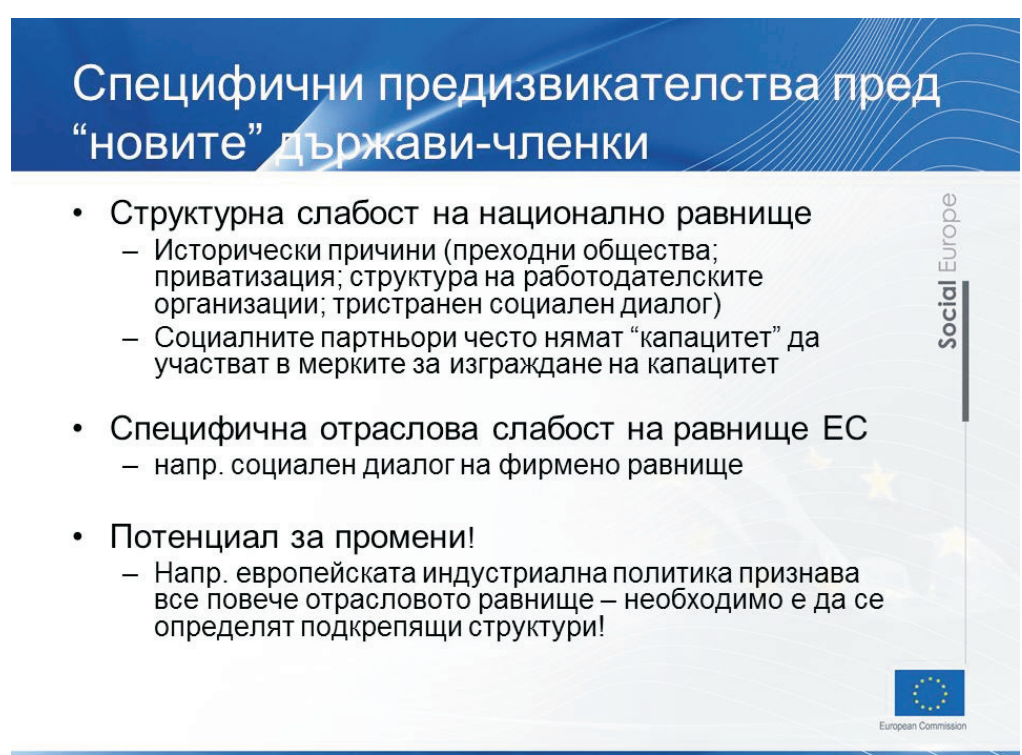

Social

#### Слайд 29

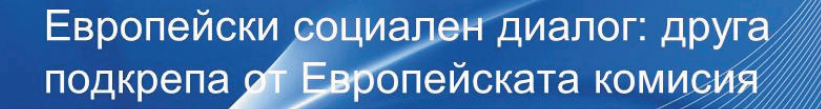

#### Бюджетни редове в подкрепа на социалния диалог и подобряване на компетентността

- Бюджетен ред 04 03 03 01 Колективни трудови  $\bullet$ правоотношения и социален диалог
	- $16500000$  espo $(2011)$
	- Цели
		- Подкрепа за европейския социален диалог на междуотраслово и отраслово равнище
		- Подобряване на компетентността в областта на трудовите правоотношения
	- Дейности
		- Безвъзмездни средства за проекти (80-85 годишно)
		- Срещи свързани със социалния диалог изследвания, публикации
		- Информация и комуникации
		- Конференции
		- Съвместна работа с МОТ

#### Слайд 30

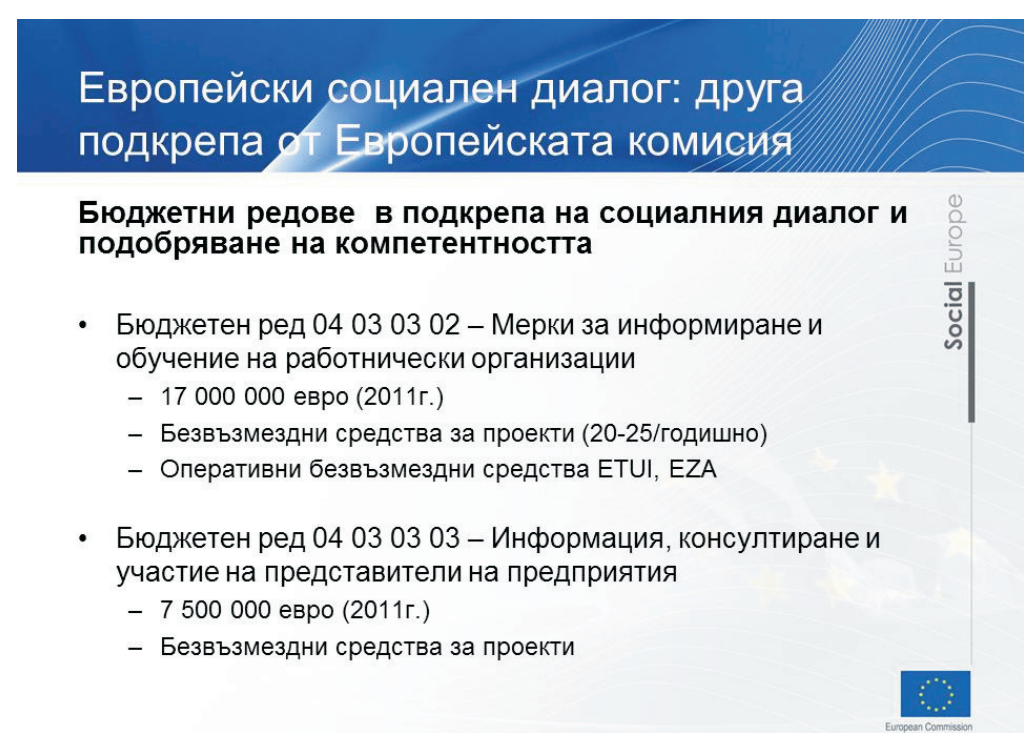

Social

#### Слайд 31

Европейски социален диалог: друга подкрепа от Европейската комисия

#### Европейски социален фонд

 $\bullet$ Подкрепя инициативи за укрепване на административния капацитет на организациите на социалните партньори в държавите членки (национални действия)

#### Инструмент за предприсъединителна помощ (ИПП)

- Подпомага потенциалните кандидати и страните кандидати в техния стремеж да се присъединят към ЕС
- Приложими компоненти:  $\bullet$ 
	- Подпомагане на прехода и институционално изграждане
	- Развитие на човешките ресурси

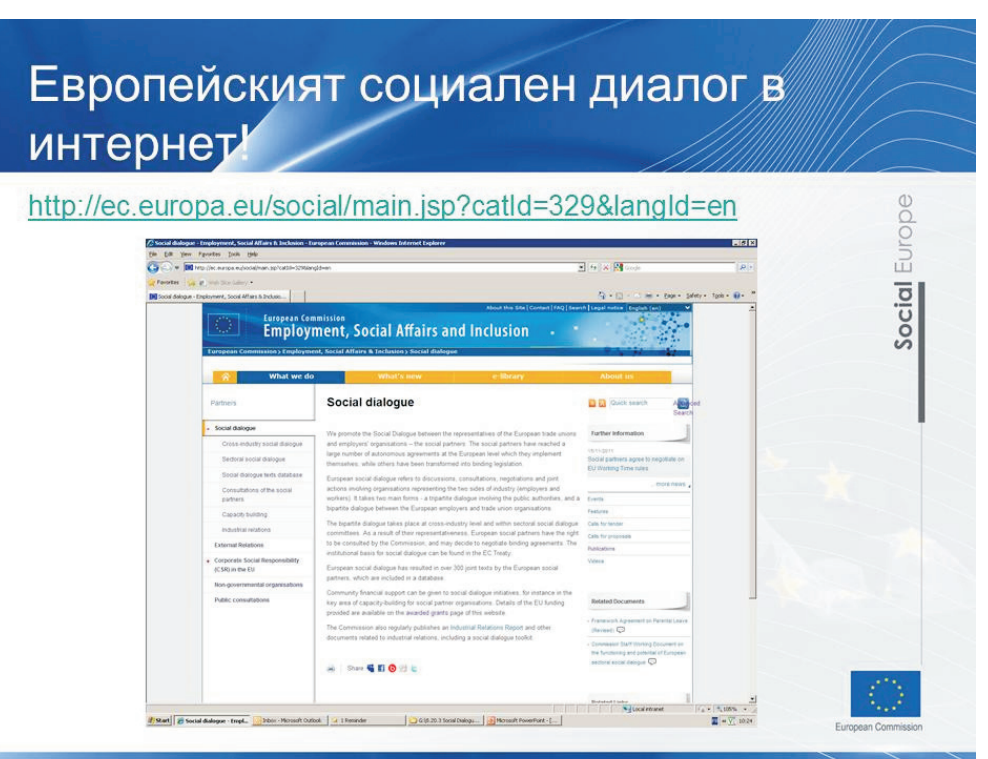

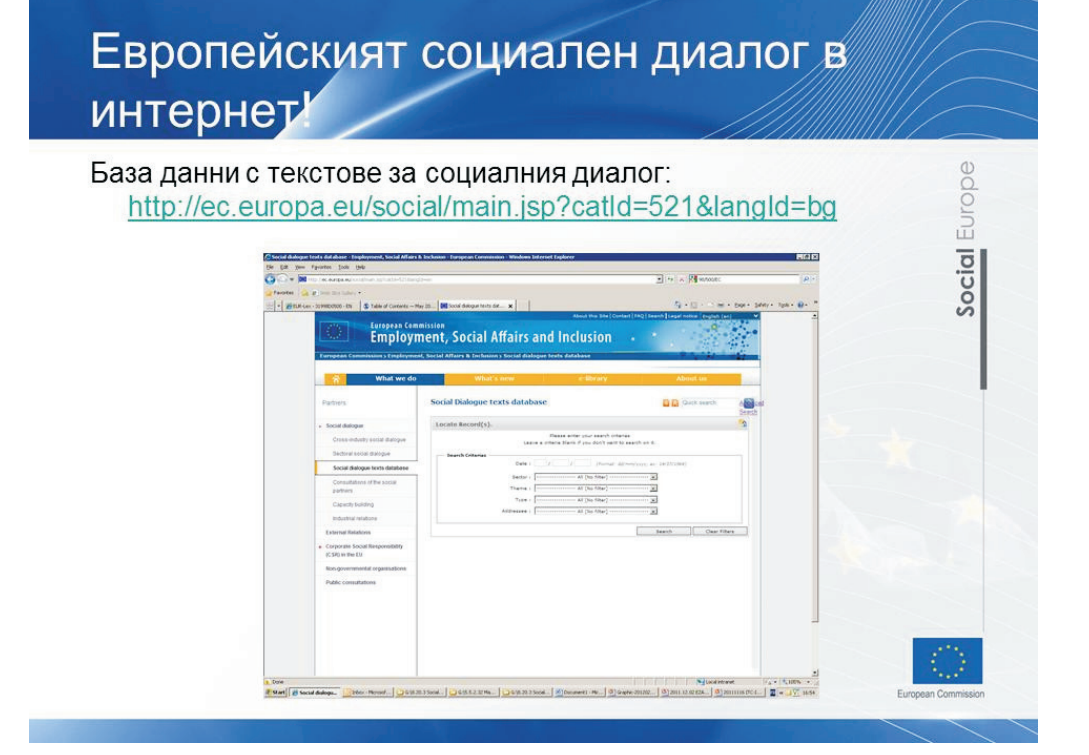

# Слайд 34

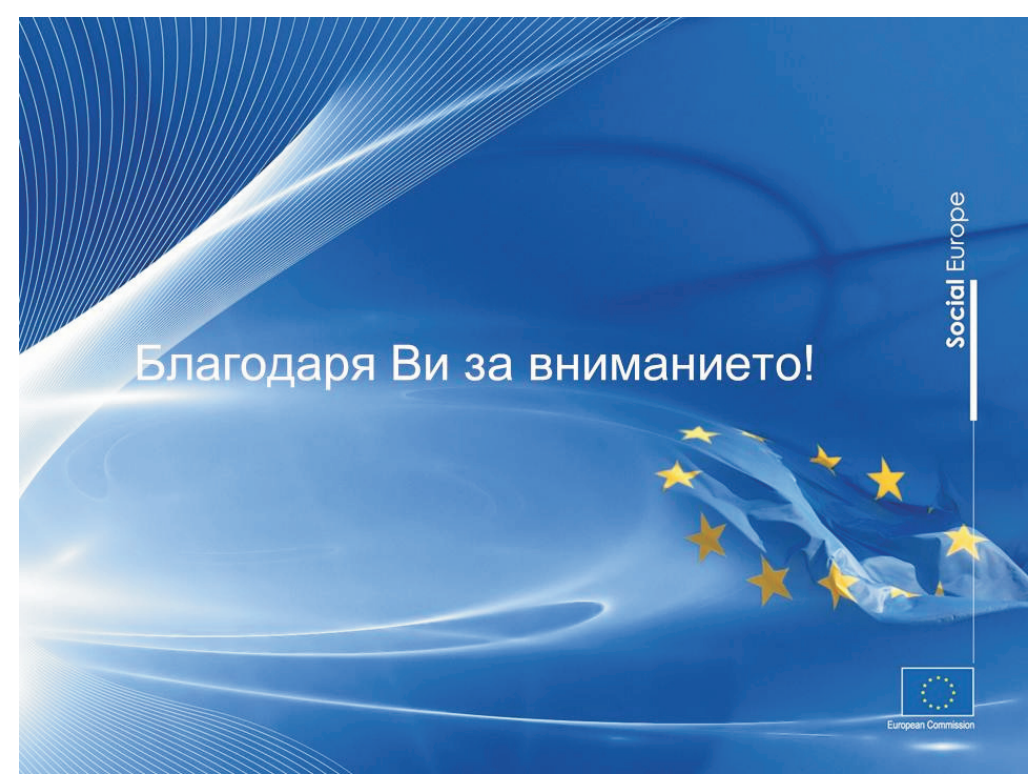

# ПРИЛОЖЕНИЕ 4: Сравнение на петте стратегии за управление на конфликти

#### Слайд 1

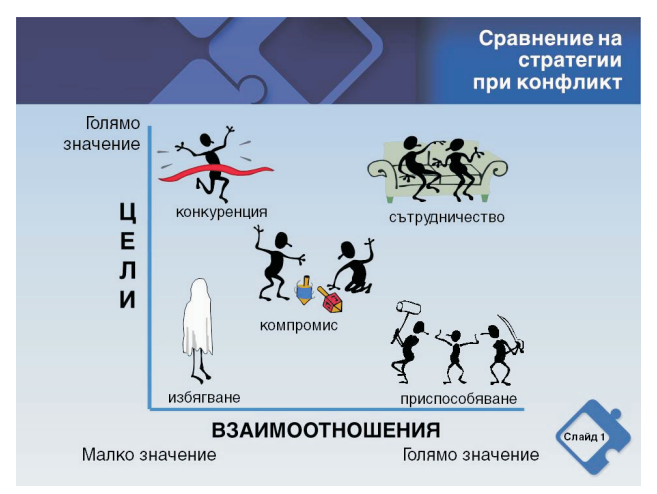

# Слайд 3

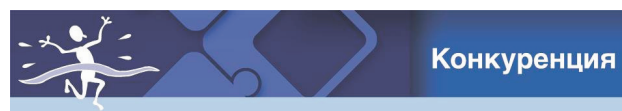

- √ асертивна и некооперативна
- √ печелиш/губиш и да бъдеш победител
- √ ориентирана към властта: налагат на другите да приемат тяхното решение
- √ целите са по-важни от взаимоотношенията
- √ не се интересуват дали другите ги харесват/приемат
- √ победа чрез атака, надвиване, завладяване и сплашване на другите
- √ може да означава: отстояване на собствените права, защита на позиция, за която вярвате, че е правилна или се опитвате да спечелите

# Слайд 5

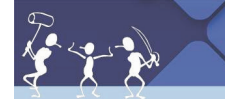

Приспособяване

- √ неасертивна и кооперативна
- √ пренебрегва собствените си желания, за да удовлетвори другата страна
- √ елемент на саможертва (собствените цели имат малко значение)
- √ иска да е приет и харесван от другите
- √ мисли, че конфликтът може да бъде избегнат в полза на хармонията
- √ може да се подчини на друг човек, дори когато предпочита да не го прави

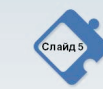

#### Слайд 2

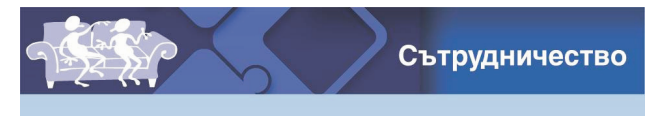

- √ асертивно и кооперативно
- √ цени собствените цели и взаимоотношения
- √ гледа на конфликта като на проблем за решаване
- √ търси решение, с което да се постигнат целите и на двете страни
- √ може да подобри взаимоотношенията чрез намаляване на напрежението
- √ опитва се да работи с другата страна, за да намери решение, което да удовлетвори и двете страни

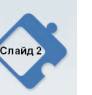

# Слайд 4

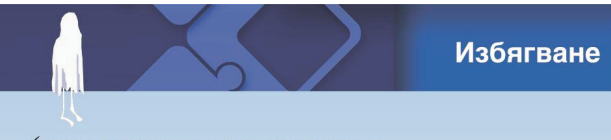

- √ неасертивна и некооперативна
- √ не преследва собствените си интереси, нито интересите на другите
- √ не се занимава с конфликта: по-лесно му е да се отдръпне (физически и психологически), отколкото да се изправи пред него
- √ може да заобиколи проблема, да го отложи за по-късно или да се отдръпне
- √ смята, че разрешаването на конфликта е безнадеждно и се чувства безпомощен

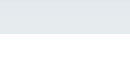

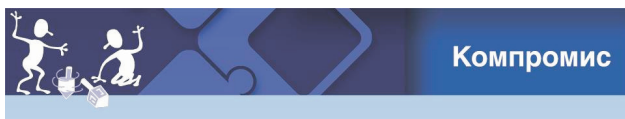

- √ междинно равнище на асертивност и кооперативност
- √ търси решение, при което и двете страни да имат някаква полза
- √ междинна стратегия между конкуренция и приспособяване - отказва се от повече в сравнение с конкуренцията, но от по-малко в сравнение с приспособяването
- √ готов да пожертва част от целите си и взаимоотношенията, за да намери допирни точки
- √ заема се с проблема по-директно, отколкото при избягването
- √ може да означава постигане на компромисно решение, правене на взаимни отстъпки, или търсене на бързо средно положение

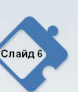

Copyright © International Training Centre of the International Labour Organization, 2012. All rights reserved. Design Paola Bissaca and Luca Fiore – Printed by the International Training Centre of the ILO, Turin, Italy